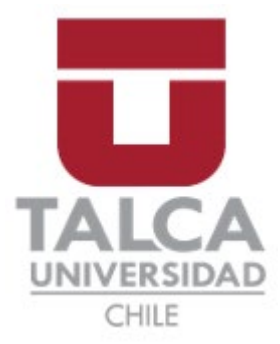

## FACULTAD DE INGENIERÍA ESCUELA DE INGENIERÍA CIVIL MECÁNICA

# **FLUORESCENCIA INDUCIDA POR LÁSER Y VELOCIMETRÍA DE PARTÍCULAS APLICADAS A FLUIDOS CON DISTINTOS NÚMEROS DE PRANDTL EN CONVECCIÓN NATURAL**

**MEMORIA PARA OPTAR AL TÍTULO DE INGENIERO CIVIL MECÁNICO**

PROF. GUÍA: CARLOS ZAMBRA S.

**RODRIGO RETAMAL ESPINOZA**

**CURICÓ - CHILE** 2022

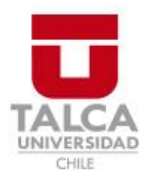

# **CONSTANCIA**

La Dirección del Sistema de Bibliotecas a través de su encargado Biblioteca Campus Curicó certifica que el autor del siguiente trabajo de titulación ha firmado su autorización para la reproducción en forma total o parcial e ilimitada del mismo.

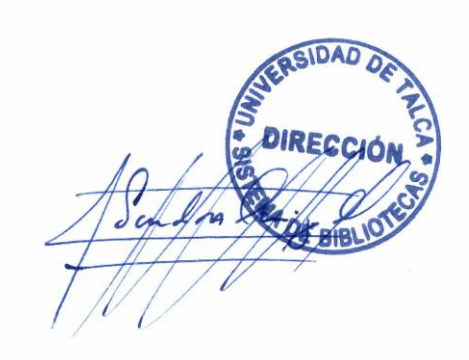

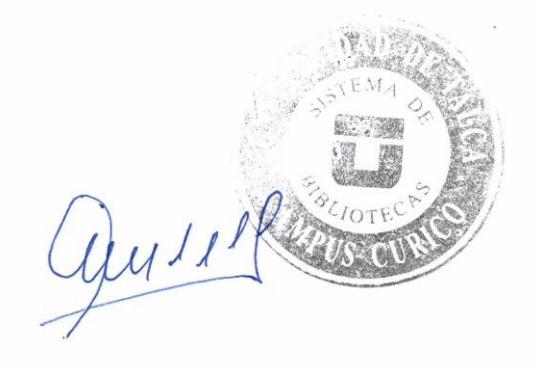

Curicó, 2022

#### **AGRADECIMIENTOS**

<span id="page-2-0"></span>Primeramente quiero agradecer a Dios por ser mi pilar fundamental en mi vida, dándome las fuerzas y el conocimiento para lograr mis objetivos. Agradecer a mi familia, pareja y amigos, que aportando parte de su tiempo cuando más lo necesitaba, dándome su amor y confianza para poder lograr el término de mi proceso universitario. Además, quiero agradecer a mi perro Chipi que con su compañía en mis días de trasnoche me entregaba su alegría y amor.

También quiero agradecer a la escuela de ingeniería civil mecánica con sus profesores que me formaron como profesional, donde no solo me entregaron el conocimiento para lograr esta memoria, sino que también, me entregaron valores y conductas para desarrollarme como persona.

Quiero dar las gracias a mi profesor guía Carlos Zambra, que fue un apoyo elemental con su paciencia y conocimiento, donde siempre creyó en mí a pesar de que algunas veces no me sentía capaz, además, de estar siempre al pendiente de lo que necesitaba a lo largo de este proceso. Sin dejar atrás, al profesor Cristóbal Montalba, que con su paciencia y motivación me entregó las herramientas necesarias para terminar mi trabajo.

Agradezco a cada persona que indirectamente estuvo al pendiente de mí, donde cada mensaje de apoyo me ayudó a seguir avanzando en mis metas.

#### **DEDICATORIA**

<span id="page-3-0"></span>Dedicado a mi mamá Isabel Espinoza, que siempre me entregó su amor y apoyo incondicional, siendo una madre enforzada e intachable.

Dedicado a mi pareja Marcela Olivares, que fue un pilar fundamental en este proceso, entregándome su amor y cariño, donde dejaba de lado sus responsabilidades para ayudarme.

Dedicado a mis hermanos Daniel e Isabel Retamal, donde su muestra cariño y conexión me motivaban a seguir adelante.

Dedicado a mi tías Paola Rojas, Rosa Espinoza y Verónica Espinoza, que siempre estuvieron al pendiente de mí y me entregaron su apoyo total.

Dedicado a mis primos María Espinoza, Aroldo Sandoval y Lilian Toledo, que me apoyaron y me dieron fuerzas hacia mi persona.

Dedicado a mi familia, mis suegros, amigos y gente que estuvo al pendiente de este proceso.

#### **RESUMEN**

<span id="page-4-0"></span>En el presente trabajo se realizó una propuesta de aplicación de técnicas de visualización de fluidos por medio de equipos de velocimetría de imágenes de partículas (PIV) y fluorescencia inducida por láser (PLIF), con el fin de observar el comportamiento de la mecánica de fluidos y transferencia de calor de un caso de convección natural de Rayleigh-Bernard (RB). Los resultados experimentales fueron comparados con los de una simulación numérica que utiliza el método numérico de Volúmenes Finitos.

En primer lugar, se definió el contenedor donde se realizaron las pruebas experimentales, complementándose así, con el inicio del proceso de calibración del equipo, a través de los ajustes de la potencia de láser requeridas en PIV y PLIF, la cantidad de partículas trazadores y fluorescente del fluido, así como también el ajuste sistemático que requería el software que comandaba ambas técnicas de visualización de fluidos.

En segundo lugar, se tomaron en cuenta los casos de análisis a estudiar, contemplando seis casos diferentes de pruebas de convección natural a diferentes números de Rayleigh y Prandtl, variando las temperaturas de los bordes para desarrollar los diferentes flujos dentro de la cámara experimental.

En tercer lugar, se realizaron las pruebas experimentales con los casos seleccionados, obteniendo así resultados de líneas de corrientes y temperaturas, así como también los resultados de la simulación CFD con los mismos parámetros mencionados de la experimentación. Luego, se compararon puntos característicos de ambas prácticas, resultando de las pruebas de líneas de corriente, productos bastante similares con pequeños sesgos numéricos y visualización del trazamiento de las corrientes. Por otra parte, con las temperaturas se obtuvieron resultados no como se esperaban, con datos numéricos discrepantes, pero con comportamientos coherentes en relación a su aumento y descenso de temperatura.

Finalmente, se tomó en cuenta todo el aprendizaje obtenido, para desarrollar consideraciones a la hora de experimentar con las técnicas mencionadas de visualización de fluidos, considerando el elevado campo que puede seguir siendo explorado para el análisis de diferentes fluidos.

<span id="page-5-0"></span>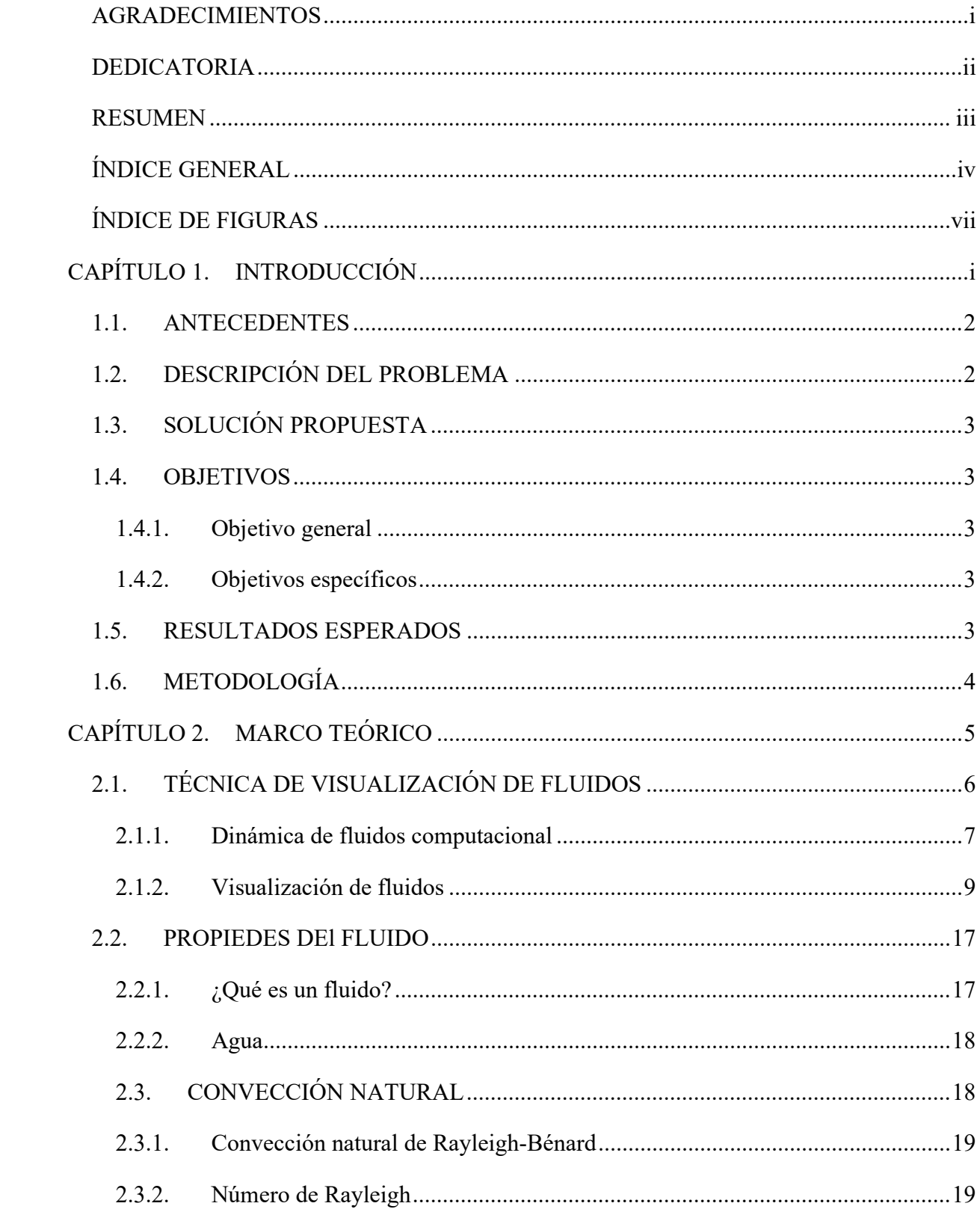

## ÍNDICE GENERAL

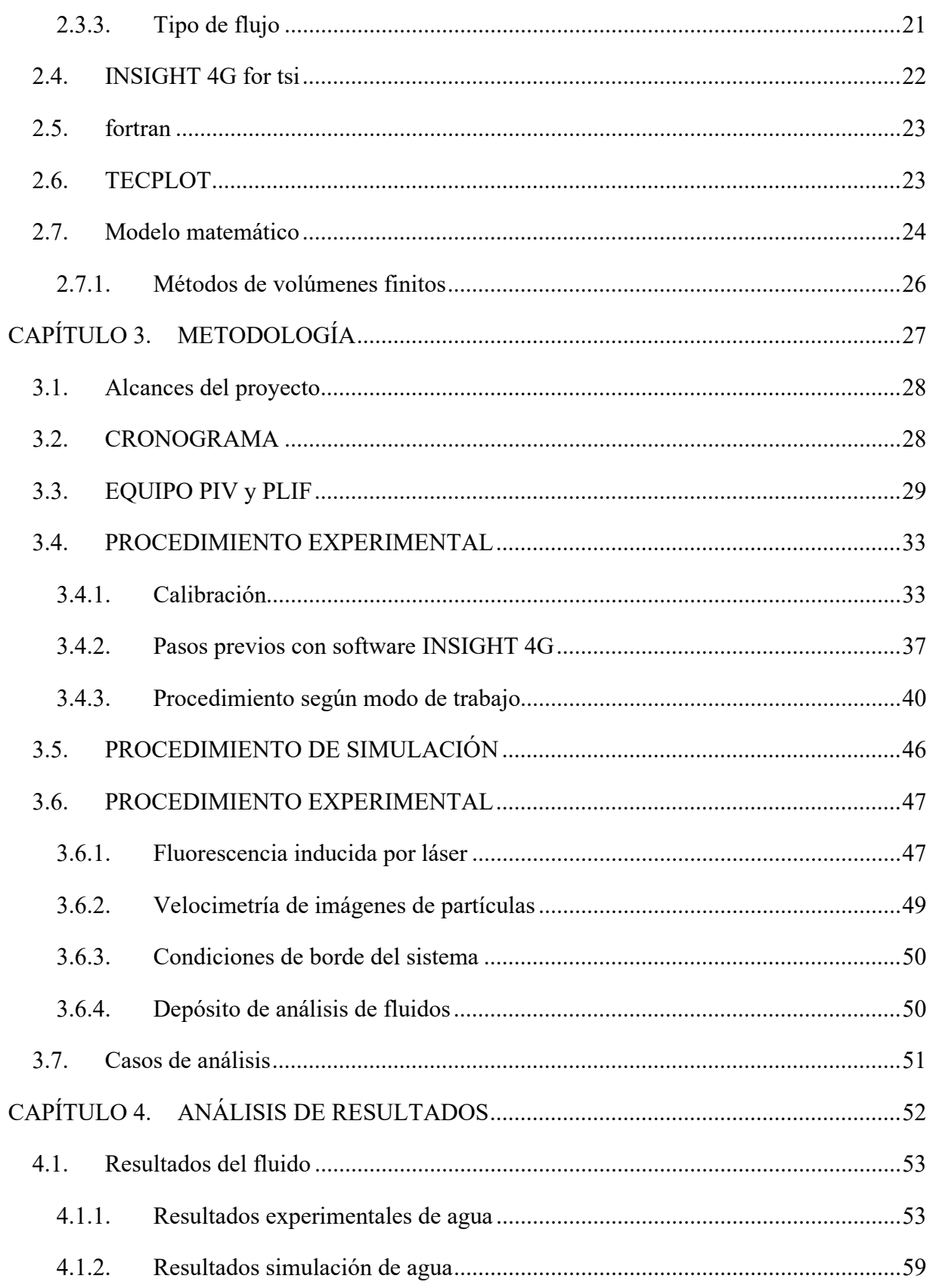

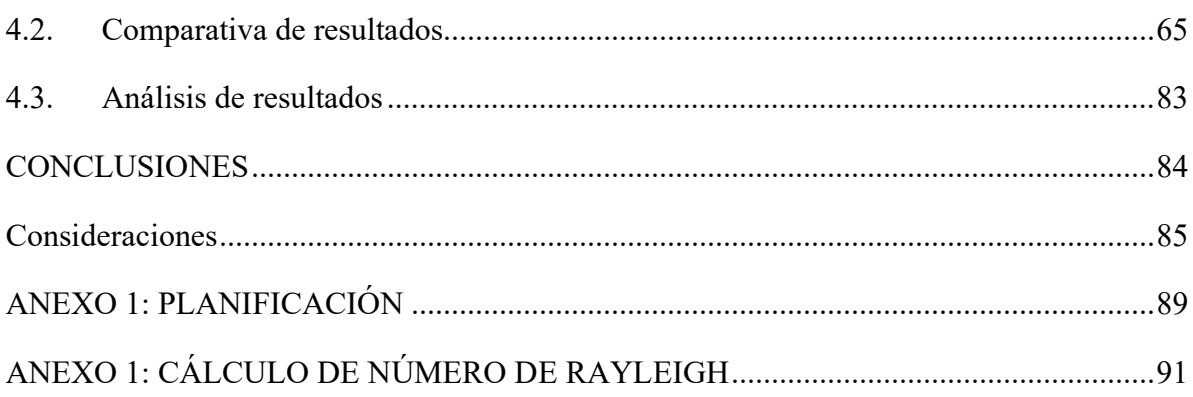

## **ÍNDICE DE FIGURAS**

<span id="page-8-0"></span>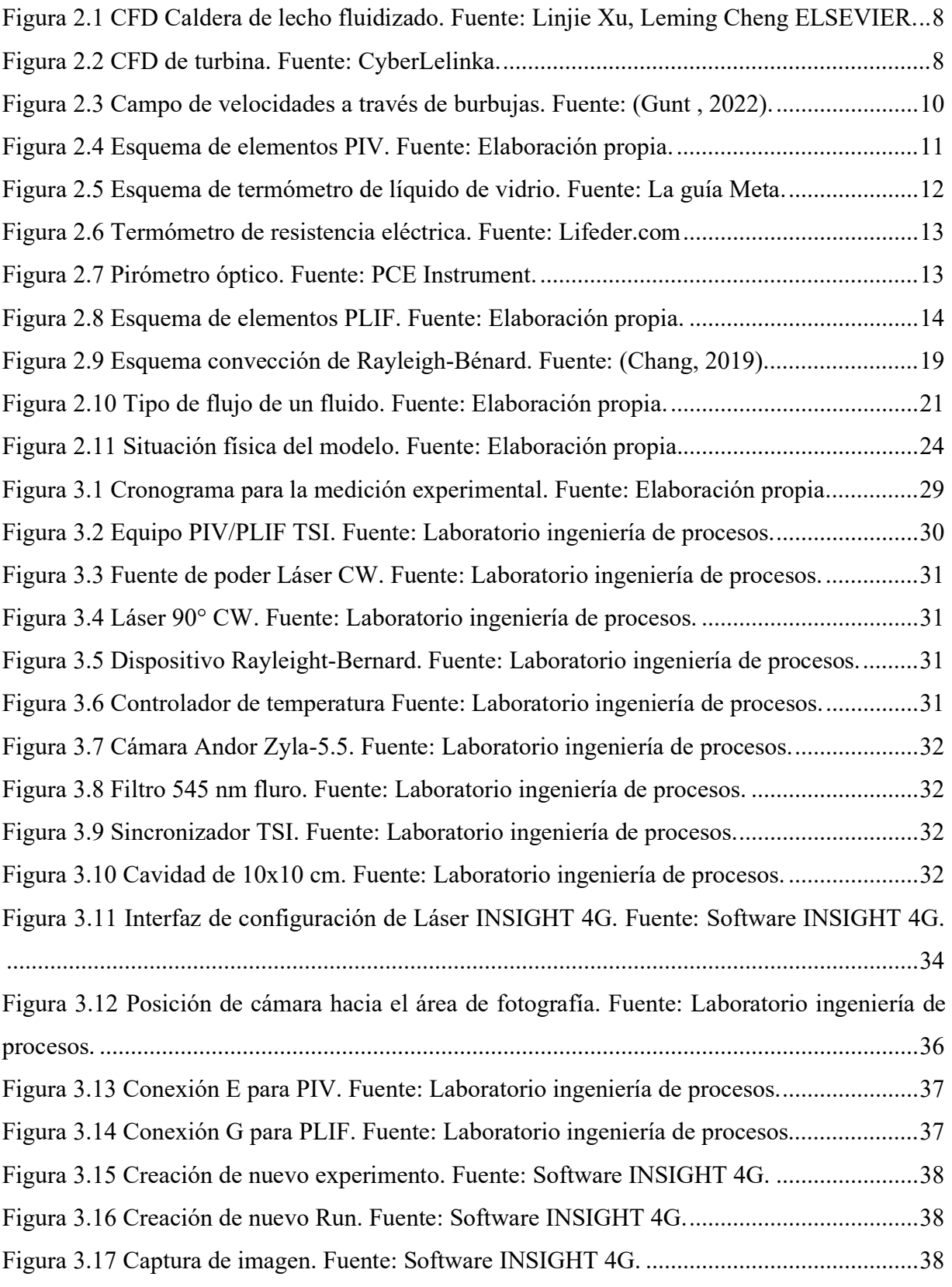

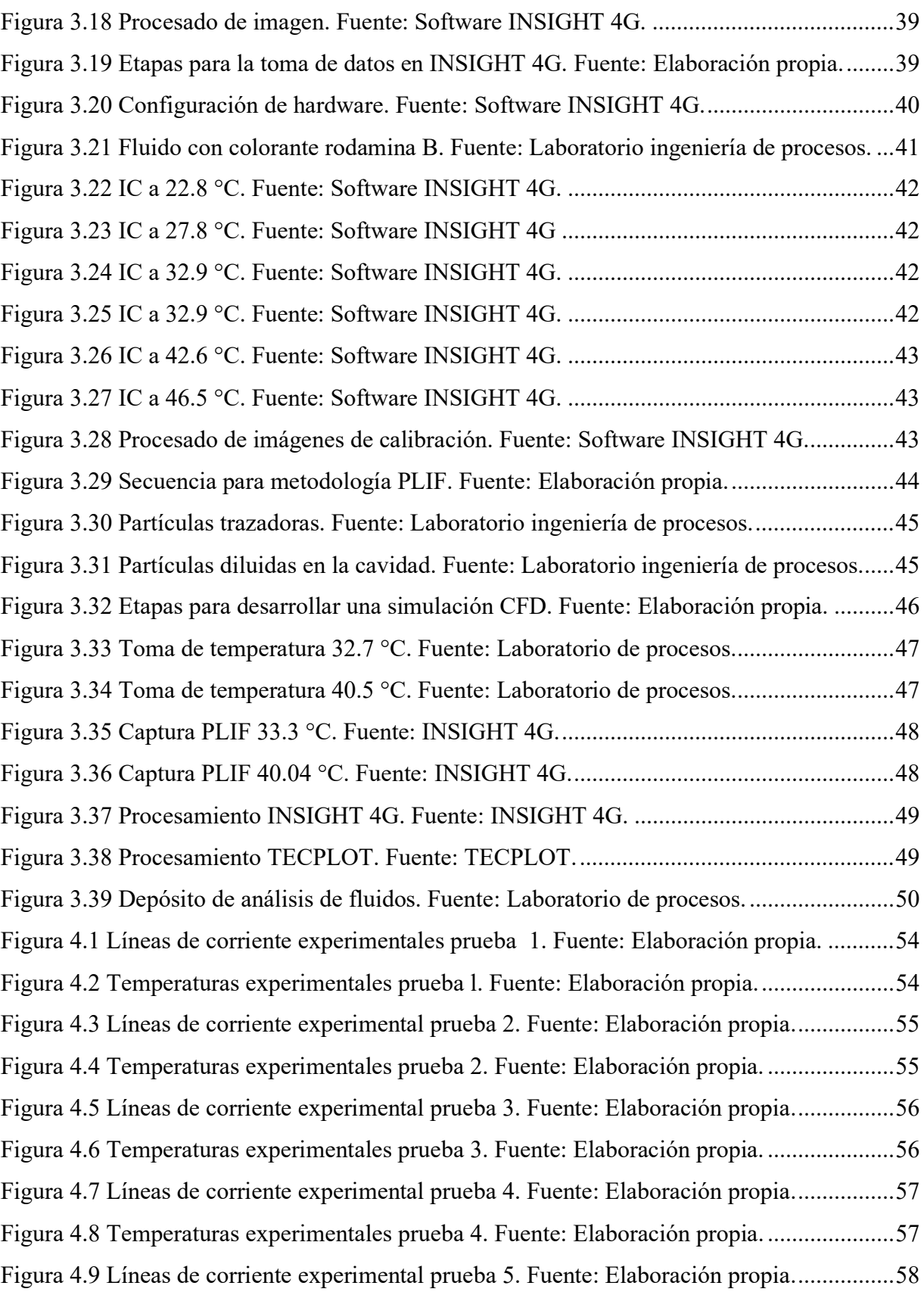

[Figura 4.10 Temperaturas experimentales prueba 5. Fuente: Elaboración propia.](#page-69-1) ...................58 [Figura 4.11 Líneas de corriente experimental prueba 6. Fuente: Elaboración propia...............59](#page-70-1) [Figura 4.12 Temperaturas experimentales prueba 6. Fuente: Elaboración propia.](#page-70-2) ...................59 [Figura 4.13 Líneas de corriente simulación. prueba 1. Fuente: Elaboración propia.](#page-71-0) ................60 [Figura 4.14 Temperatura simulación prueba 1. Fuente: Elaboración propia.](#page-71-1) ...........................60 [Figura 4.15 Líneas de corriente simulación prueba 2. Fuente: Elaboración propia.](#page-72-0) .................61 [Figura 4.16 Temperatura simulación prueba 2. Fuente: Elaboración propia.](#page-72-1) ...........................61 [Figura 4.17 Líneas de corriente simulación prueba 3. Fuente: Elaboración propia.](#page-73-0) .................62 [Figura 4.18 Temperatura simulación prueba 3. Fuente: Elaboración propia.](#page-73-1) ...........................62 [Figura 4.19 Líneas de corriente simulación prueba 4. Fuente: Elaboración propia.](#page-74-0) .................63 [Figura 4.20 Temperatura simulación prueba 4. Fuente: Elaboración propia.](#page-74-1) ...........................63 [Figura 4.21 Líneas de corriente simulación prueba 5. Fuente: Elaboración propia.](#page-75-0) .................64 [Figura 4.22 Temperatura simulación prueba 5. Fuente: Elaboración propia.](#page-75-1) ...........................64 [Figura 4.23 Líneas de corriente simulación prueba 6. Fuente: Elaboración propia.](#page-76-1) .................65 [Figura 4.24 Temperatura simulación prueba 6. Fuente: Elaboración propia.](#page-76-2) ...........................65 [Figura 4.25 Cuadro comparativo líneas de corriente prueba 1. Fuente: Elaboración propia.](#page-77-0) ...66 [Figura 4.26 Cuadro comparativo temperaturas prueba 1. Fuente: Elaboración propia.............67](#page-78-0) Figura [4.27 Cuadro comparativo líneas de corriente prueba 2. Fuente: Elaboración propia](#page-80-0) ....69 [Figura 4.28 Cuadro comparativo temperaturas prueba 2. Fuente: Elaboración propia.............70](#page-81-0) [Figura 4.29 Cuadro comparativo líneas de corriente prueba 3. Fuente: Elaboración propia](#page-83-0) ....72 [Figura 4.30 Cuadro comparativo temperaturas prueba 3. Fuente: Elaboración propia.............73](#page-84-0) [Figura 4.31 Cuadro comparativo líneas de corriente prueba 4. Fuente: Elaboración propia](#page-86-0) ....75 [Figura 4.32 Cuadro comparativo temperaturas prueba 4. Fuente: Elaboración propia.............76](#page-87-0) [Figura 4.33 Cuadro comparativo líneas de corriente prueba 5. Fuente: Elaboración propia](#page-89-0) ....78 [Figura 4.34 Cuadro comparativo temperaturas prueba 5. Fuente: Elaboración propia.............79](#page-90-0) [Figura 4.35 Cuadro comparativo líneas de corriente prueba 6. Fuente: Elaboración propia](#page-91-0) ....80 [Figura 4.36 Cuadro comparativo temperaturas prueba 6. Fuente: Elaboración propia.............82](#page-93-0)

#### **ÍNDICE DE TABLAS**

[Tabla 2.1 Propiedades físicas del agua. Fuente: Elaboración propia.](#page-29-2) .......................................18

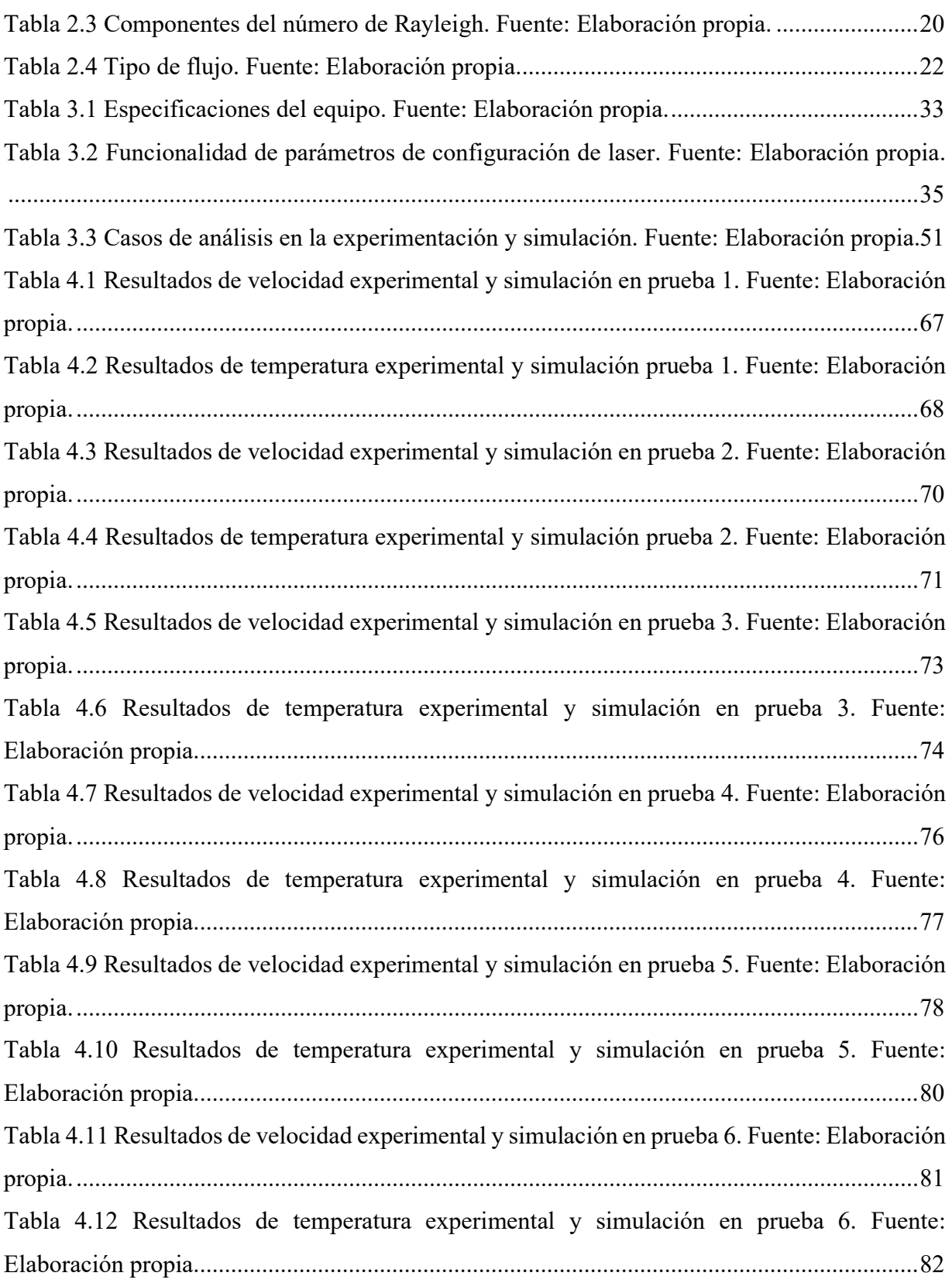

<span id="page-12-0"></span>**CAPÍTULO 1. INTRODUCCIÓN**

#### <span id="page-13-0"></span>**1.1. ANTECEDENTES**

Entender cómo se comportan los fluidos dentro o fuera de una superficie, siempre ha sido elemental a la hora de desarrollar diseños de componentes, máquinas, entre otros. Normalmente, conocer la solución analítica de la mecánica de fluidos y transferencia de calor de los flujos que gobiernan las distintas situaciones, resulta bastante complejo obtener soluciones de las ecuaciones o modelos diferenciales que dirigen estos sistemas, siendo fundamental el apoyo de herramientas que faciliten estos resultados.

Actualmente, se utilizan dos modos de solución para estos sistemas. El primer procedimiento, consiste en la aplicación de métodos numéricos que proporcionen una solución iterativa y aproximada para las ecuaciones diferenciales que gobiernan la situación física, requiriendo la ayuda de computadores de alta capacidad que permiten la simulación fluido dinámica que se quiera emplear, dicho método, es conocido mundialmente como CFD (Computational Fluid Dynamic)

Por otro lado, el segundo modo consiste en la adición de partículas trazados, o bien, elementos que permitan observar el movimiento que ejerce el fluido de manera visible y colorantes que ejerzan la fluorescencia necesaria para visualizar concentraciones o temperaturas. Este técnica es nombrada como visualización de flujos experimental.

Generalmente, ambos métodos son empleados simultáneamente para comparar y validar que los resultados sean fiables, y así, obtener una solución que permita desarrollar la aplicación en otros proyectos.

## <span id="page-13-1"></span>**1.2. DESCRIPCIÓN DEL PROBLEMA**

Conocer el comportamiento de un flujo de aire, agua o algún otro fluido dentro de un medio, ha sido fundamental para producir diseños de diversas máquinas u otros sistemas, donde la complejidad de desarrollar soluciones analíticas del fluido, resulta complicado debido a la variedad de ecuaciones gobernantes. Por tanto, en la actualidad se han desarrollado diferentes equipos con la capacidad de visualizar su comportamiento, donde en general, se desconoce si sus resultados numéricos son correctos, provocando la incertidumbre de la fiabilidad de los resultados entregados por estos equipos.

## <span id="page-14-0"></span>**1.3. SOLUCIÓN PROPUESTA**

Se propone desarrollar un trabajo experimental con un equipo de alta capacidad de velocimetría de imágenes de partículas (PIV) y fluorescencia inducida por láser (PLIF), apoyándose con un algoritmo de simulación computacional elaborado en FORTRAN. Donde, al obtener los resultados de ambas experiencias (experimental y simulación), se pueda realizar una comparación para validar ambas técnicas de visualización de fluidos.

#### <span id="page-14-1"></span>**1.4. OBJETIVOS**

#### <span id="page-14-2"></span>**1.4.1. Objetivo general**

Desarrollar experimentos de convección natural de Rayleigh-Bénard utilizando técnicas PIV y PLIF, y validarla con simulación fluido dinámica desarrollado en el software FORTRAN.

#### <span id="page-14-3"></span>**1.4.2. Objetivos específicos**

- 1. Desarrollar la experimentación con agua en una cavidad cuadrada aplicando condiciones de convección natural de RB utilizando las técnicas de medición de PIV y PLIF.
- 2. Programar e implementar el algoritmo de la simulación bajo el software FORTRAN.
- 3. Validar las pruebas experimentales v/s simulación a partir los resultados obtenidos en ambos procesos.
- 4. Proporcionar consideraciones y propuestas para experimentaciones futuras.

#### <span id="page-14-4"></span>**1.5. RESULTADOS ESPERADOS**

Se espera obtener las líneas de corriente, las velocidades resultantes y las isotermas de temperatura de un plano medio al interior de la cavidad con agua expuesta a convección de RB. Los resultados obtenidos experimentalmente permitirán validar la precisión de los resultados calculados con un algoritmo de Volúmenes Finitos.

## <span id="page-15-0"></span>**1.6. METODOLOGÍA**

En la presente memoria, se aplicará las técnicas de visualización de fluidos de PIV y PLIF, separando ambos sistemas en los procesos que intervienen en la toma de datos de ambos procesos de acuerdo a los elementos que incorporan cada técnicas. En cuanto a PIV, se establecerá la cantidad de partículas trazadoras que se disuelven en el área de trabajo, así como también, los pasos previos que se deben tomar en cuenta a la hora de realizar la toma de datos. Por otro lado, se detallará la concentración empleada de fluorescencia para la técnica PLIF, los pasos previos para la toma de datos de temperatura (imágenes de calibración), de igual forma el proceso para la toma de datos del sistema.

Además, se presentará un diagrama que toma en cuenta la técnica que se quiera emplear.

En cuanto a la simulación fluido dinámica, se tomarán en cuenta las decisiones, investigación y consideraciones que se deben tomar para seleccionar un modelo matemático, de igual forma un diagrama de los procesos que conllevan desarrollar una CFD.

Finalmente, se detallarán los casos de estudio que se presentarán a lo largo de esta memoria, contemplando las consideraciones y cálculos que se emplearon para seleccionar los diferentes casos desarrollados.

<span id="page-16-0"></span>**CAPÍTULO 2. MARCO TEÓRICO**

## <span id="page-17-0"></span>**2.1. TÉCNICA DE VISUALIZACIÓN DE FLUIDOS**

Conocer el comportamiento de los fluidos en alguna región, constantemente ha tomado relevancia en el área de investigación e industrial para tomar en cuenta el diseño de máquinas y/o elementos que la componen. La visualización de fluidos ha sido potenciada por medio de software que relacionan la realidad por medio de simulaciones computacionales con alto impacto de efectividad, y a su vez, del apoyo fundamental de equipos experimentales que permiten observar en el momento el movimiento y/o intercambio térmico en los medios de análisis. Matemáticamente, estos sistemas, experimental o simulaciones, están dominados por ecuaciones diferenciales que no presentan un régimen estacionario, es decir, se comportan en un constante cambio que complica la solución analítica de manera manual. Los sistemas de mecánica de fluidos y transferencia de calor son gobernados por estas ecuaciones diferenciales, teniendo en consideración que se necesita la recurrencia de algún sistema que permita solventar la resolución.

Actualmente, se utilizan dos modos de solución para estos sistemas. El primer procedimiento, consiste en la aplicación de simulación fluido dinámica (CFD), que actúa por medio de métodos numéricos que proporcionen una solución iterativa y aproximada para las ecuaciones diferenciales que gobiernan la situación física (Cruz Gavilan, Laffita Leyva, & Valdés Hernández, 2020), tomando en cuenta que se requiere la ayuda de computadores de alta capacidad que permitan la soportar la cantidad de iteraciones que se deban desarrollar en el método numérico para obtener la solución correspondiente.

Por otro lado, el segundo modo consiste en la adición de partículas trazadoras, o bien, elementos que permitan observar el movimiento que ejerce el fluido de manera visible y colorantes que ejerzan la fluorescencia necesaria para visualizar concentraciones o temperaturas. Este técnica es nombrada como visualización de flujos experimental.

Generalmente, ambos métodos son empleados simultáneamente para comparar y validar que los resultados sean fiables, y así, obtener una solución que permita desarrollar la aplicación en otros proyectos, así como también, obtener nuevas alternativas de diseño que constantemente permiten la mejoría de los procesos industriales, como también los dispositivos que utilizamos de manera cotidiana.

#### <span id="page-18-0"></span>**2.1.1. Dinámica de fluidos computacional**

Cuando nos referimos a la simulación computacional de la dinámica de los fluidos, o bien CFD, involucramos al desarrollo de la teoría de corrientes de flujo, reacciones químicas y transferencia de calor, a una simulación que incorpora sistemas computacionales. Hoy en día, las grandes industrias emplean estos procesamientos poderosos, donde engloban a grandes escalas, de las diferentes áreas de plantas industriales, como también, no industriales. Algunas aplicaciones de los diferentes rubros, pueden ser:

• Aerodinámica de aviones y vehículos.

- Centrales eléctricas (combustión).
- Turbomáquinas: Flujos interiores giratorios, difusores, etc.
- Ingeniería de procesos químicos: Mezclas y separación.
- Entorno ambiental: Desde la división de la contaminación y aguas residuales.
- Entre otros.

Desde los años 60, las industrias han integrado técnicas de CFD para obtener simulaciones fidedignas a la hora de diseñar. Un claro ejemplo, es la industria aeroespacial, los cuales han aplicado estos softwares para el diseño de motores de combustión interna, cámaras de gas, etc. Cada vez más, los CFD se están convirtiendo en un componente vital en el diseño de productos y procesos industriales.

Algunas de las principales razones del poco avance de los CFD, es la compleja descripción de las corrientes de flujos, la disponibilidad de un hardware apto para obtener un óptimo rendimiento y las complejas interfaces de usuario de algunos softwares desarrollado por compañías de simulación.

Algunas ventajas de desarrollar una simulación fluido dinámica, se pueden encontrar como, por ejemplo:

- Reducir tiempos de entrega y costos de nuevos diseños.
- Posibilidad de estudiar fenómenos que resultan difíciles o imposibles de realizar en la realidad (sistemas de gran tamaño).
- Examinar sistemas en condiciones peligrosas más allá de los límites de rendimientos normales (escenarios de alto riesgo).

Existe una amplia gama de técnicas de solución numérica, como por ejemplo: diferencias finitas, elementos finitos, y métodos espectrales.

La técnica más empleada, es una formulación especial del método de diferencias finitas, llamada volúmenes finitos, donde gran parte de softwares famosos (ANSYS FLUENT y CFX, PHOENICS y STAR-CD) han desarrollado este sistema de solución. En las figuras 2.1 y 2.2, se pueden observar algunos ejemplos de CFD.

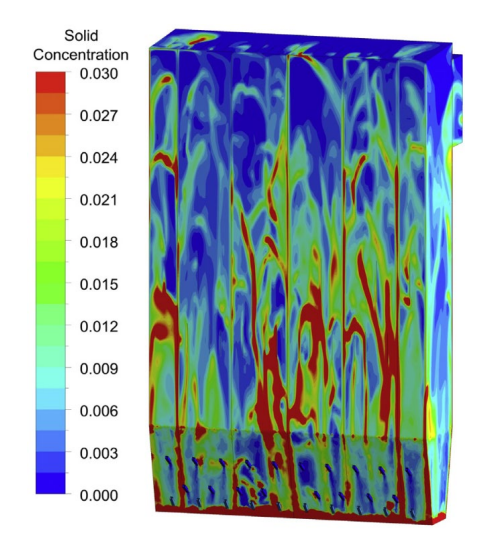

<span id="page-19-0"></span>Figura 2.1 CFD Caldera de lecho fluidizado. Fuente: Linjie Xu, Leming Cheng ELSEVIER.

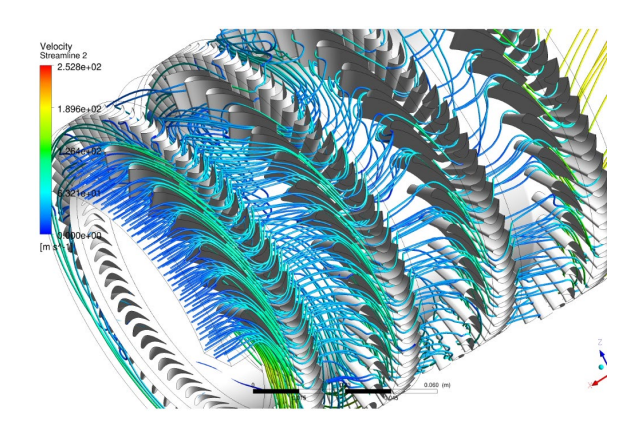

<span id="page-19-1"></span>Figura 2.2 CFD de turbina. Fuente: CyberLelinka.

#### <span id="page-20-0"></span>**2.1.2. Visualización de fluidos**

En general, las formas de visualiza flujos de fluidos varían en torno a la visibilidad que presenta el fluido, donde en su mayoría, no es tan completo producto de la superioridad de fluidos translúcidos. En este conjunto, se pueden presentar algunas familiar de estas técnicas (Ordoñez Murra, 2006):

- La adición de algún trazador que haga el flujo visible.
- Uso de técnicas ópticas a partir de la variación de la densidad en fluidos compresibles.
- Adición de fluorescente para la visualización de concentraciones y/o temperaturas.
- Entre otras.

Este grupo de procedimientos, necesariamente dependen de una cámara que permita fotografiar la región de análisis, para visualizar la superficie que produce las líneas de corriente, temperaturas, trayectorias, entre otros.

Solo se detallarán 3 técnicas fundamentales de visualización flujos, adicionándose la fluorescencia inducida por láser que permite el visualización térmica de los fluidos.

#### **Visualización de flujo por medio de partículas sólidas en superficies libres**

Para desarrollar este técnicas, se debe tomar en cuenta que la partícula trazadora que se emplea para un superficie libre pueden ser hojuelas de aluminio y polvos de poliéster (Ordoñez Murra, 2006), con el único objetivo de que la partícula pueda flotar en el sistema que esta inserto el fluido. La ventaja de esta técnica, es que la iluminación utilizada para observar estas partículas trazadoras, pueden ser iluminadas con luces que se expandan dentro de la superficie, evitando una iluminación concentrada de algún plano. El inconveniente que presenta este método, es que la formación de olas (perturbaciones del flujo) impiden una toma de datos correcta, variando considerablemente la medición de las líneas de corriente.

#### **Visualización de flujos por medio de burbujas de Hidrógeno**

El método de la visualización a través de burbujas de hidrogeno, depende directamente del dispositivo que genere las burbujas dentro del fluido, contando con equipos que generen las burbujas de hidrógeno y un complemento de guías para el estudio de las burbujas. En tal caso,

una bomba es aplicada para la impulsión del fluido (puede ser un complementos de circuitos y electrodos), con el propósito de no generar turbulencias en el medio.

Un sistema de iluminación se monta en la sección de flujo, aplicada a diferentes ángulos, que ilumina la sección fluídica.

Los pulsos de generación de burbujas pueden ser variables, con un tamaño de burbujas pequeño que permita generar un patrón que relacione las líneas de corriente que interactúen dentro del área que se encuentra inserto el fluido (figura 2.3), actuando de forma similar a una partícula que traza el movimiento en otras técnicas.

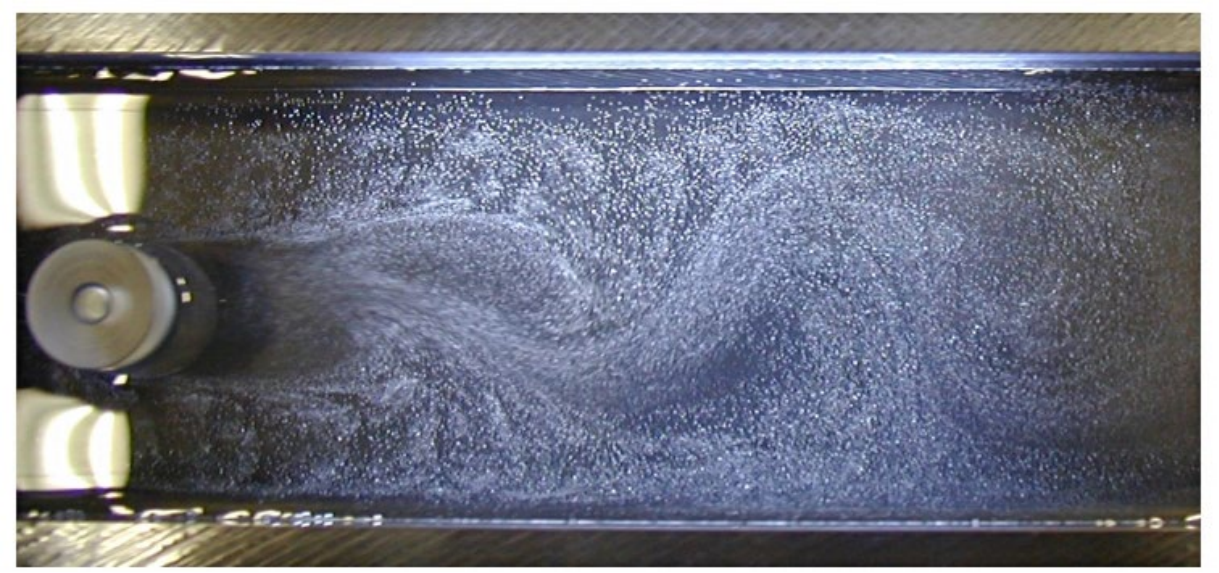

*Figura 2.3 Campo de velocidades a través de burbujas. Fuente: (Gunt , 2022).*

#### <span id="page-21-0"></span>**Velocimetría de imagen de partículas (PIV)**

La velocimetría de imagen de partículas conocida como PIV (Particle Image Velocimetry), es una técnica que no interfiere con el medio para desarrollar una medición, donde su principal fin es otorgar valores planos de vectores de velocidad de fluidos líquidos o gaseosos.

Esta técnica trabaja de manera similar a la PLIF, utilizando los mismos elementos que componen el sistema, diferenciándose con los colorantes orgánicos que son sustituidos por partículas trazadoras (partículas pequeñas de poliestireno).

Básicamente, el funcionamiento consiste en depositar estar partículas trazadoras en el interior del fluido de estudio, siendo éstas capaces seguir las direcciones que desarrolla el fluido de trabajo, donde la lógica es que si es probable determinar el movimiento de estas partículas pequeñas (5-100μm), se conocerá el movimiento real del flujo.

Para poder visualizar el movimiento generado en la experimentación, las partículas son alumbradas por medio de un láser, con el objetivo de que una cámara de alta resolución pueda captar los flujos generados en el fluido, y así, puedan ser almacenados en un software que proporcionará el entorno vectorial producido en tiempo real (Spray Systems Co., 2016). Matemáticamente, el PIV mide la longitud entre partículas dentro de un intervalo de tiempo, generándose así, las velocidades en las direcciones del plano de iluminación provocado por el láser. En la figura 2.4, se observa esquemáticamente los implementos y estaciones para utilizar un velocímetro de imágenes de partículas.

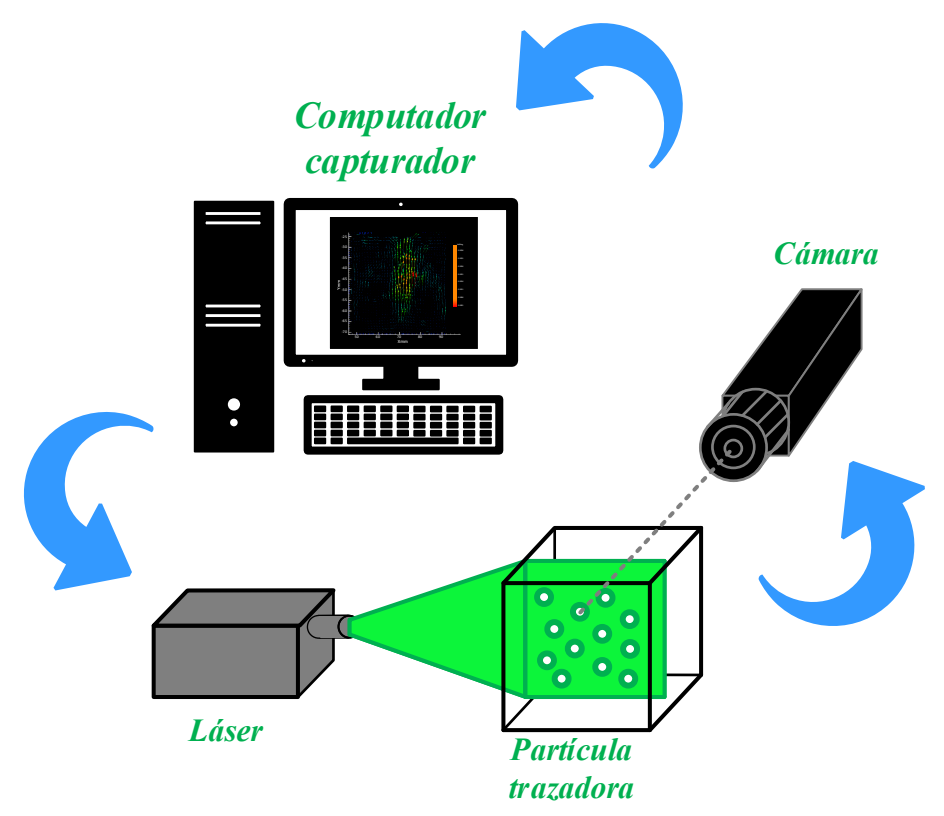

*Figura 2.4 Esquema de elementos PIV. Fuente: Elaboración propia.*

#### <span id="page-22-0"></span>**Fluorescencia inducida por láser (PLIF)**

La fluorescencia inducida por láser, conocido como PLIF (Planar Laser Induced Fluorescence), es una técnica que se emplea ocasionalmente para obtener campos de concentración de flujos líquidos y/o gaseosos. Antiguamente, se creía que está técnica solamente era empleada para la concentración, pero actualmente se ha evidenciado que también puede ser utilizada para obtener resultados de temperatura a partir de haz de luz que impregna un colorante fluorescente que reacciona con la intensión luminosa.

• **Fluorescencia:** Es el fenómeno en el cual la filtración de la luz de una longitud onda específica de alguna partícula, es acompañada por la transmisión a longitudes de onda más largas (Técnica en Laboratorios, 2008), dicho de otra forma, es el alcance que tiene una sustancia de absorber luz a una longitud de onda definida, la cual posteriormente libera una energía menor a la inicial. En resumen, la luz se absorbe y posterior emite de forma casi inmediata.

#### • **Elementos para la medición de temperatura**

Se pueden implementar diferentes dispositivos para medir la temperatura dentro de un fluido, tomando en cuenta que para la técnica PLIF, son fundamentales para desarrollar la calibración que actúa en el dispositivo.

- **Termómetro de líquido de vidrio:** Es un tipo de termómetro que trabajo con cristales líquidos termocrómicos (cambio de color producto del cambio de temperatura) (La guía META, 2008). Su funcionamiento está apoyado en la expansión del líquido producto de la elevación de la temperatura. En este caso, el líquido interior del termómetro actúa como un transductor (cambio de energía), sufriendo un cambio de dimensión mecánica causada por un cambio de temperatura.

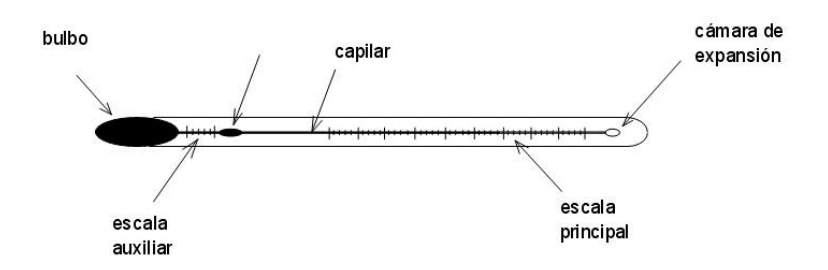

<span id="page-23-0"></span>*Figura 2.5 Esquema de termómetro de líquido de vidrio. Fuente: La guía Meta.*

- **Termómetros de resistencia eléctrica:** Son termómetros adicionados con sensores que determinan la temperatura apoyándose en la forma que cambia la resistencia eléctrica en un conductor con respecto a la temperatura. En este caso, la temperatura en el punto

de medición determina la señal eléctrica que el termómetro de resistencia transmite y que puede ser evaluada (Zapata, 2020).

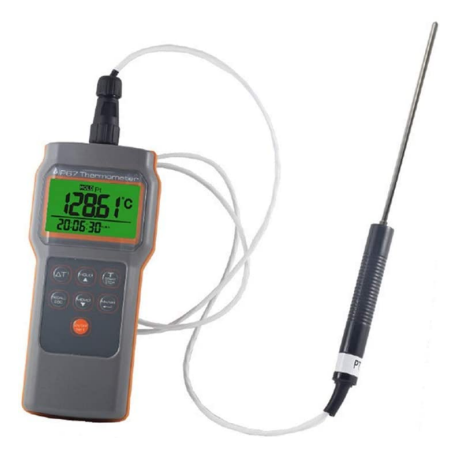

*Figura 2.6 Termómetro de resistencia eléctrica. Fuente: Lifeder.com*

<span id="page-24-0"></span>- **Pirómetro óptico:** Es un dispositivo por el cual se puede medir la temperatura en función de la radiación que emite un cuerpo, por tanto no es requerido el contacto con la superficie y/o sustancia que se quiera medir.

Su funcionamiento compara el resplandor de la luz que produce el cuerpo con una fuente normalizada, alcanzando mediciones superiores a 1.000 °C (Ingeniería Mecafex, 2018).

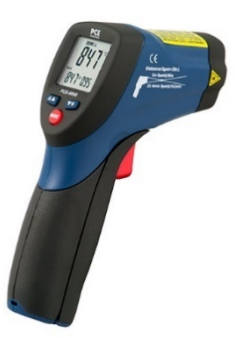

*Figura 2.7 Pirómetro óptico. Fuente: PCE Instrument.*

<span id="page-24-1"></span>**Funcionamiento de la técnica PLIF:** Para desarrollar experimentaciones con fuentes de calor o flujos de transporte de calor, es necesario las mediciones de temperatura o bien factores que gobiernan estos fenómenos. Como se ha mencionado, la técnica PLIF contribuye a las mediciones de estos factores, pudiendo ser llevadas a un valor cuantificable a la escala de medición. Para trabajar con esta técnica, es necesario conocer que para desarrollar fluorescencia en un fluido se debe trabajar con colorantes orgánicos, los cuales provocan intensidades

diferenciadas de fluorescencia a partir de la concentración, temperatura y otros parámetros que se quieran estudiar. Algunos colorante orgánicos utilizados son la rodamina B, cloruro de cianidina, Zeanxantina, etc.

El colorante orgánico más utilizado es la rodamina B, ya que para diferentes concentraciones éste colorante permanece lineal entre intensidades de fluorescencia y temperatura (Palacios Carbajal, 2015).

Básicamente la técnica PLIF opera con diferentes equipos. En primer lugar, un plano de luz láser es proyectado en medio de un fluido con el colorante orgánico disuelto en el fluido de estudio, en segundo lugar, una cámara con elevada resolución equipada con un filtro, capta la fluorescencia en el instante en que el colorante absorbe gran parte de la luz proyectada por el láser, finalizando así, con una fotografía que posteriormente es analizada por un software o algoritmo que refleja las temperaturas que fueron percibidas en el área de interés del fluido estudiado.

En la Figura 2.8, se observa esquemáticamente como es el proceso básico de la técnica PLIF.

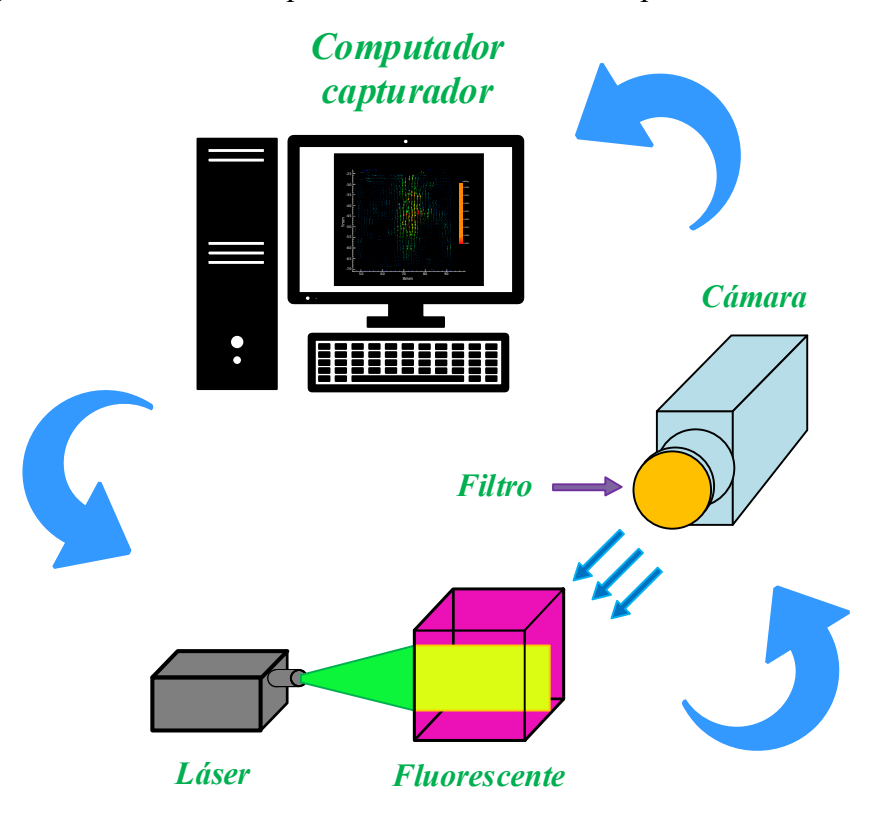

<span id="page-25-0"></span>*Figura 2.8 Esquema de elementos PLIF. Fuente: Elaboración propia.*

Suena bastante simple cuando de detalla el procedimiento, pero antes de realizar la secuencia de pasos de la técnica PLIF, es necesario realizar un método de calibración. La calibración consta de tomar fotográficas anticipadas con el fluido de trabajo a diferentes temperaturas. En este caso, las temperaturas dentro del fluido deben estar completamente equilibradas en toda la región de análisis, es decir, si el fluido es calentado a 30 °C, todo el fluido debe estar a dicha temperatura. Esta calibración, permite que el algoritmo o software empleado para codificar los análisis experimentales de temperatura en PLIF, pueda identificar correctamente los cambios de temperatura que existen en el sector de análisis. Por ejemplo, si se trabajara con un fluido que se encuentra a diferentes temperaturas en su interior, se debiesen tomar imágenes de calibración entre esos rangos para que identifique correctamente las temperaturas que existen en cada punto de la zona de análisis.

Generalmente se toman imágenes de calibración entre 20 a 70 °C intercalados de 10 en 10, "enseñando" al software que sepa el grado de temperatura correspondiente.

#### • **Elementos de medición PIV y PLIF**

#### - **Láser**

Los sistemas PIV y PLIF, requieren la combinación correcta de láser y tinte fluorescente (o bien partículas trazadoras). Dentro de los láseres que existen en el mercado se encuentran los de argón de onda continua (CW) que actúan a 488 y/o 514,5 nm de longitud de onda y los Nd:YAG pulsados de frecuencia duplicada que trabajan a 532 nm de longitud de onda

Cada láser tiene su respectiva ventaja que varía según la respuesta que se quiera tener en las experimentaciones. Por una parte, los láseres CW tienen la ventaja de presentar una calidad de haz de luz superior y de salida continua, visualizado así, más fácilmente la observación del flujo, permitiéndose intercalar la salida a continua o mediante pulsaciones, en cambio, los láseres Nd:YAG tienen una calidad de haz de luz inferior y distribución que varía a partir de la cantidad de pulsos que se entreguen (Bruchhausen, Guillard, & Lemoine, 2005), sin embargo, su principal ventaja, es que presentan una elevada potencia de 10 veces más grande que los de CW, permitiendo que la exposición de energía sea mucho mayor.

Lamentablemente, la elevada potencia del láser Nd:YAG puede ser un tanto problemática, perjudicando específicamente a las mediciones PLIF.

#### - **Cámara**

Es convenientes utilizar cámaras con alta resolución y nitidez, dado que la captación de la fotografía se produce en un estrecha banda de longitud de onda, las cámaras a color normalmente no se utilizan en favor del mayor rendimiento disponible en comparación de la utilización de una cámara con escala de grises, siendo esta última empleadas en las experimentaciones PIV y PLIF.

La elección de una cámara digital es un compromiso entre maximizar el número de píxeles, la profundidad de bits y la velocidad de fotogramas En el caso de los pixeles, suelen varían entre los 256 x 256 hasta 1376 x 1024. En la profundidad de bits determina la resolución de intensidad, donde la mayoría de las cámaras de este estilo suelen emplearse a 8 bits, aunque existen con mayor profundidad para mejorar dinámica presente en el sistema. Finalmente, la velocidad de fotogramas establece la velocidad máxima a la que se pueden adquirir las imágenes, limitado por el tipo de almacenamiento presente.

Para el caso de la fluorescencia, se coloca un filtro óptico de banda estrecha frente a la lente de la cámara para permitir que solo se visualicen las longitudes de onda de fluorescencia, ya que a menudo incluyen bloqueo en la banda UV.

#### - **Colorante orgánico**

Los elementos que rigen la capacidad correcta de un tinte fluorescente, es el especto de absorción compatible con el láser utilizado, las partículas entre la absorción, la emisión y la eficiencia producida en la intensidad de la luminosidad, la fluorescencia a la temperatura y el pH.

Al seleccionar el correcto colorante para aplicaciones de fluorescencia, se debe tomar en cuenta principalmente que sean solubles en agua, encontrándose especialmente los tintes de rodamina 6G y rodamina B.

La rodamina 6G tiene una absorción máxima cercana a los 525 nm (Bruchhausen, Guillard, & Lemoine, 2005) (permitiendo la excitación con la línea de 514,5 nm de un láser de iones de argón o la línea de 532 nm de un Nd:YAG). El tinte es altamente resistente a la destrucción del blanqueamiento de su coloración, empleándose en toma de datos de temperatura y pH.

La rodamina B tiene un extremo de absorción cercano a los 555 nm, aunque de todas maneras espectro de absorción es lo suficientemente amplio como para permitir la excitación a láseres YAG o CW (Sakakibara, Hishida, & M., 1993). Es bastante sensible a la temperatura, pero carece de sensibilidad al pH. En aplicación PLIF es altamente utilizado, debido a sus buenos resultados con la excitación del láser, pero aun así, se debe trabajar con cuidado ya que, puede tener efectos peligrosas al contacto con la piel o los ojos (Smart & Laidlaw, 1977).

#### - **Partículas trazadoras**

Son partículas microscópicas de baja densidad que acomodan a la actuación de un fluido, permitiendo así, entender las líneas de corriente que ocurren dentro de un determinado flujo al proyectar un plano de láser dentro del área donde circulan estas partículas, siendo captadas por una cámara digital de alta velocidad que visualiza los movimientos

Principalmente, las partículas deben ser completamente ligeras en comparación del medio donde se encuentra disueltas, para permitir su flotación. Estas porciones trazadoras son empleadas en técnicas Velocimetría de partículas por imágenes, para observar los fenómenos de flujo antes mencionados.

### <span id="page-28-0"></span>**2.2. PROPIEDES DEL FLUIDO**

#### <span id="page-28-1"></span>**2.2.1. ¿Qué es un fluido?**

Un fluido es un elemento o materia que puede ser deformado constantemente cuando es aplicado un esfuerzo tangencial independiente de la magnitud aplicada, destacándose así, la carencia de rigidez y elasticidad.

Los fluidos presentan propiedades que pueden ser variadas constantemente, donde sus dimensiones físicas determinan el estado (líquido o gaseoso) que pueden presentar. Existen muchas propiedades que experimentan persistentes cambios, algunos ejemplos son, la presión, la temperatura, la densidad, viscosidad, etc.

En este caso, se detallarán dos fluidos con sus respectivas propiedades.

#### <span id="page-29-0"></span>**2.2.2. Agua**

Fluido más abundante en el planeta, que cuenta con la formación de moléculas de hidrógeno y oxígeno (H2O). En su mayoría se encuentra en estado líquido, pudiendo varias su estado a gaseoso a través de la variación de sus propiedades.

Dentro de sus propiedades físicas, se destaca su capacidad de disolución en la mayoría de las sustancias, es incompresible, ya que, la densidad permanece aproximadamente constante a lo largo de todo el flujo.

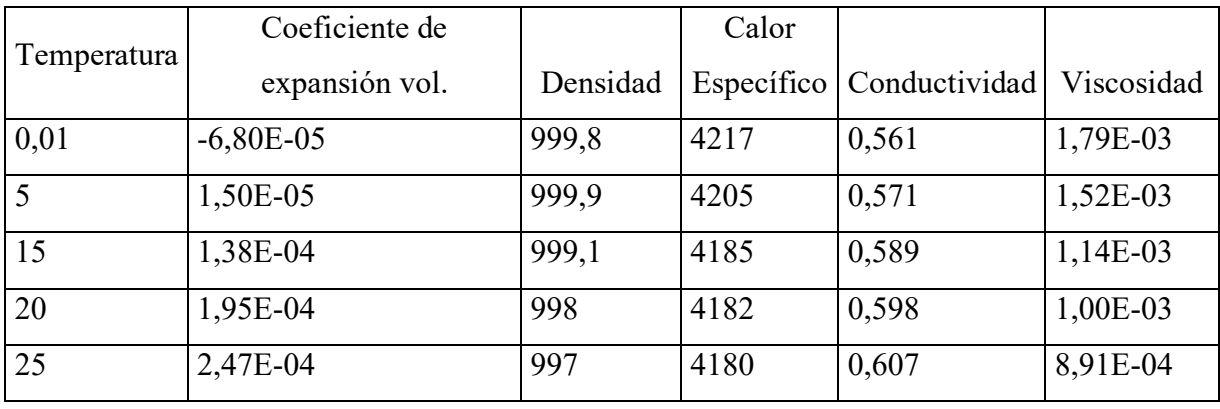

La variación de sus propiedades, se presenta en la Tabla 2.1 y en el Anexo.

<span id="page-29-2"></span>*Tabla 2.1 Propiedades físicas del agua. Fuente: Elaboración propia.*

#### <span id="page-29-1"></span>**2.3. CONVECCIÓN NATURAL**

La convección natural, o bien, convección libre, es un proceso de transferencia de calor y masa, donde la circulación de algún fluido es generada estrictamente por la disparidad de densidades producido por un gradiente de temperatura, sin considerar elementos externos que puedan provocar algún movimiento apoyado de dispositivos tales como, bombas, ventiladores, etc. En su contraparte, la convección forzada el movimiento del fluido se percibe notablemente,

debido a que la adición de dispositivos externos, permiten el desplazamiento a elevadas cantidades de movimiento. De tal forma, algunos coeficientes tales como la convención, sus valores son alterados en la transferencia de calor dependiendo de la velocidad, variando su escala a partir de la manera que se produce este movimiento, es decir mientras más alto sea, más alto serán los coeficientes, entendiendo que las velocidades en la convección natural son relativamente bajas, acercándose a velocidades menores a 1 m/s (Cengel & Ghajar, 2020).

#### <span id="page-30-0"></span>**2.3.1. Convección natural de Rayleigh-Bénard**

La convección de Rayleigh-Bénard es una convección de tipo impulsada, la cual es producida por una diferencia de temperatura entre límites superiores e inferiores de un recipiente que almacena un fluido (Chang, 2019).

En este tipo de convección, el flujo de un fluido es impulsado por la flotabilidad en un contenedor con un gradiente de temperatura, donde, a medida que el fluido es calentado por la superficie inferior, la densidad disminuye, provocando que las fuerzas flotantes empujen el fluido menos denso hacia el extremo más frio del recipiente (superficie superior). En este caso, como el fluido es más frio de la parte superior (con mayor densidad), provoca el hundimiento de éste, generando el desplazamiento al fluido más caliente (superficie inferior). En tal caso, este proceso se repite de manera cíclica, creando este comportamiento llamado células de convección Bénard (figura 2.9).

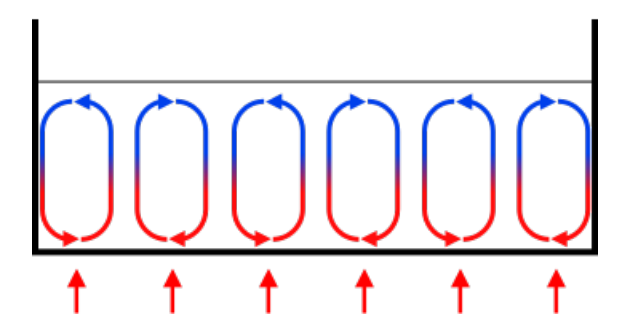

*Figura 2.9 Esquema convección de Rayleigh-Bénard. Fuente: (Chang, 2019).*

<span id="page-30-2"></span>El número de Rayleigh, forma un rol fundamental en la variación de este fenómeno, ya que como sus variables dependen de la variación de la temperatura (ΔT), la gravedad, la altura del contenedor, la viscosidad del fluido y la difusividad térmica del fluido, se puede interpretar de acuerdo a su magnitud la intensidad de la convección, donde, para números bajos de Rayleigh indican una convección más débil, y para números de Rayleigh más altos indican una convección más fuerte e intensa.

#### <span id="page-30-1"></span>**2.3.2. Número de Rayleigh**

Para desarrollar los análisis experimentales para el progreso de esta memoria, se debe tomar en cuenta números adimensionales que intervienen en la transferencia de calor, considerando al número de Rayleigh que se expresa en la ecuación 1.

$$
R_a = \frac{g \cdot \beta \cdot (T - T_{\infty}) \cdot L^3}{\mathcal{V} \cdot \alpha} \tag{1}
$$

Donde:

| <b>Término</b>            | <b>Sigla</b>  | Descripción                   |
|---------------------------|---------------|-------------------------------|
| Número de Grashof         | Gr            | Relación de fuerza de         |
|                           |               | flotación y fuerzas viscosas. |
| Número de Prandtl         | Pr            | Relación entre la velocidad   |
|                           |               | de momento y difusividad      |
|                           |               | térmica.                      |
| Gravedad                  | $\mathfrak g$ | Aceleración natural.          |
| Coeficiente de expansión  | $\beta$       | Cambio de longitud y          |
| volumétrica               |               | volumen que se produce en     |
|                           |               | un fluido.                    |
| Diferencia de temperatura | $\Delta T$    | Resta de dos puntos de        |
|                           |               | temperatura.                  |
| Longitud característica   | L             | Dimensión de estudio.         |
| Viscosidad cinemática     | $\mathcal{V}$ | Medida de resistencia del     |
|                           |               | fluido.                       |
| Difusividad térmica       | $\alpha$      | Cociente entre la             |
|                           |               | conductividad térmica y el    |
|                           |               | calor específico.             |

*Tabla 2.2 Componentes del número de Rayleigh. Fuente: Elaboración propia.*

<span id="page-31-0"></span>El número de Rayleigh es un número adimensional que relaciona la transferencia de calor en convección natural, condicionando el comportamiento de un fluido (laminar o turbulento) (Connor, 2019).

Al hacer el desglose de cada término, podemos encontrar que alguno de estos componentes tiene su expresión matemático, diferenciándose así, del coeficiente de expansión volumétrica, viscosidad cinemática y temperatura, que son propiedades que pueden ser obtenidas de tablas de propiedades físicas del fluido especifico.

Los números adimensionales, se pueden expresar como:

• Difusividad térmica: Manifiesta la rapidez que se expande el calor por medio de un fluido.

$$
\alpha = \frac{k}{\rho \cdot C p} \tag{2}
$$

• Número de Prandtl: Es un número adimensional que detalla la resistencia del fluido a flujos de corte.

$$
Pr = \frac{\mathcal{V}}{\alpha} \tag{3}
$$

#### <span id="page-32-0"></span>**2.3.3. Tipo de flujo**

Los flujos de fluidos se pueden comportar de 2 maneras (figura 2.10), de una manera laminar, donde el fluido es caracterizado por trayectorias suaves, fluyendo a través de capas paralelas que no sufren relativamente interrupciones, en cambio, un flujo turbulento presenta flujos irregulares con interrupciones variadas que experimenta cambios continuos en magnitudes y direcciones.

Estos comportamientos térmicamente pueden ser relacionados con el valor adimensional de Rayleigh, donde pueden ser marginados por medio de condiciones numéricas al interactuar con cada uno de los términos que relacionen el número de Rayleigh. En la tabla 2.4, se observa la cantidad adimensional para flujo laminar y turbulento.

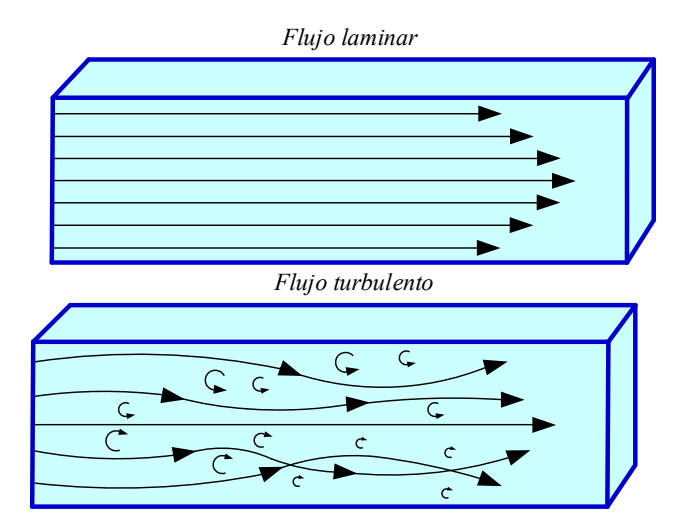

<span id="page-32-1"></span>*Figura 2.10 Tipo de flujo de un fluido. Fuente: Elaboración propia.*

| Tipo de flujo | Cantidad de número de Rayleigh |
|---------------|--------------------------------|
| Laminar       | $10^4 \le R_a \le 10^6$        |
| Turbulento    | $10^7 \le R_a \le 10^{13}$     |

*Tabla 2.3 Tipo de flujo. Fuente: Elaboración propia.*

## <span id="page-33-1"></span><span id="page-33-0"></span>**2.4. INSIGHT 4G PARA TSI**

El software INSIGHT 4G es un software basado en Windows que se utiliza con el propósito de captura, análisis y visualización de imágenes. Es empleado para mediciones PIV (diagnóstico de velocidad global), mediciones PLIF (campo de propiedad escalar) y para diagnósticos globales de pulverización. El software adquiere, analiza (campo de velocidad o imágenes de partículas) y muestra propiedades y estadísticas asociadas a las experimentaciones, siendo tomadas las imágenes a través de una cámara digital.

INSIGHT 4G automatiza el proceso de captura, análisis y validación de datos para cada imagen, facilitando la obtención de retroalimentación instantánea, permitiendo que el proceso de configuración para que un experimento sea rápido e informativo.

Éste se divide funcionalmente en dos partes: una adquisición y una parte de procesamiento y una parte de presentación. El primero adquiere una imagen y lo procesa para obtener varias propiedades tales como vectores de velocidad, información de temperatura o concentración o geometría de pulverización. En cambio, la segunda parte muestra estos resultados que se pueden mejorar para una visualización óptima.

También se pueden utilizar herramientas adicionales como los programas Tecplot y MATLAB para proporcionar opciones de visualización adicionales.

Algunas de las funcionalidades y aplicaciones pueden ser las siguientes:

- Análisis de incertidumbre para el procesamiento de PIV para proporcionar un nivel de confianza a mediciones PIV.
- Enmascaramiento dinámico en objetos para incluir o excluir el procesamiento de vectores.
- Seguimiento de vórtice dinámico para todo el campo de flujo.
- Disparo por medio y posterior para capturar imágenes deseables en el momento correcto ocurrencia.
- Medir microflujos (usando un sistema microPIV) para microfluidos y en microcanales
- Mediciones de campos de flujo con resolución temporal (usando cámaras y láseres de alta frecuencia de pulso).
- Realiza mediciones globales de propiedades escalares (usando PLIF y cámaras).
- Permite la toma simultánea de velocidad y la propiedad escalar (temperatura, concentración, especies), utilizando el mismo tipo de cámaras o usando diferentes tipos de cámaras para capturar imágenes de partículas y global campos de fluorescencia.

#### <span id="page-34-0"></span>**2.5. FORTRAN**

Fortran, con sus siglas en ingles Formula Tanslating System, es un software y lenguaje de programación de escala mundial, que tiene como objetivo el cálculo numérico y la programación científica. Actualmente, es un software que cuenta con variadas aplicaciones en la industria científica e ingenieril contando con más de medio siglo en aplicaciones numéricas de tiempo, análisis de elementos finitos, dinámica de fluido computacional (CFD) y física computacional (ICTEA, 2016).

Su objetivo es centrarse en un lenguaje de interpretación accesible y sencilla con el usuario, que permitan de manera sencilla interpretar la escritura programable en el software computacional. Hoy en día, es uno de los lenguaje más sencillos y destacados a la hora de realizar cálculos numéricos, siendo revolucionario en la programación moderna en contraste de otros softwares.

### <span id="page-34-1"></span>**2.6. TECPLOT**

Tecplot o Tecplot 360, es un software que permite visualizar simulaciones numéricas de dinámica de fluidos computacional, el cual, permite al investigar y/o ingeniero, tomar decisiones más completas a la hora de la integración de análisis de datos fluidodinámicos, ya que, es capaz de trabajar con situaciones en planos 2D y 3D, permitiendo una representación mejorada. Además, es un programa es capaz de crear y comprar resultados complementarios a CFD, dejando de lado los problemas que existían antiguamente con el manejo de datos complejos. Actualmente, es una de las herramientas con mejor interfaz, reconocimiento de datos y mejor de análisis, teniendo la facilidad de ser exportados a formatos que puedan ser compatibles con otros softwares de simulación (Tecplot Inc., 2021). Se pueden encontrar aplicaciones tales como: aerodinámica, combustión interna, geociencia, etc.

## <span id="page-35-0"></span>**2.7. MODELO MATEMÁTICO**

Un modelo matemático es una expresión sencilla, por medio de ecuaciones, de algún fenómeno o intersección de varias variables, teniendo como propósito entender situaciones naturales, sociales, físicas, entre otras. Por tanto, los modelos deben ser seleccionados cuidadosamente, enfocados con estudios minuciosos al área que se quiere estudiar.

En el caso de una simulación fluido dinámica, se deben tomar en cuenta las condiciones que gobiernan el sistema, respetando cuidadosamente los procesos físicos, químicas, etc.

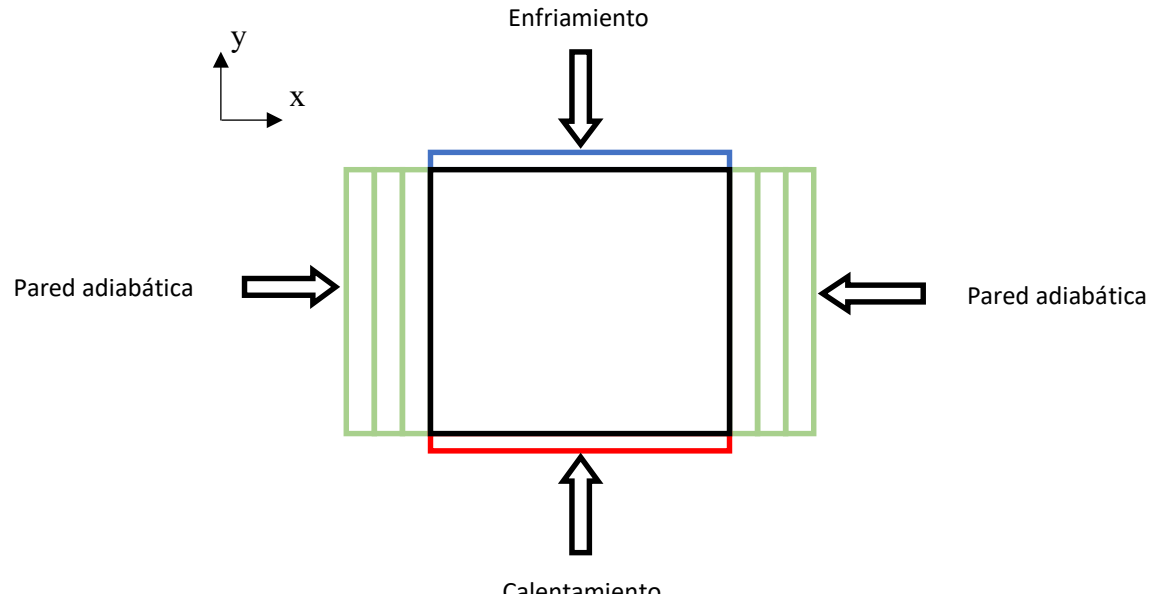

Calentamiento

*Figura 2.11 Situación física del modelo. Fuente: Elaboración propia.*

<span id="page-35-1"></span>En la Figura 2.11, se observa que el sistema presenta la condición adiabática en sus paredes, así como también, la adición de calor en la cara inferior y adición de enfriamiento en la cara superior, siendo dirigidas por las siguientes ecuaciones.
### **Ecuaciones de momento lineal para velocidades**

Momento lineal en x

$$
\frac{\partial(\rho u)}{\partial t} + u \frac{\partial(\rho u)}{\partial x} + v \frac{\partial(\rho u)}{\partial y} = -\frac{\partial P}{\partial t} + \frac{\partial}{\partial x} \left( u \frac{\partial u}{\partial x} \right) + \frac{\partial}{\partial y} \left( u \frac{\partial u}{\partial y} \right) \tag{4}
$$

Por ser permanente y constante se obtiene:

$$
\rho \left( u \frac{\partial u}{\partial x} + v \frac{\partial u}{\partial y} \right) = -\frac{\partial P}{\partial x} + u \left( \frac{\partial^2 u}{\partial x^2} + \frac{\partial^2 u}{\partial y^2} \right)
$$

Realizando la equivalencia con el cociente de la densidad:

$$
u\frac{\partial u}{\partial x} + v\frac{\partial u}{\partial y} = -\frac{1}{\rho}\frac{\partial P}{\partial x} + \frac{u}{\rho}\left(\frac{\partial^2 u}{\partial x^2} + \frac{\partial^2 u}{\partial y^2}\right)
$$

Se reemplaza con la definición de la viscosidad cinemática, resulta:

$$
u\frac{\partial u}{\partial x} + v\frac{\partial u}{\partial y} = -\frac{1}{\rho}\frac{\partial P}{\partial x} + \mathcal{V}\left(\frac{\partial^2 u}{\partial x^2} + \frac{\partial^2 u}{\partial y^2}\right) \tag{5}
$$

Momento lineal en y

Para obtener esta expresión, se toma en cuenta el ecuación (2), agregando la fuerza de gravedad que se ejerce en el eje y que influye en la diferencia de densidades.

$$
u\frac{\partial v}{\partial x} + v\frac{\partial v}{\partial y} = -\frac{1}{\rho}\frac{\partial P}{\partial y} + \mathcal{V}\left(\frac{\partial^2 v}{\partial x^2} + \frac{\partial^2 v}{\partial y^2}\right) - \frac{\Delta \rho}{\rho}g_y \tag{6}
$$

En este caso, la diferencia de densidad es una incógnita, pudiéndose aplicar la aproximación lineal de Bussinesq por medio de la siguiente expresión:

$$
\rho = \rho_0 + \rho_0 \beta (T - T_{ref}) \tag{7}
$$

Reemplazando esta expresión en la ecuación (3), el momento lineal en y queda:

$$
u\frac{\partial v}{\partial x} + v\frac{\partial v}{\partial y} = -\frac{1}{\rho}\frac{\partial P}{\partial y} + \mathcal{V}\left(\frac{\partial^2 v}{\partial x^2} + \frac{\partial^2 v}{\partial y^2}\right) - \beta(T - T_{ref})g_y
$$
(8)

Formando las ecuaciones de momento lineal en ambos ejes, se continua con la ecuación de la energía. La definición general de la energía según (Anderson, 2009), se puede expresar:

$$
\frac{\partial(\rho c_P T)}{\partial t} + u \frac{\partial(\rho c_P T)}{\partial x} + v \frac{\partial(\rho c_P T)}{\partial y} + w \frac{\partial(\rho c_P T)}{\partial z}
$$

$$
= \frac{\partial}{\partial x} \left( k \frac{\partial T}{\partial x} \right) + \frac{\partial}{\partial y} \left( k \frac{\partial T}{\partial y} \right) + \frac{\partial}{\partial z} \left( k \frac{\partial T}{\partial z} \right) + u\phi
$$

Donde al dejar los términos respecto a la situación particular de la figura 2.12, queda:

$$
u\frac{\partial T}{\partial x} + v\frac{\partial T}{\partial y} = \frac{k}{\rho C_p} \left( \frac{\partial^2 T}{\partial x^2} + \frac{\partial^2 T}{\partial y^2} \right) \land u\frac{\partial T}{\partial x} + v\frac{\partial T}{\partial y} = \alpha \left( \frac{\partial^2 T}{\partial x^2} + \frac{\partial^2 T}{\partial y^2} \right) \tag{9}
$$

#### **2.7.1. Métodos de volúmenes finitos**

En contraste de resolver una ecuación diferencial o un conjunto de éstas, se toma en cuenta la implementación de un modelo matemático que intervenga con la iteración y/o cercanía de una resolución iterativa y aproximada. Para efectos prácticos, no se detallará la infinidad de métodos de resolución que existen, sino que, se expresara el método de volúmenes finitos desarrollado por (Patankar, 1980). La ecuación general de transporte utilizada en este método numérico se define como sigue:

$$
\frac{\partial \phi}{\partial t} + div(\rho v \varphi) = div(\tau \cdot grad\varphi) + (S_c + S_p \varphi_p)
$$
(10)

Donde  $\phi$ , Sc y Sp, son las variables dependientes, el termino fuente independiente de la variable y el termino fuente dependiente de la variable, respectivamente.

**CAPÍTULO 3. METODOLOGÍA**

# **3.1. ALCANCES DEL PROYECTO**

Se debe tener en cuenta, que esta memoria busca experimentar con fluidos con números de Prandlt similares a los del agua (Pr =  $4 - 7$ ).

El alcance del proyecto será el siguiente:

- Se trabajará solamente con un fluido líquido, que es el agua.
- Se obtendrán resultados numéricos y diagramas que proyecten el comportamiento de las velocidades y temperaturas que están presentes en los diferentes casos de experimentación.
- Se analizará solamente la convección natural, a través de la variabilidad de la temperatura que se produzca en el fluido.
- Si bien algunas investigaciones que emplean las técnicas PIV y PLIF desarrollan algoritmos para tomar los datos de velocidades y temperaturas con los elementos que componen el equipo, en este caso, se utilizará un software que comanda todos los elementos de ambas técnicas que proporciona la marca del equipo (Insight 4G).
- Se realizará una comparativa visual y numérica de puntos que sean representativos en los resultados obtenidos en la experimentación y simulación.

# **3.2. CRONOGRAMA**

En el cronograma de la figura 3.1, se puede observar en detalle, los pasos necesarios para llevar a cabo las técnicas PIV o PLIF, incluyendo los pasos previos antes de comenzar a experimentar con diferentes fluidos. En las secciones posteriores, se explicará en detalle cada una de estas etapas que permiten desarrollar los procedimiento de Velocimetría de Imágenes de Partículas y Fluorescencia Inducia por Láser.

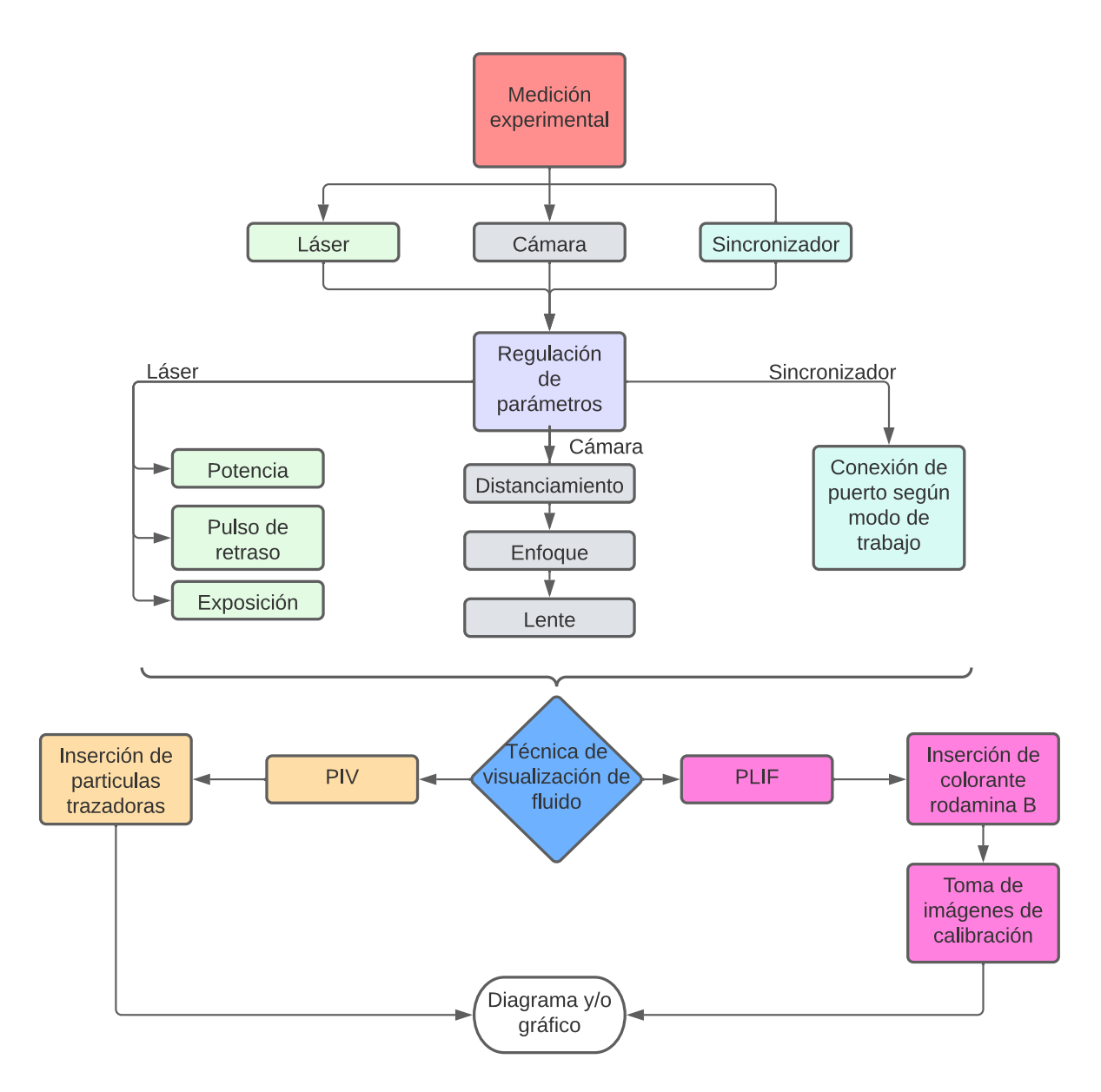

*Figura 3.1 Cronograma para la medición experimental. Fuente: Elaboración propia.*

# **3.3. EQUIPO PIV Y PLIF**

Como se ha mencionado en los apartados anteriores, un equipo PIV y PLIF es un dispositivo capaz de medir temperaturas y/o velocidades en un fluido respectivamente.

En la Facultad de Ingeniería de la Universidad de Talca, se encuentra un equipo certificado por la marca TSI, empresa dedicada a la fabricación de productos de medición, teniendo el privilegio de ser una de las pocas universidades de Chile en contar con un equipo con elevadas

### Capítulo 3. Metodología

prestaciones. En la Figura 3.2 se puede observar a gran escala el equipo completo, contando con elementos tales como: una fuente de poder para el láser, una cámara de alta resolución, un sincronizador que sincroniza el láser con la cámara y un ordenador que comanda el equipo completo. Además, se cuenta un equipo externo que controla la temperatura, para generar diferentes mediciones en la escala mencionada.

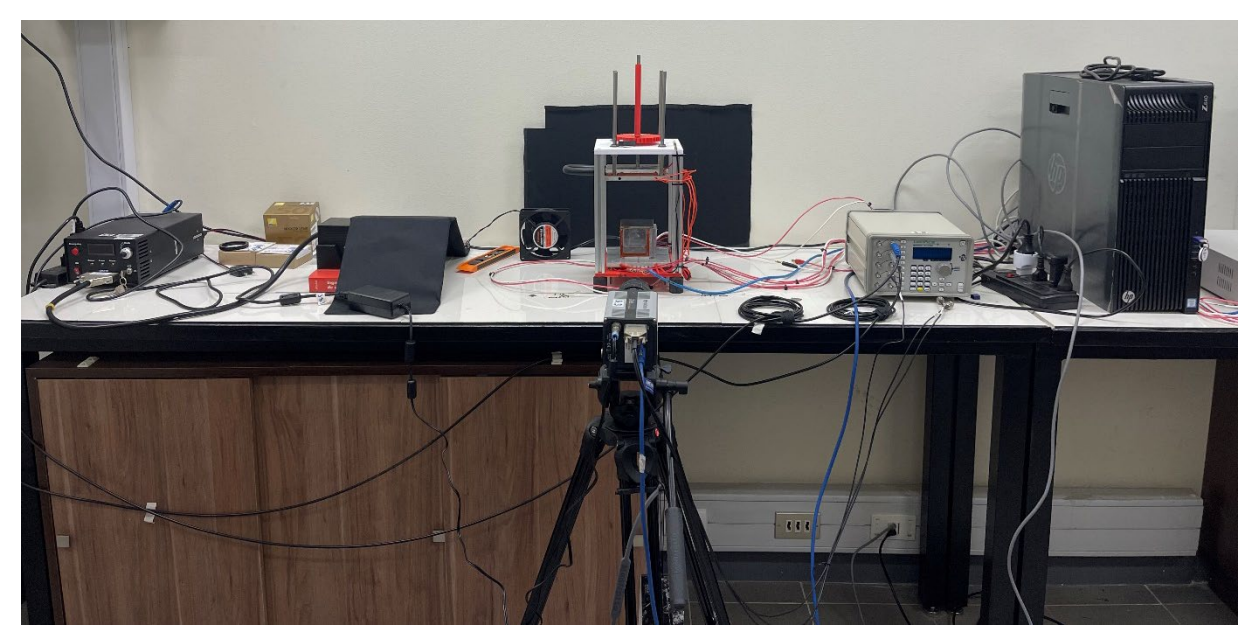

*Figura 3.2 Equipo PIV/PLIF TSI. Fuente: Laboratorio ingeniería de procesos.*

A continuación, se observa por separado cada elemento que compone el equipo, sumándose la cavidad donde se introduce el fluido donde se desarrollarán las calibraciones. Además, en la Tabla 1, se visualiza la especificación de cada elemento que compone el sistema.

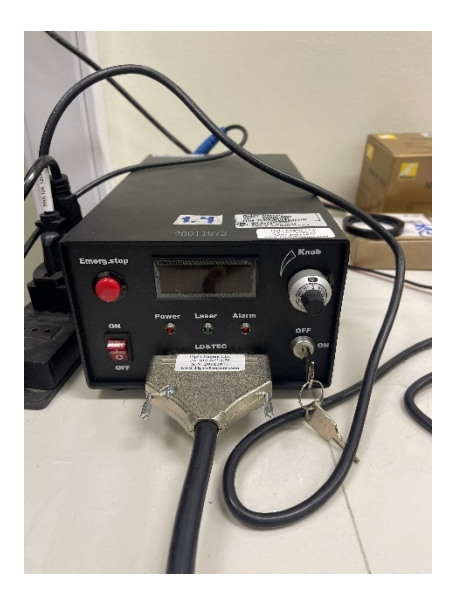

*Figura 3.3 Fuente de poder Láser CW. Fuente: Laboratorio ingeniería de procesos.*

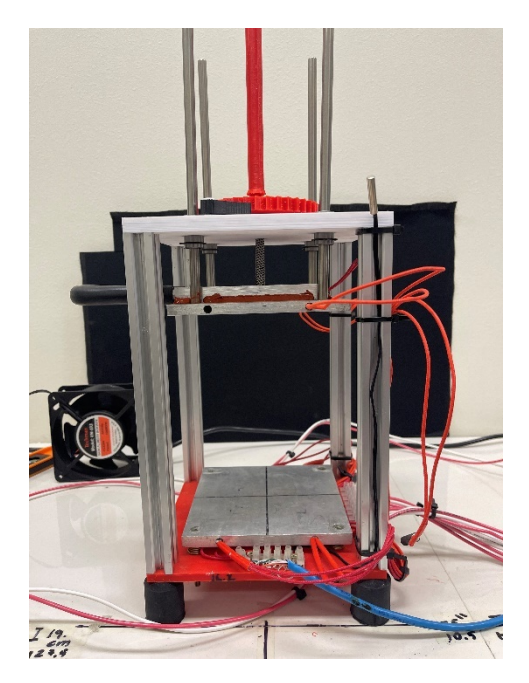

*Figura 3.5 Dispositivo Rayleight-Bernard. Fuente: Laboratorio ingeniería de procesos.* 

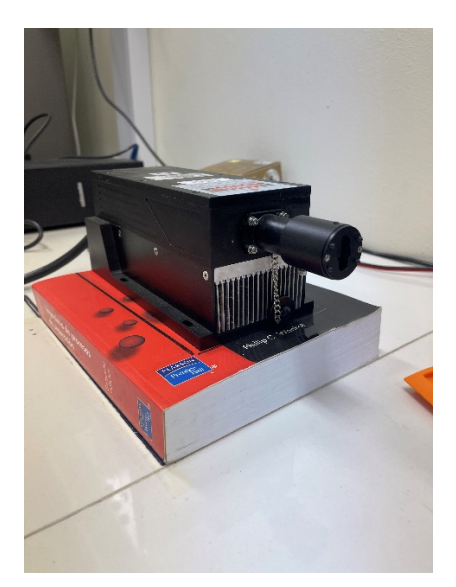

*Figura 3.4 Láser 90° CW. Fuente: Laboratorio ingeniería de procesos.*

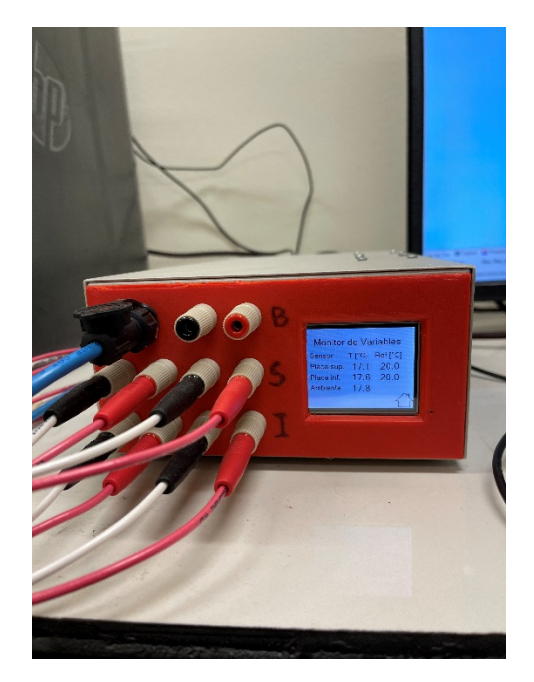

*Figura 3.6 Controlador de temperatura Fuente: Laboratorio ingeniería de procesos.*

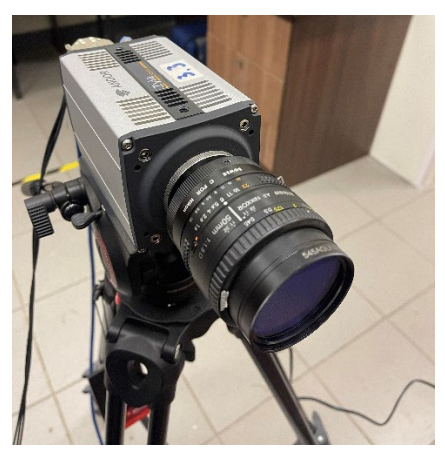

*Figura 3.7 Cámara Andor Zyla-5.5. Fuente: Laboratorio ingeniería de procesos.* 

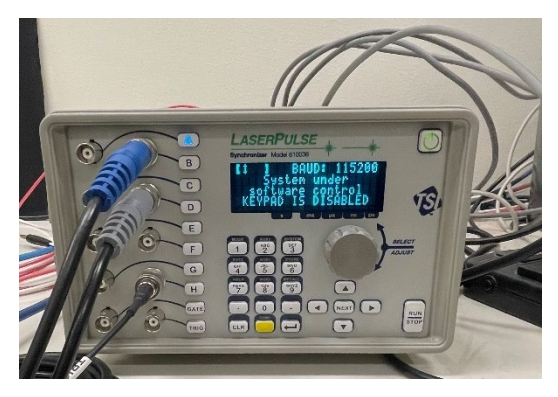

*Figura 3.9 Sincronizador TSI. Fuente: Laboratorio ingeniería de procesos.* 

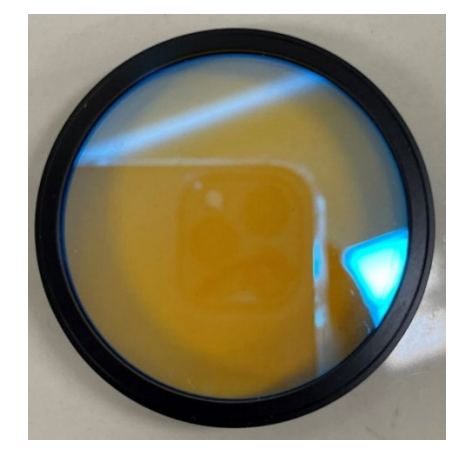

*Figura 3.8 Filtro 545 nm fluro. Fuente: Laboratorio ingeniería de procesos.*

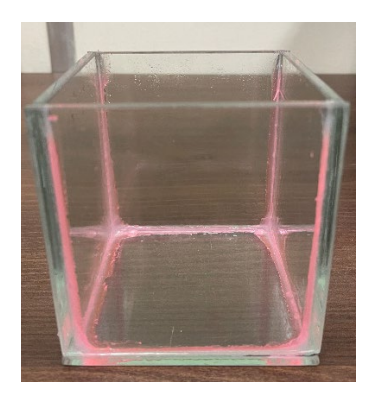

*Figura 3.10 Cavidad de 10x10 cm. Fuente: Laboratorio ingeniería de procesos.*

| Equipo                          | <b>Modelo</b> | Función                       |  |  |
|---------------------------------|---------------|-------------------------------|--|--|
| Fuente de poder Láser CW        | PIV01251      | Alimenta el láser a 220 V,    |  |  |
| Opto Engine                     |               | produciendo una potencia de   |  |  |
|                                 |               | 5.33 W.                       |  |  |
| Láser CW Opto Engine            | PIV01251      | Se encarga de proyectar un    |  |  |
|                                 |               | haz de luz de onda continua.  |  |  |
| Andor Zyla<br>$5 - 5$<br>Cámara | 630130        | Con sus 5.5 millones de       |  |  |
| sCMOS                           |               | píxeles, permite tomar una de |  |  |
|                                 |               | las imágenes más limpias del  |  |  |
|                                 |               | mercado.                      |  |  |
| Filtro 545 nm Fluro TSI         | 610072        | Se emplea para visualizar de  |  |  |
|                                 |               | mejor manera las longitudes   |  |  |
|                                 |               | de onda en fluorescencia.     |  |  |
| Sincronizador TSI               | 610036        | Permite vincular el disparo   |  |  |
|                                 |               | del láser con la toma de      |  |  |
|                                 |               | imágenes.                     |  |  |

*Tabla 3.1 Especificaciones del equipo. Fuente: Elaboración propia.*

# **3.4. PROCEDIMIENTO EXPERIMENTAL**

### **3.4.1. Calibración**

Antes de llevar a cabo las mediciones, se debe llevar a cabo la calibración de cada elemento que compone el equipo, en este caso, es necesario calibrar el láser, la cámara y el sincronizador. Como el equipo fue adquiridos por la empresa TSI, todo el sistema tiene la ventaja de ser comandado por el software INSIGHT 4G, facilitando así, la calibración de alguno de estos elementos.

• **Láser**: Para desarrollar la calibración del láser, primeramente se debe generar la proyección de luminosidad manual (que el láser emita luz), girando en sentido horario la perilla Knob (Figura 3.3) hasta que el número superior sea mayor que cero. Posteriormente, ya con el láser emitiendo luz se puede proceder a la configuración de potencia, pulso y exposición. Los últimos parámetros mencionados, necesariamente deben ser regulados a través del software "INSIGHT 4G" de TSI, donde directamente existe una interfaz de Timing Setup que permite la configuración pertinente. En la Figura 3.11, se puede observar las diferentes secciones que componen dicha configuración, centrándonos en Pulse Rep Rate, Laser Pulse Delay, Delta T y Exposure (dependerá si es PIV O PLIF), donde en la Tabla 3.2 se observa el funcionamiento de cada componente.

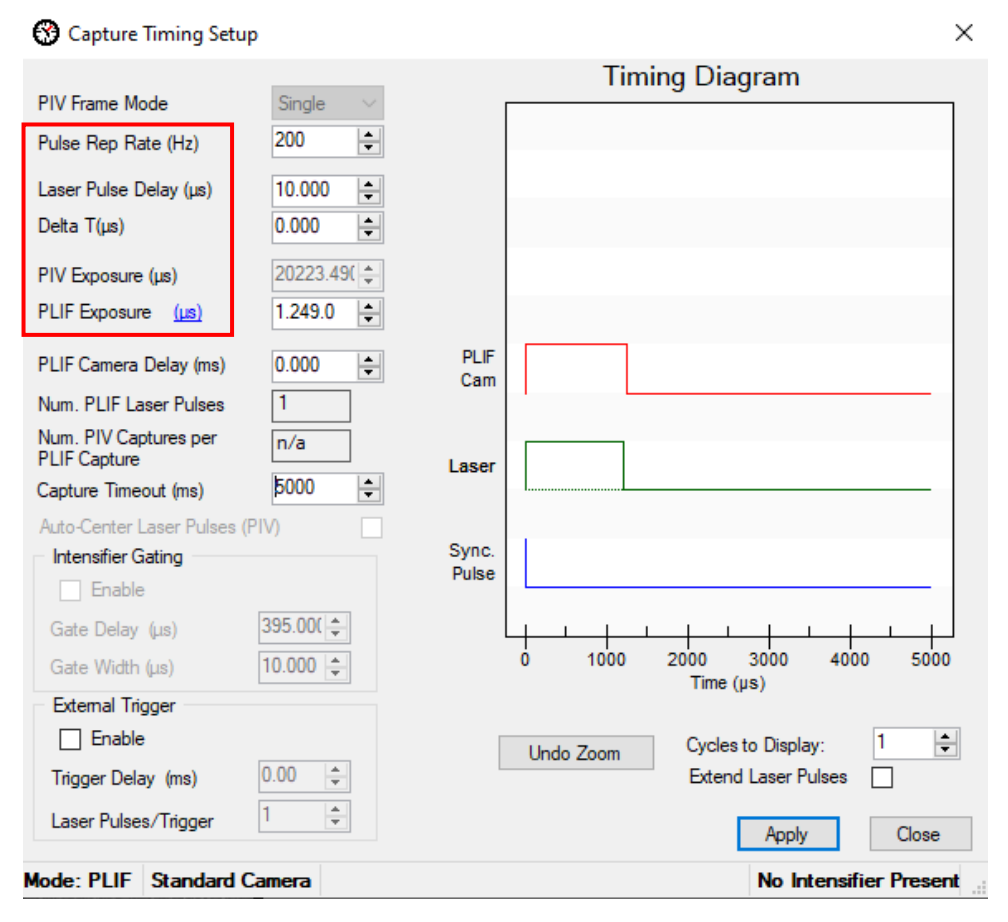

*Figura 3.11 Interfaz de configuración de Láser INSIGHT 4G. Fuente: Software INSIGHT 4G.*

| <b>Elemento</b>      | Función                                                                                                    |  |  |  |  |
|----------------------|----------------------------------------------------------------------------------------------------|--|--|--|--|
| Pulse Rep Rate       | Este valor especifica el tiempo desde el inicio de un pulso láser,<br>secuenciando el comienzo siguiente del pulsos láser.                                |  |  |  |  |
| Laser Pulse<br>Delay | El tiempo de retraso del pulso es la cantidad de tiempo que se<br>debe esperar desde el inicio de una secuencia de pulsos hasta el<br>primer pulso láser. |  |  |  |  |
| Delta T              | Es la separación que existe por cada pulso de laser                                                                                                    |  |  |  |  |
| Exposure             | Es la cantidad de tiempo que se expondrá el láser hasta la<br>realización de la captura de la imagen.                                                     |  |  |  |  |

*Tabla 3.2 Funcionalidad de parámetros de configuración de laser. Fuente: Elaboración propia.*

• **Cámara**: El desarrollo de esta calibración forma parte de un trabajo manual, ya que se debe tomar en cuenta la iluminación, la elevación de la cámara, el distanciamiento entre la cámara y el área que se quiere fotografiar, la nitidez de la imagen y el lente adecuado para la experimentación que se requiera.

En el caso de la iluminación, las fotografías son tomadas en la oscuridad, ya que la iluminación principal es la proyección del láser en el sector donde se tomará la fotografía, pero estrictamente se debe contar con una iluminaria natural homogénea, ya que no se debe exponer más iluminación en un lado que otro en el área de trabajo, por tanto, se recomienda tener un espacio de trabajo completamente oscuro o bien, donde la exposición de luz sea mínima y equilibrada.

La elevación y distanciamiento de la cámara van de la mano, ya que el cambio de cada parámetros es estrictamente dependiente para obtener una mejor nitidez al desarrollar la toma de fotografías, por tanto, elevar o acercar la cámara al "objeto" se realizará hasta que se tenga la imagen más limpia posible, nuestro caso, la posición actual se encuentra fija (Figura 3.12) y puede ser modificable a medida que busquemos otra perspectiva (se recomienda que se tracen líneas guías para que no olvidar la posición).

Finalmente, como se ha mencionado en apartados anteriores, es necesario un lente externo que pueda filtrar la fluorescencia cuando se quieran tomar fotografías en el modo PLIF.

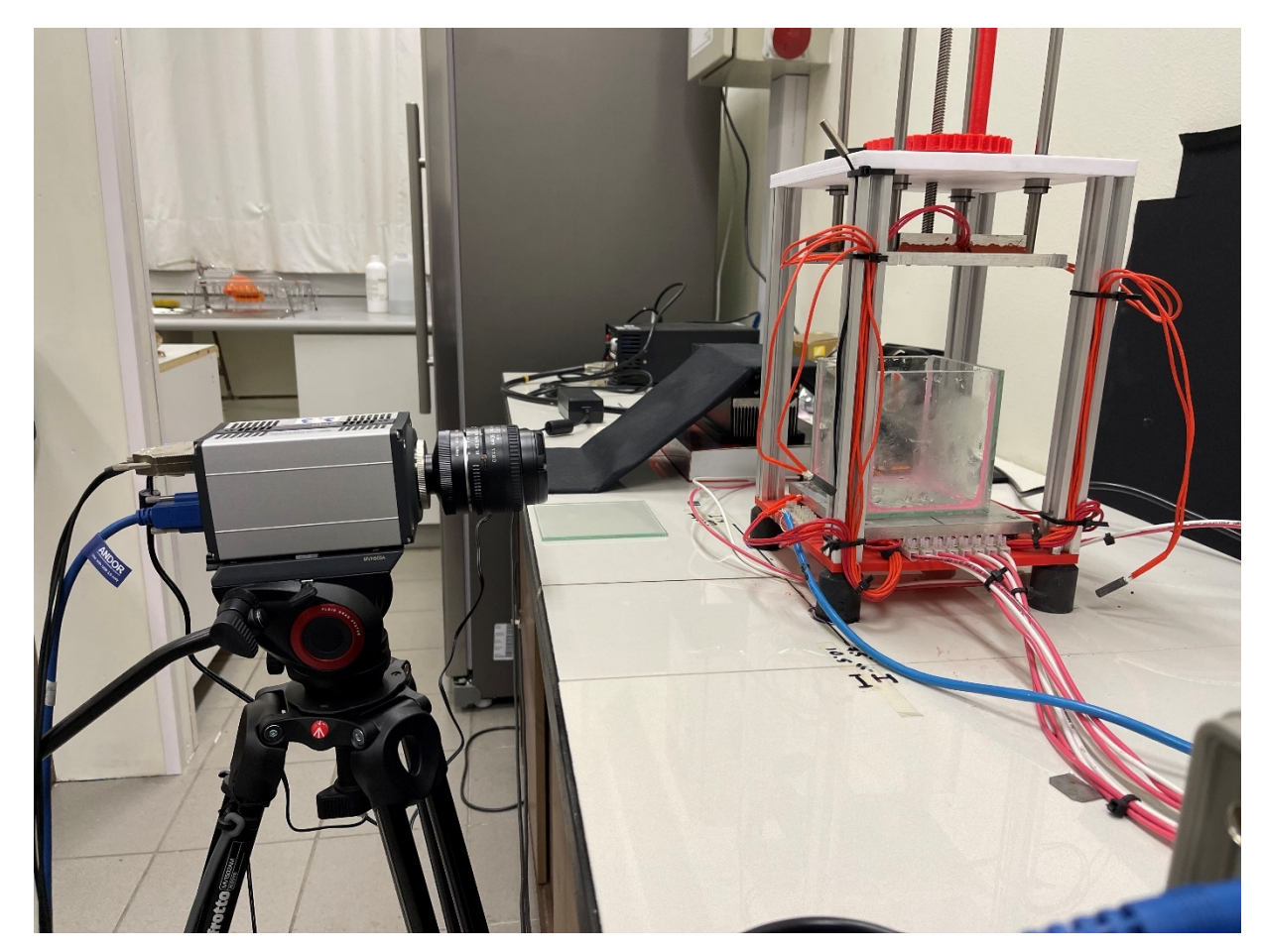

*Figura 3.12 Posición de cámara hacia el área de fotografía. Fuente: Laboratorio ingeniería de procesos.*

• **Sincronizador**: La calibración del sincronizador no es una calibración como tal, más bien, es un cambio de conexión dependiendo del modo de trabajo que se quiera trabajar. Simplemente, si se quiere trabajar en modo PIV el cable general se contestará en el puerto E, caso contrario, si se quiere trabajar en modo PLIF, el cable general debe ser conectado en el puerto G. En las Figuras 3.13 y 3.14, se visualizan ambas conexiones.

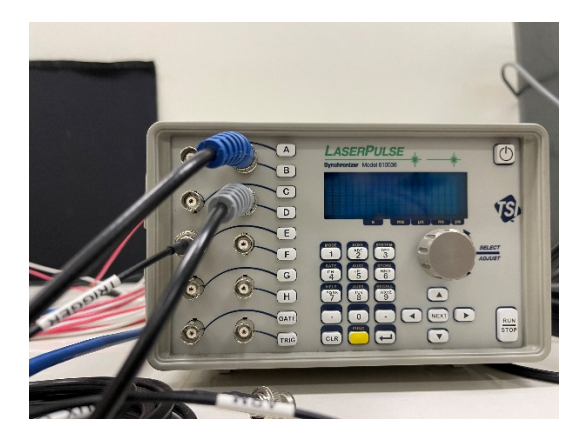

*Figura 3.13 Conexión E para PIV. Fuente: Laboratorio ingeniería de procesos.*

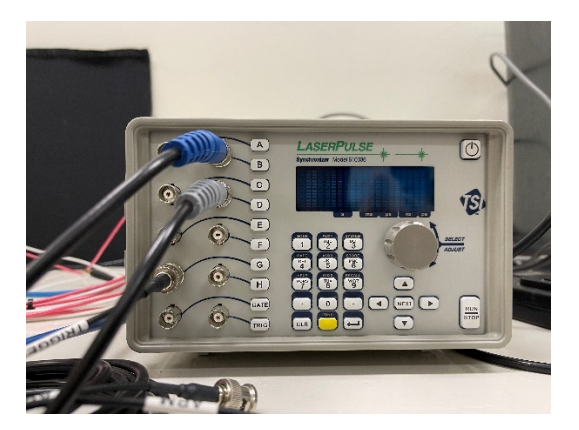

*Figura 3.14 Conexión G para PLIF. Fuente: Laboratorio ingeniería de procesos.*

### **3.4.2. Pasos previos con software INSIGHT 4G**

Se ha mencionado que los modos de trabajo que se implementarán en esta memoria es la fluorescencia inducia por láser (PLIF) y la velocimetría de imágen de partículas (PIV), donde ambas técnicas presentan algunas similitudes en cuento a su metodología.

Primeramente se mencionarán sus similitudes, para que posteriormente se pueda ramificar la diferenciación de ambas técnicas.

Ambas técnicas cuentan con la presencia de la iluminación del láser, la captación de la situación física por medio de una cámara y el procesado de los datos por medio de algún software.

En este caso, el software INSIGHT 4G nos permite maniobrar los parámetros correspondientes para cada experimentación.

En los siguientes apartados, se podrá visualizar los principales pasos a seguir en INSIGHT 4G antes de poder trabajar con cada modo de trabajo.

- **Creación experimento**: Es el paso principal para poder trabajar con las fotografías tomadas. En este apartado, en la ventana principal (Figura 3.15), se encontrará la opción de creación de experimentos para trabajar ordenadamente con subcarpetas llamadas run.
- **Creación run**: Son las subcarpetas dentro del experimento (Figura 3.16), que permiten mantener un orden para las futuras mediciones de los experimentos, facilitando la manipulación de las diferentes fotografías que sean tomadas posteriormente.
- **Captura**: Permite realizar la toma de imágenes, con la calibración de láser ya implementada, para ser posteriormente guardadas y procesadas, donde la interfaz de INSIGHT 4G (Figura 3.17), facilita la captura a través de iconos que simplifican la acción.
- **Procesamiento**: Permite procesar las imágenes en el formato PIV y PLIF, con una serie de comandos intuitivos que pueden generar la obtención de datos de velocidad y temperatura en cada caso (Figura 3.18).

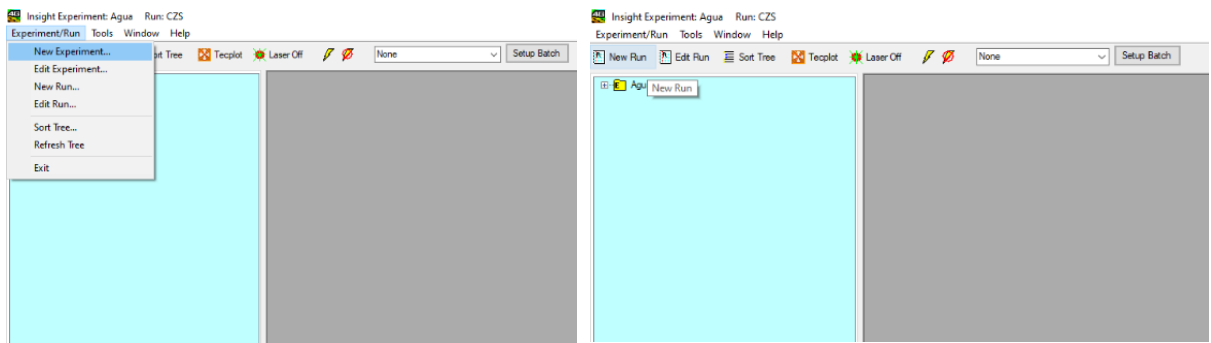

*Figura 3.15 Creación de nuevo experimento. Fuente: Software INSIGHT* 

*Figura 3.16 Creación de nuevo Run. Fuente: Software INSIGHT 4G.*

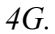

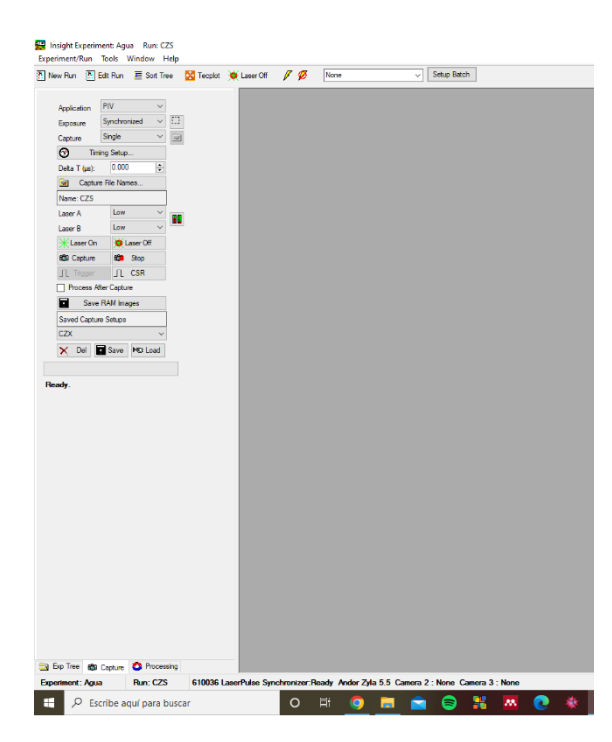

*Figura 3.17 Captura de imagen. Fuente: Software INSIGHT 4G.*

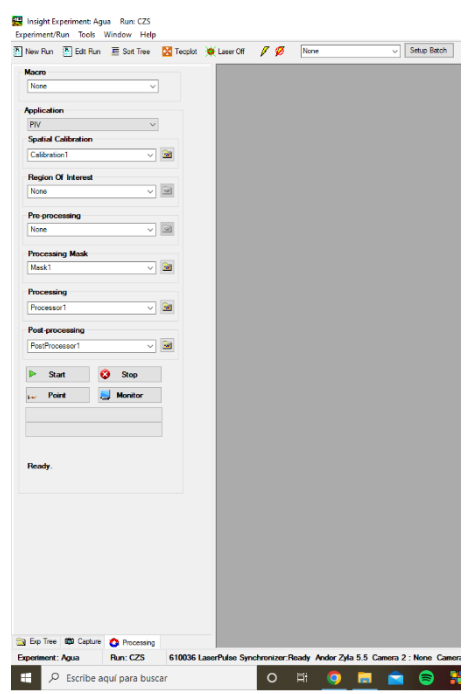

*Figura 3.18 Procesado de imagen. Fuente: Software INSIGHT 4G.*

Todos estos pasos deben ser llevados cronológicamente en ambos modos de trabajo, obteniendo como salida los resultados que correspondan en cada caso. En la Figura 3.19 se observan las etapas de cada proceso.

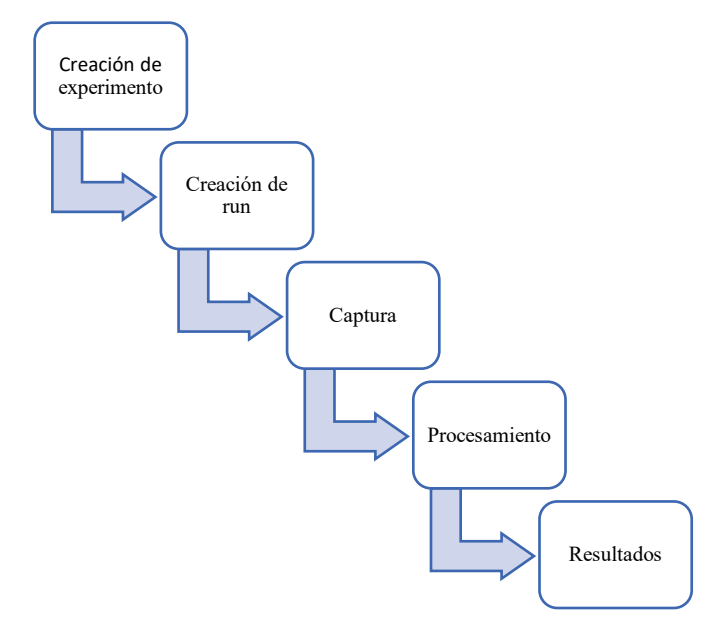

*Figura 3.19 Etapas para la toma de datos en INSIGHT 4G. Fuente: Elaboración propia.*

Finalizando con los pasos previos, se puede comenzar a separar ambas metodologías de acuerdo a lo que se quiera medir, es decir, si se quiere medir velocidad, líneas de corriente, entre otros, se utilizará PIV, en cambio, si se quiere medir temperaturas, concentraciones, etc., se empleará PLIF.

Primero que nada, se debe realizar la conexión en el sincronizador mencionada anteriormente para cada caso, y determinar en el software INSIGHT 4G, el técnica empleado como se observa en la Figura 3.20.

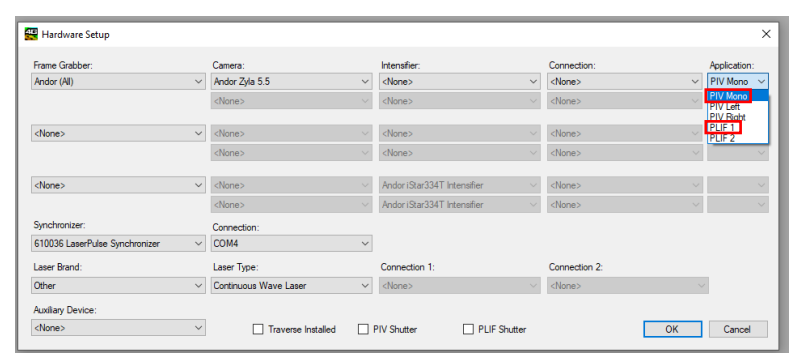

*Figura 3.20 Configuración de hardware. Fuente: Software INSIGHT 4G.*

### **3.4.3. Procedimiento según modo de trabajo**

En este apartado se explicará la metodología que se debe llevar a cabo para ambas técnicas, llevando el extremo cuidado de seguir correctamente cada paso para obtener resultados satisfactorios.

Se comenzará con la técnica PLIF, debido a su elevada complejidad y precisión a la hora de desarrollar esta experiencia, cabe destacar, que dominar este procedimiento fue el que más tiempo consumió. La metodología empleada fue basada a través de los papers de (Bruchhausen, Guillard, & Lemoine, 2005), (Crimaldi, 2008) y (Palacios Carbajal, 2015).

• **PLIF**: En los capítulos anteriores, se mencionó el rol fundamental que tiene la fluorescencia y la rodamina B, para determinar las concentraciones o temperaturas que pueden existir dentro de un determinado fluido, por tanto, la principal tarea es desarrollar una solución de rodamina B (colorante fluorescente) que genere la excitación adecuado con el láser. Para temas prácticos, se optó en desarrollar una concentración de 1x10-6 mol/L recomendada por (Bruchhausen, Guillard, & Lemoine,

2005), donde se puede observar una coloración rosada (Figura 3.21), dentro de la cavidad donde se deposita el fluido.

Ya preparado el colorante, se puede comenzar a tomar las fotografías principales que permitirán trabajar con futuras experimentaciones a diferentes temperaturas. Estas ilustraciones son tomadas en el apartado captura ya mencionado.

Las imágenes principales, son llamadas imágenes de calibración (IC). Las IC son imágenes de **escala de grises** a temperaturas conocidas y homogéneas en todo el fluido, esenciales para "enseñar" al software INSIGHT 4G las distintas temperaturas que se encuentran en el sistema. Sin IC, es imposible que el software detecte las temperaturas que existen dentro de un fluido, por tanto, se debe tener el extremo cuidado que estas fotografías sean tomadas correctamente. Entre las Figuras 3.22 a 3.27, se observan algunas IC tomadas a diferentes temperaturas, diferenciándose un color más claro para temperaturas más bajas, y oscureciéndose a medida que la temperatura se eleva.

Ya guardadas estas imágenes de calibración en el run correspondiente, pueden ser subidas en el procesado de INSIGHT 4G (Figura 3.28) para finalmente generar el procesamiento a cualquier temperatura.

En la Figura 3.29, se resume la secuencia de pasos para la metodología PLIF.

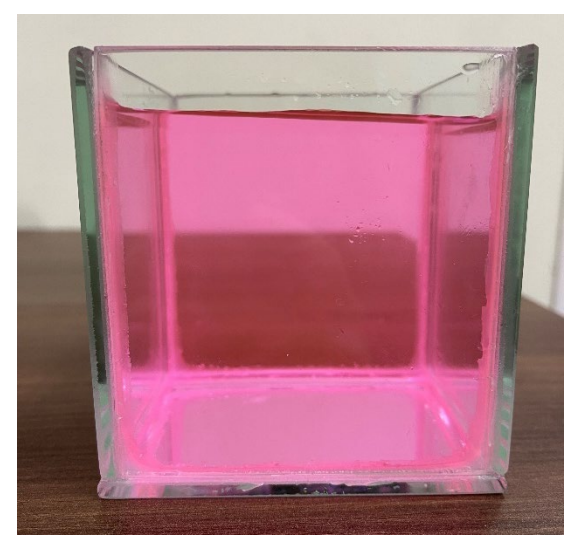

*Figura 3.21 Fluido con colorante rodamina B. Fuente: Laboratorio ingeniería de procesos.*

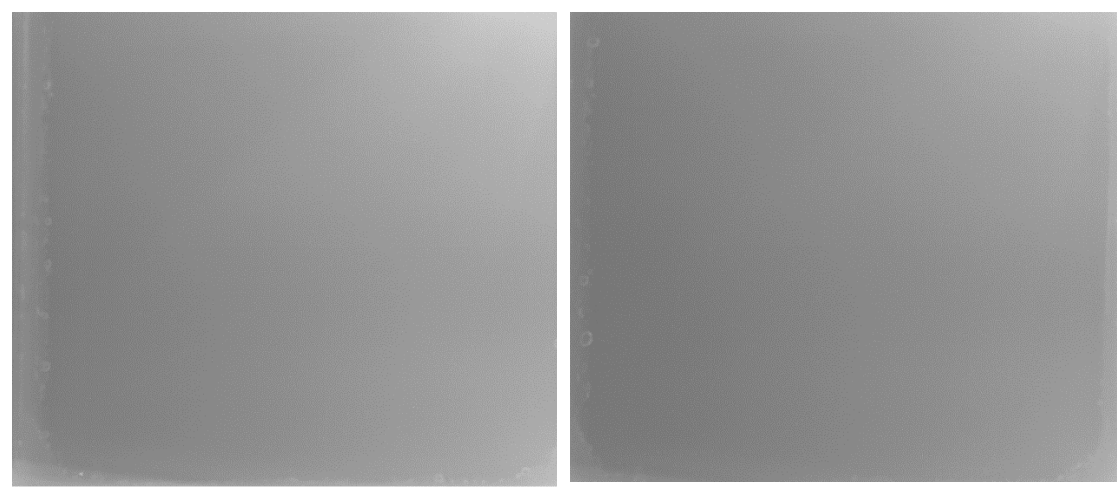

*Figura 3.22 IC a 22.8 °C. Fuente: Software INSIGHT 4G.*

*Figura 3.23 IC a 27.8 °C. Fuente: Software INSIGHT 4G*

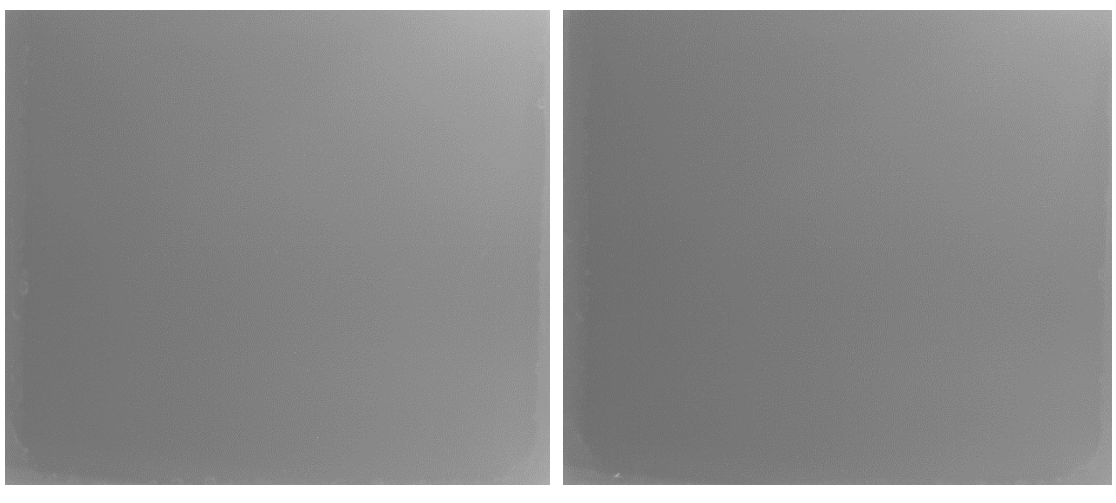

*Figura 3.24 IC a 32.9 °C. Fuente: Software INSIGHT 4G.*

*Figura 3.25 IC a 32.9 °C. Fuente: Software INSIGHT 4G.*

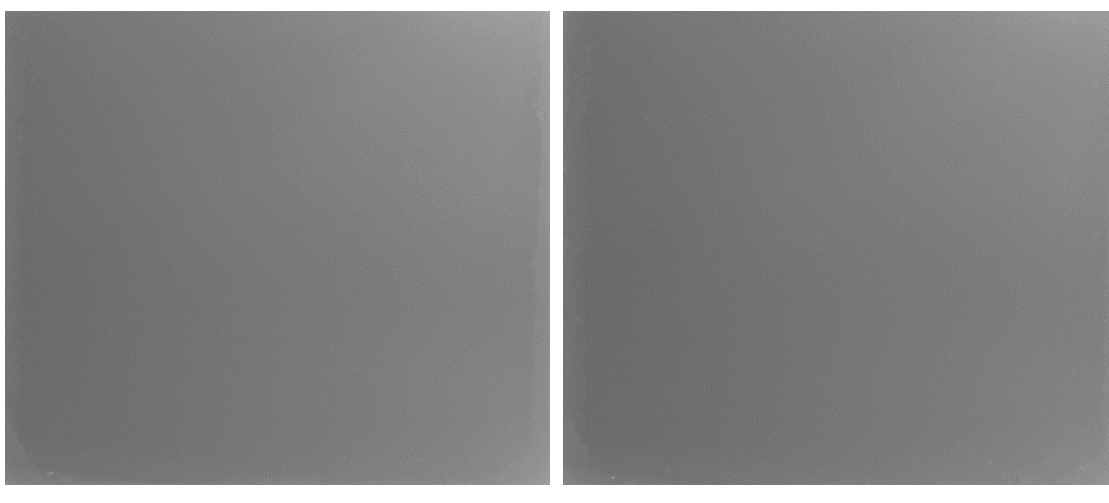

*Figura 3.26 IC a 42.6 °C. Fuente: Software INSIGHT 4G.*

*Figura 3.27 IC a 46.5 °C. Fuente: Software INSIGHT 4G.*

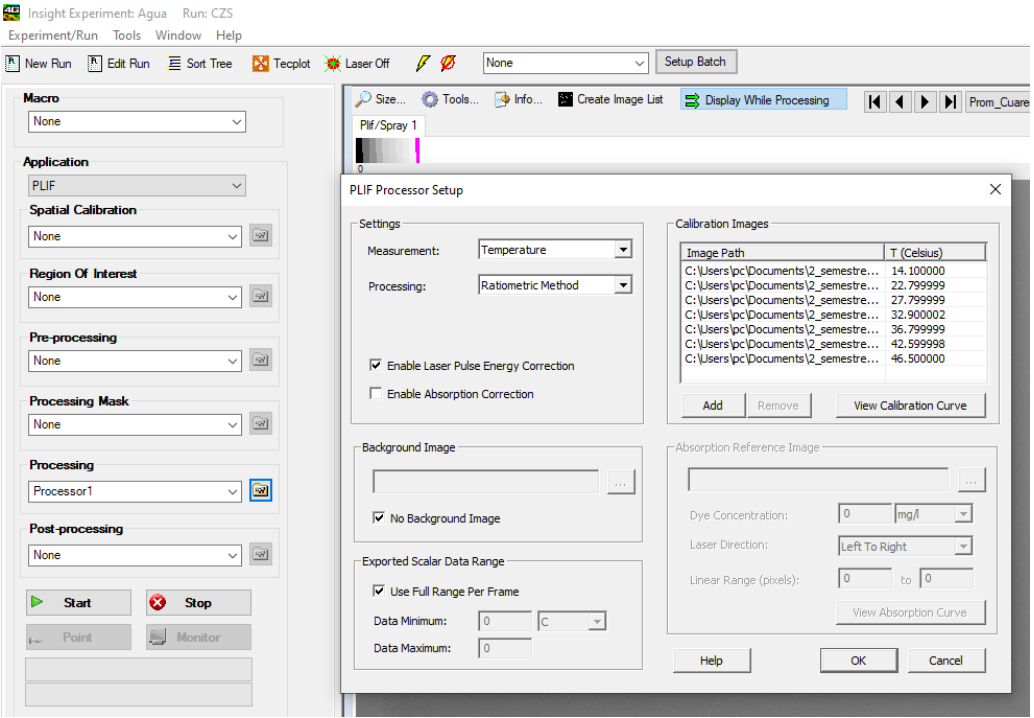

*Figura 3.28 Procesado de imágenes de calibración. Fuente: Software INSIGHT 4G.*

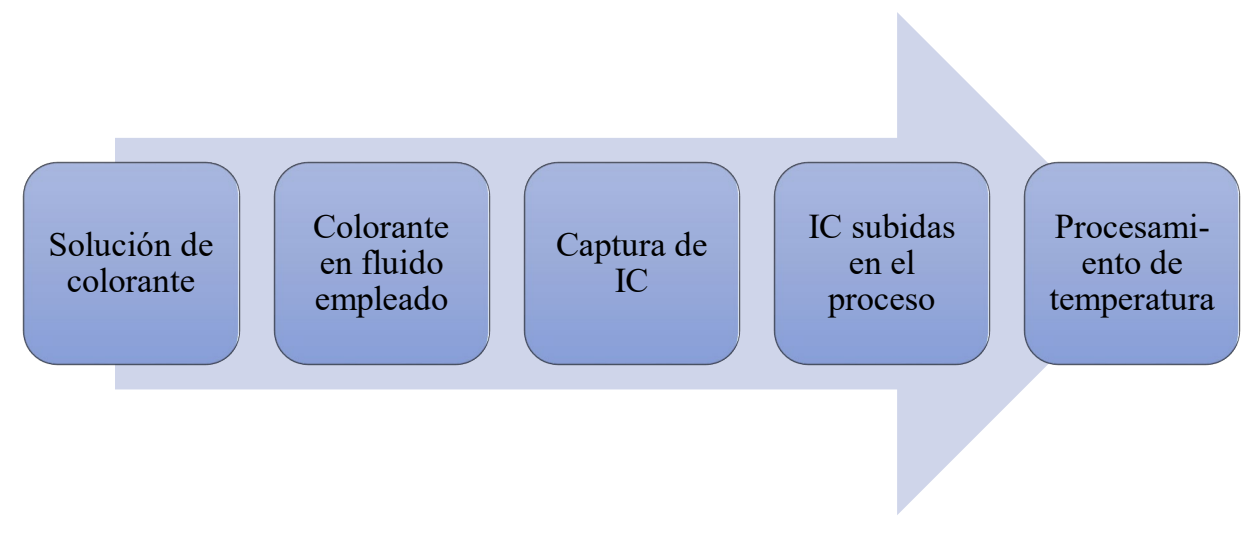

*Figura 3.29 Secuencia para metodología PLIF. Fuente: Elaboración propia.*

• **PIV**: La velocimetría por imágenes de partículas (PIV) es una técnica de gran prestigio en laboratorios experimentales para la mecánica de fluidos aplicada, permitiendo lograr la obtención del entorno de velocidades dentro de un fluido con elevada exactitud. En el laboratorio de la Facultad, dominar este equipo no fue tan complicado, ya que la secuencia de pasos elaborada con la fluorescencia inducida por láser permitió simplificar el dominio de la metodología de ésta.

Principalmente se debe contar con partículas trazadoras en seco (Figura 3.30), que al ser diluidas dentro del fluido de experimentación, permitirán simular los vectores de velocidad dentro del área que se quiera visualizar. Simplemente, éstas deben ser vertidas en cantidades de no más de 3 mm de partículas (TSI, 2015), diluyéndose poco a poco dentro del fluido hasta formar pequeños puntos de partículas (Figura 3.31).

Ya con disolución formada, se puede realizar la captura de la imagen sincronizada con el láser y guardar las fotografías para su posterior procesado.

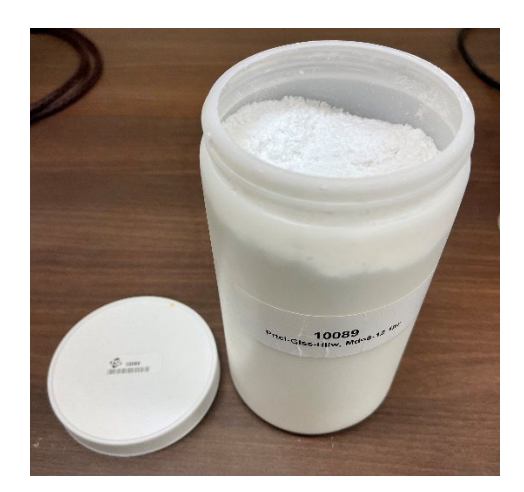

*Figura 3.30 Partículas trazadoras. Fuente: Laboratorio ingeniería de procesos.*

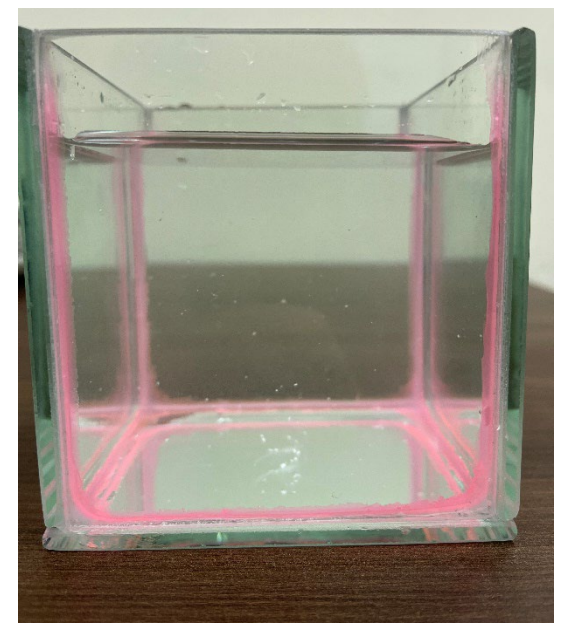

*Figura 3.31 Partículas diluidas en la cavidad. Fuente: Laboratorio ingeniería de procesos.*

# **3.5. PROCEDIMIENTO DE SIMULACIÓN**

Para llevar a cabo una simulación fluido dinámica, es necesario conocer las ecuaciones que gobiernan el sistema de interés, por tanto si se quiere comparar o validar alguna situación física que ocurre en una experimentación, se deben considerar todos parámetros que interactúan dentro de un medio, por ejemplo, que el sistema sea adiabático, que no se considere radiación, que se pierda energía a medida que pasa un determinado tiempo, etc.

Se debe seguir una serie de pasos para seleccionar, modelar y solucionar algún modelo matemático (Figura 3.32), separándose en: búsqueda continua de diferentes modelos y/o ecuaciones según fenómeno físico, condiciones de borde del sistema, método numérico de solución y exportación de soluciones dentro de algún software de programación.

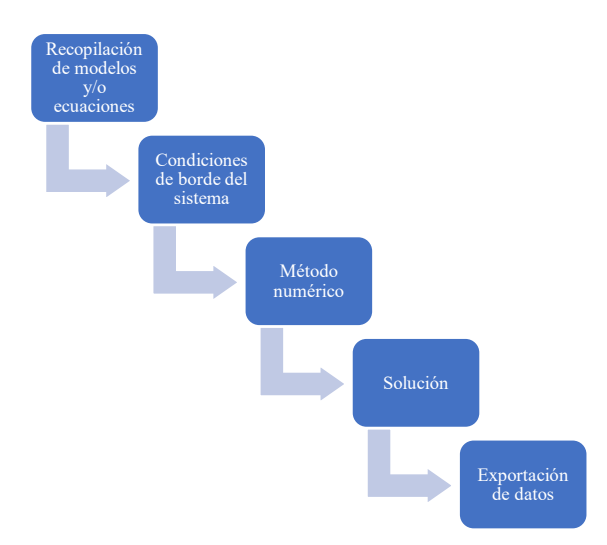

*Figura 3.32 Etapas para desarrollar una simulación CFD. Fuente: Elaboración propia.*

Estos pasos son adaptados estrictamente a algún software de programación, que permita obtener diagramas a partir de un modelo implementando. En el caso de esta memoria, se empleará FORTRAN, un lenguaje de programación de alto nivel de propósito general, que está especialmente adaptado al cálculo numérico y a la computación científica, aventajándose de ser compatible con el software TECPLOT que corresponde a una familia de herramientas de software de visualización y análisis perfectamente para estas simulaciones fluido dinámicas.

# **3.6. PROCEDIMIENTO EXPERIMENTAL**

Tomando en cuenta que en los pasos anteriores se detalló la calibración de cada componente, se debe comenzar a trabajar con la toma de muestras de los fluidos. En general, primeramente se debe tomar en cuenta que este apartado no es tan sencillo, ya que, se debe conocer en detalle el funcionamiento completo del sistema, además, de saber interpretar los datos que entrega el equipo. Ya con la máquina calibrada, se debe corroborar que las mediciones están siendo tomadas correctamente, antes de comenzar a decidir las condiciones que están sujetas al modelo de simulación CFD.

### **3.6.1. Fluorescencia inducida por láser**

Con las imágenes de calibración ya cargadas en el software Figura 3.28, la cámara ya está prepara para captar las temperaturas que deben estar fluyendo en el sistema, ya que, a priori cada imagen de calibración está completamente homogénea en todos los puntos de la cavidad. Para corroborar que el PLIF esté funcionando correctamente, es necesario tomar la temperatura del fluido con un termómetro, capturando como referencia 2 mediciones, como se observa en las Figuras 3.33 y 3.34.

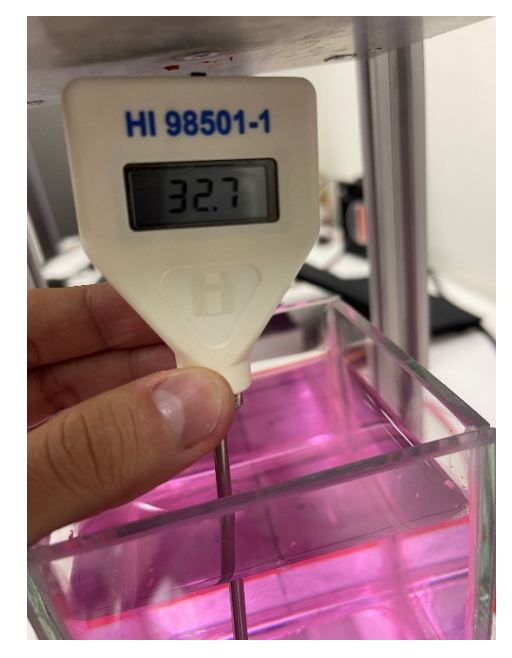

*Figura 3.33 Toma de temperatura 32.7 °C. Fuente: Laboratorio de procesos.*

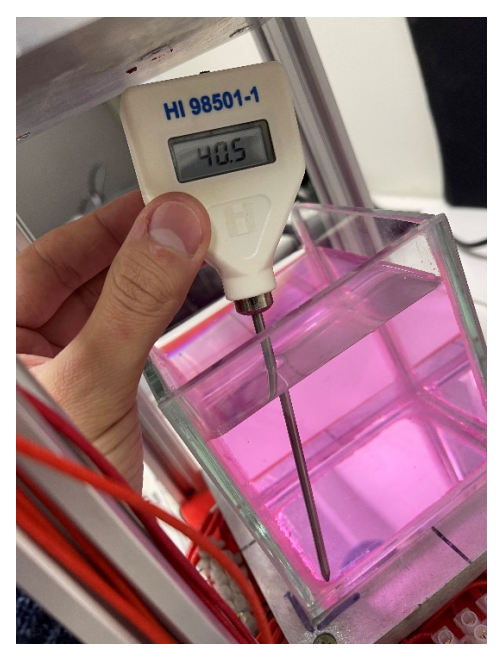

*Figura 3.34 Toma de temperatura 40.5 °C. Fuente: Laboratorio de procesos.*

### Capítulo 3. Metodología

Luego, se debe tomar en cuenta el procesado de las imágenes al mismo momento que se tomó la muestra de temperatura, ya que, solamente de esa manera se puede corroborar que el sistema está midiendo correctamente. En las Figuras 3.35 y 3.36, se observan los resultados para la toma de muestra de las temperaturas que se tomaron en las Figuras 3.33 y 3.34.

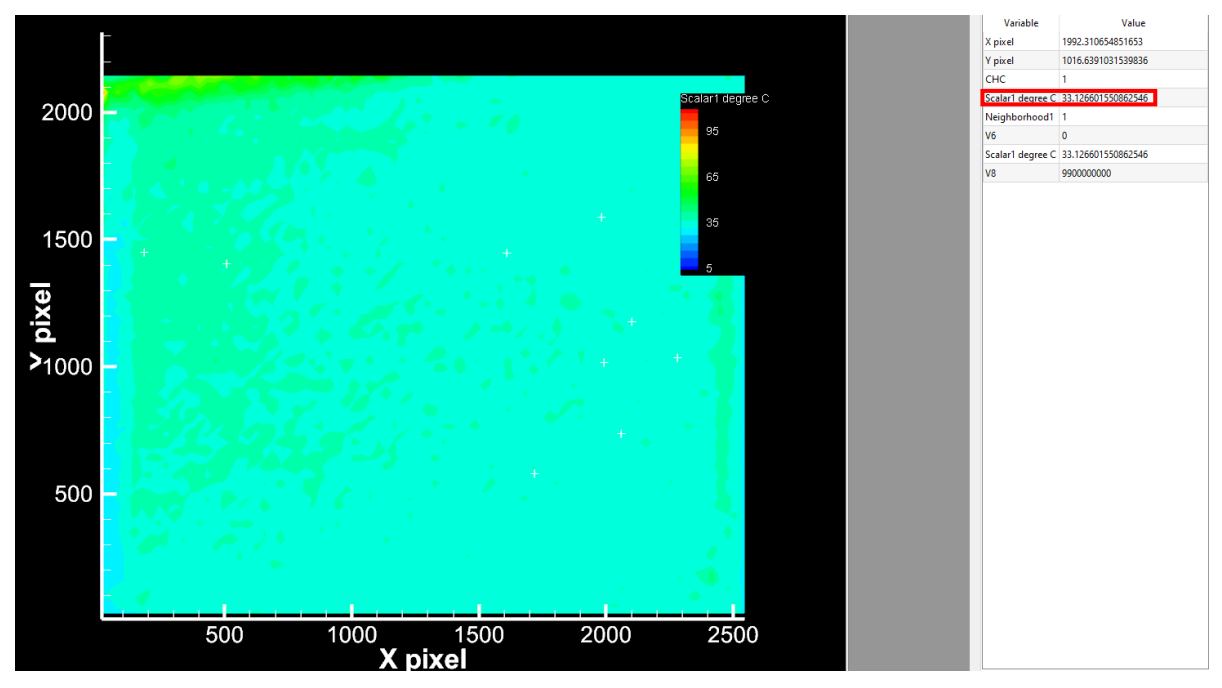

*Figura 3.35 Captura PLIF 33.3 °C. Fuente: INSIGHT 4G.*

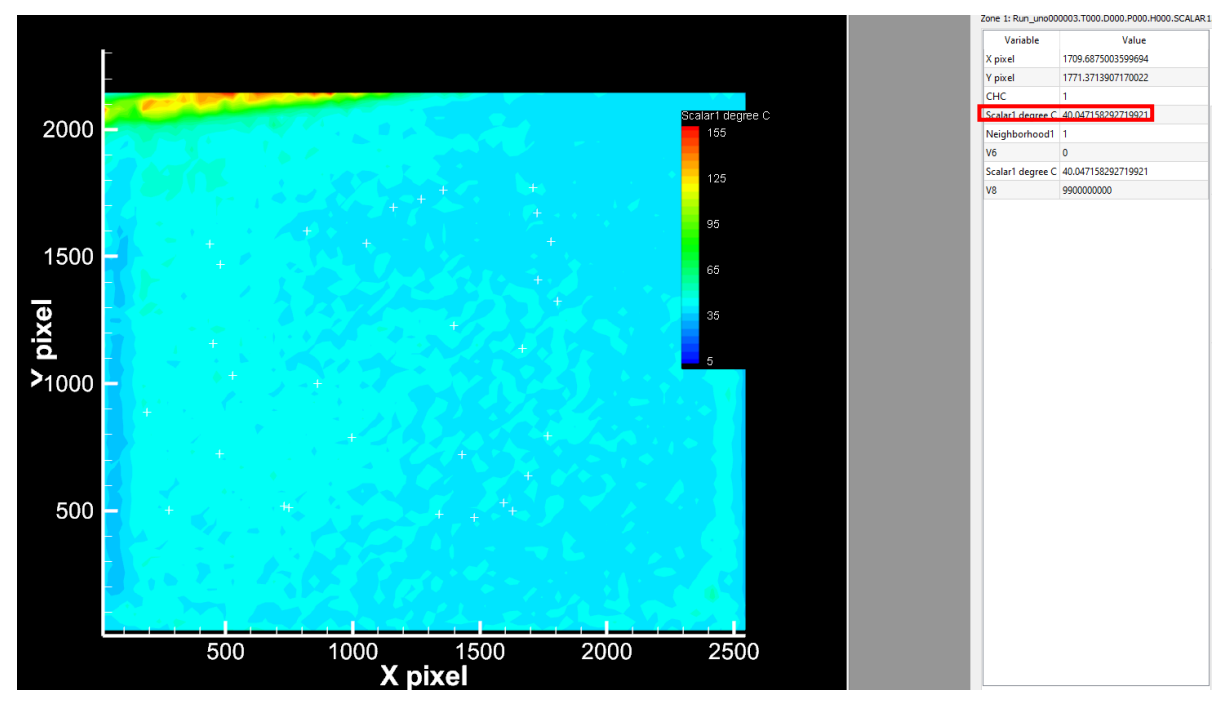

*Figura 3.36 Captura PLIF 40.04 °C. Fuente: INSIGHT 4G.*

Ya observando que existe una leve diferencia en cuanto a la toma de temperatura de ambas muestras, el equipo ya se encuentra funcional para trabajar con temperaturas que no sean homogéneos, o bien, que sean variadas en el tiempo.

### **3.6.2. Velocimetría de imágenes de partículas**

El proceso de PIV es más sencillo, ya que solo se debe tomar en cuenta las medidas del depósito donde están insertas las partículas trazadoras, permitiendo al software Insight 4G, desarrollar el trazamiento de esta partículas a partir del tiempo de traslado que ocurre en un determinado tiempo, es decir, se desarrolla el flujo de velocidad a partir del desplazamiento y tiempo (velocidad), en este caso, simplemente se toma la fotografía con la configurar detallada con la configuración del láser para que el haz de luz desprenda esas partículas y se formen las líneas corriente dentro de la cavidad. De la misma forma que en PLIF, los vectores de velocidad desarrollados en Insight 4G (Figura 3.37) pueden ser enlazados con el software TECPLOT para un manejo más sencillo de los datos (Figura 3.38).

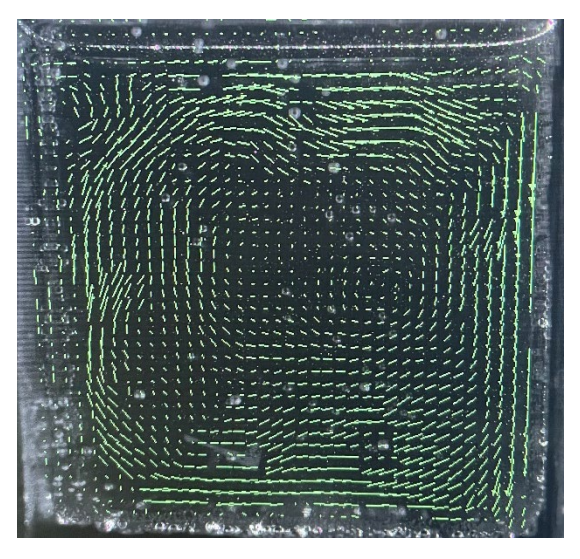

*Figura 3.37 Procesamiento INSIGHT 4G. Fuente: INSIGHT 4G.*

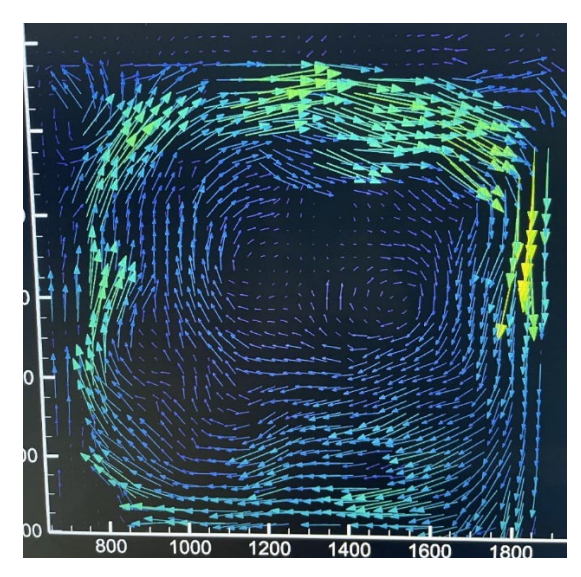

*Figura 3.38 Procesamiento TECPLOT. Fuente: TECPLOT.*

#### **3.6.3. Condiciones de borde del sistema**

Seguidamente de que aparentemente los diagramas obtenidos en las primeras impresiones de la máquina, se debe considerar las condiciones de borde (CB) que actúan en el modelo matemático y en la experimentación, procurando y considerando que en la simulación, como es un caso ideal, las CB se mantendrán actuando perfectamente en todo el tiempo que se estabilice las líneas de corriente y las temperaturas, por tanto, se debe procurar que las CB se cumplan lo más correcto posible en la experimentación. Por tanto, para ambos procesos se debe tener en cuenta los fenómenos que están actuando en la situación física del sistema.

#### **3.6.4. Depósito de análisis de fluidos**

Considerando que ya existen las condiciones de borde del sistema experimental y CFD, se debe tener en cuenta el depósito donde se analizarán las muestras. En la sección 3.4.3, se mencionó que estaba trabajando con un depósito de dimensiones de 10x10 cm (Figura 3.31), el cual permitió desarrollar las imágenes de calibración para el desarrollo del análisis de temperaturas. Lamentablemente, se hicieron pruebas experimentales con esta cavidad llegando a la conclusión de denegar su uso producto de las complicaciones que genera la manipulación y enfoque de este a la hora de capturar los casos de análisis posteriores. Por tanto, se debe considerar que antes de desarrollar una investigación particular, se debe desarrollar análisis de prueba y error, hasta obtener las dimensiones ideales para trabajar con las técnicas de visualizaciones de fluidos ya mencionadas. En la Figura 3.39, se observa el depósito seleccionado en base a una manipulación más sencilla y con mayores prestaciones para alcanzar las condiciones que requieren los casos de análisis (sistema adiabático, convección natural, entre otros.), reduciendo su tamaño a 6x6 cm.

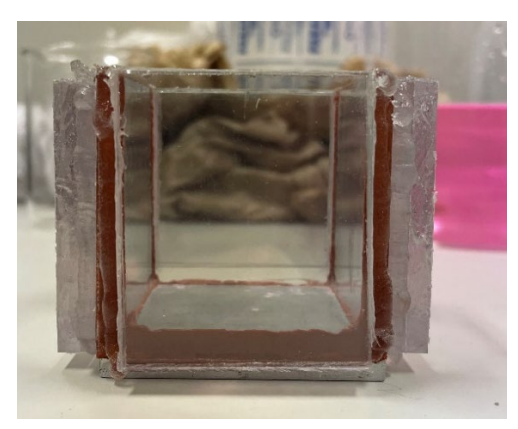

*Figura 3.39 Depósito de análisis de fluidos. Fuente: Laboratorio de procesos.*

# **3.7. CASOS DE ANÁLISIS**

Tomando en cuenta que el objetivo de esta memoria estrabajar con experimentación PIV y PLIF para posteriormente validar los resultados con CFD, se debe tomar en cuenta diferentes casos de análisis para no quedarse con un solo resultado, sino que, validar correctamente que la experimentación sea correcta con la simulación. Por tanto, a partir de la teoría de convección natural tomada de las secciones anteriores, se tomarán en cuenta casos de convección natural laminar y turbulenta para visualizar sus líneas de corriente, así como también las temperaturas que están insertas en el medio.

En la Tabla 3.3, se observan los 6 casos que se analizarán a partir de los diferentes números de Rayleigh obtenidos en el cálculo térmico, siendo estos variados a partir de las temperaturas que se utilizan en las placas superiores e inferiores del regulador de temperatura. Cabe mencionar, que las combinaciones de cada una de las pruebas, son seleccionadas a partir de la obtención de un Rayleigh que tenga condiciones laminares o turbulentas, además se toma en cuenta las temperaturas que la placa puede alcanzar, siempre respetando la convección natural. Se puede encontrar mayor información de los cálculos en los anexos 5 y 6.

|          | Prueba 1       | Prueba 2       | Prueba 3       | Prueba 4         | Prueba 5       | Prueba 6       |
|----------|----------------|----------------|----------------|------------------|----------------|----------------|
| Th       | $15^{\circ}$ C | 20 °C          | $20^{\circ}$ C | $30^{\circ}$ C   | $40^{\circ}$ C | $50^{\circ}$ C |
| Tc       | 5.6 °C         | $15^{\circ}$ C | $6,2$ °C       | $5.2 \text{ °C}$ | 8.9 °C         | 5.6 °C         |
| Rayleigh | $2,72E+6$      | $3,39E+6$      | $5,97E+6$      | $1,70E+7$        | $3,48E+7$      | $6,02E+7$      |
| Prandtl  | 9,35           | 7,52           | 8,56           | 7,49             | 6,22           | 5,72           |

*Tabla 3.3 Casos de análisis en la experimentación y simulación. Fuente: Elaboración propia.*

Capítulo 4. Análisis de resultados

# **CAPÍTULO 4. ANÁLISIS DE RESULTADOS**

### **4.1. RESULTADOS DEL FLUIDO**

#### **4.1.1. Resultados experimentales de agua**

Considerando que se deben tomar en cuenta condiciones de borde que permitan visualizar fenómenos e interacciones que desarrollan los fluidos en las teorías de mecánica de fluidos y transferencia de calor, se tomaron en cuenta las siguientes condiciones para el depósito de análisis:

- El recipiente de ensayo, cubo de cuatro paredes, fue aislado con 4 placas de resina considerando un sistema adiabático (no existe intercambio de calor en sus paredes), tomando como preocupación que si no se cumplía esta condición, con este material de aislación, se adhería otro material para mejorar esta condición.
- El depósito se encontraba completamente lleno con el fluido, es decir, no existía aire al interior. Por tanto, al llenar la cavidad, se debió sellar para evitar la adición de aire y que se formen burbujas.
- El fluido circulaba por medio de la convección natural, a partir de la diferencia de temperatura que reguló por el controlador de ésta.
- Se obtuvieron resultados de las líneas de corriente y temperaturas que existía en diferentes condiciones de temperatura en la placa inferior (Th) y superior (Tc).
- El controlador de temperatura estaba limitado a trabajar en el rango de temperaturas de 15 a 70 °C.

Como se produjeron 6 casos particulares de convección natural, se procede a explicar en detalle el comportamiento de cada prueba de manera física, puesto que la explicación numérica tomará más relevancia a la hora de comparar la parte experimental con la CFD.

### **Prueba 1**

Para la primera prueba experimental, se tomaron en cuenta las condiciones de temperatura caliente y fría de 15 °C y 5.6 °C respectivamente, resultando un Rayleigh de 2,72E+6. Por el lado de la temperatura (figura 4.2), se obtuvo una captura a partir del instante que ocurría la convección natural, adhiriéndose al comportamiento de las líneas de corriente.

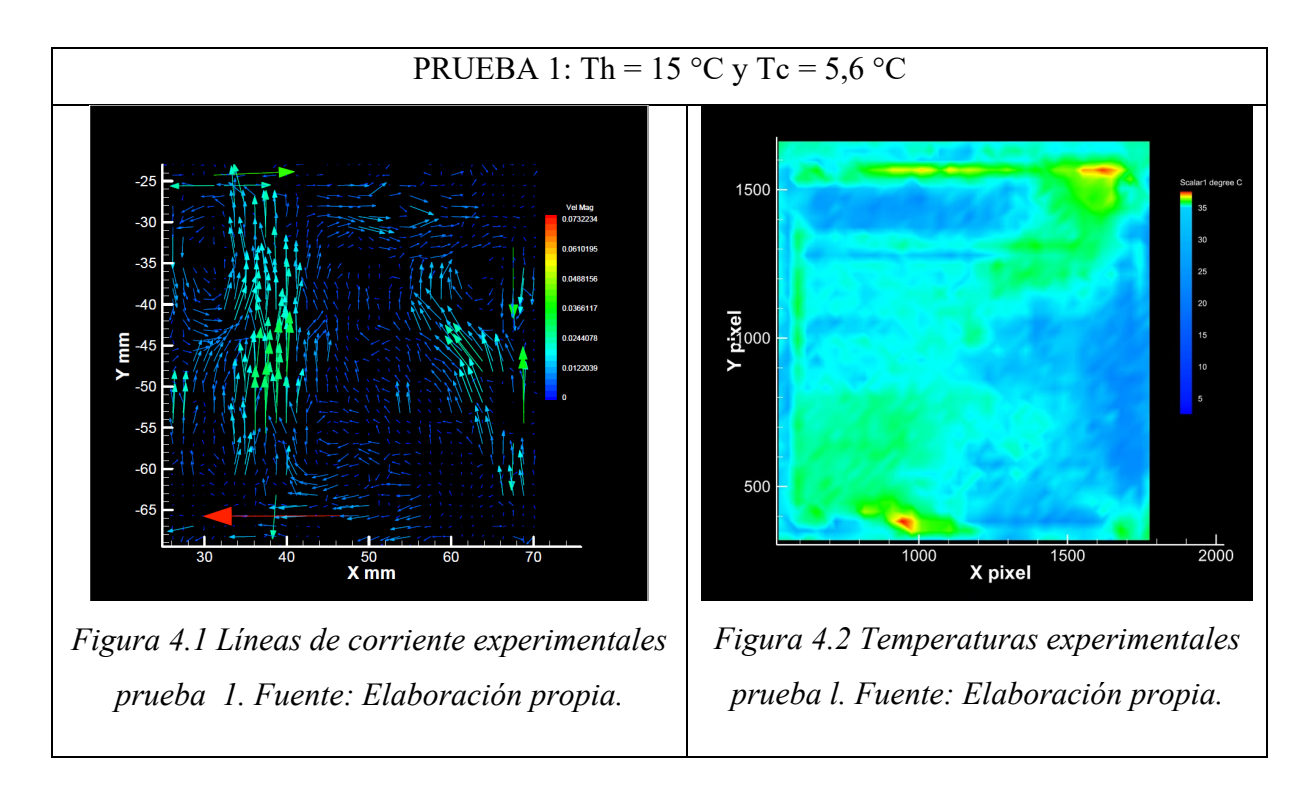

La cantidad adimensional del Rayleigh, demuestra el comportamiento laminar del fluido, formándose ligeros vórtices alrededor de las paredes del depósito (figura 4.1), explicándose la condición adiabática del sistema. En cambio, en la temperatura se observan tonos de color verde que afectan a la medición, produciéndose debido a que dichas temperaturas se encuentran por debajo del rango de calibración.

### **Prueba 2**

En este caso, se puede observar el aumento de temperatura de las placa inferior y superior, 20 y 15 °C respectivamente, formándose una separación de vórtices simétrica en ambos costados, produciéndose las mayores velocidades en el centro que da origen a la formación de los vórtices (figura 4.3). En cuanto a la temperatura, se observa una mejoría de parte de la visual de la sección que permite observar cómo se mantiene constante en el interior donde ocurre la convección natural.

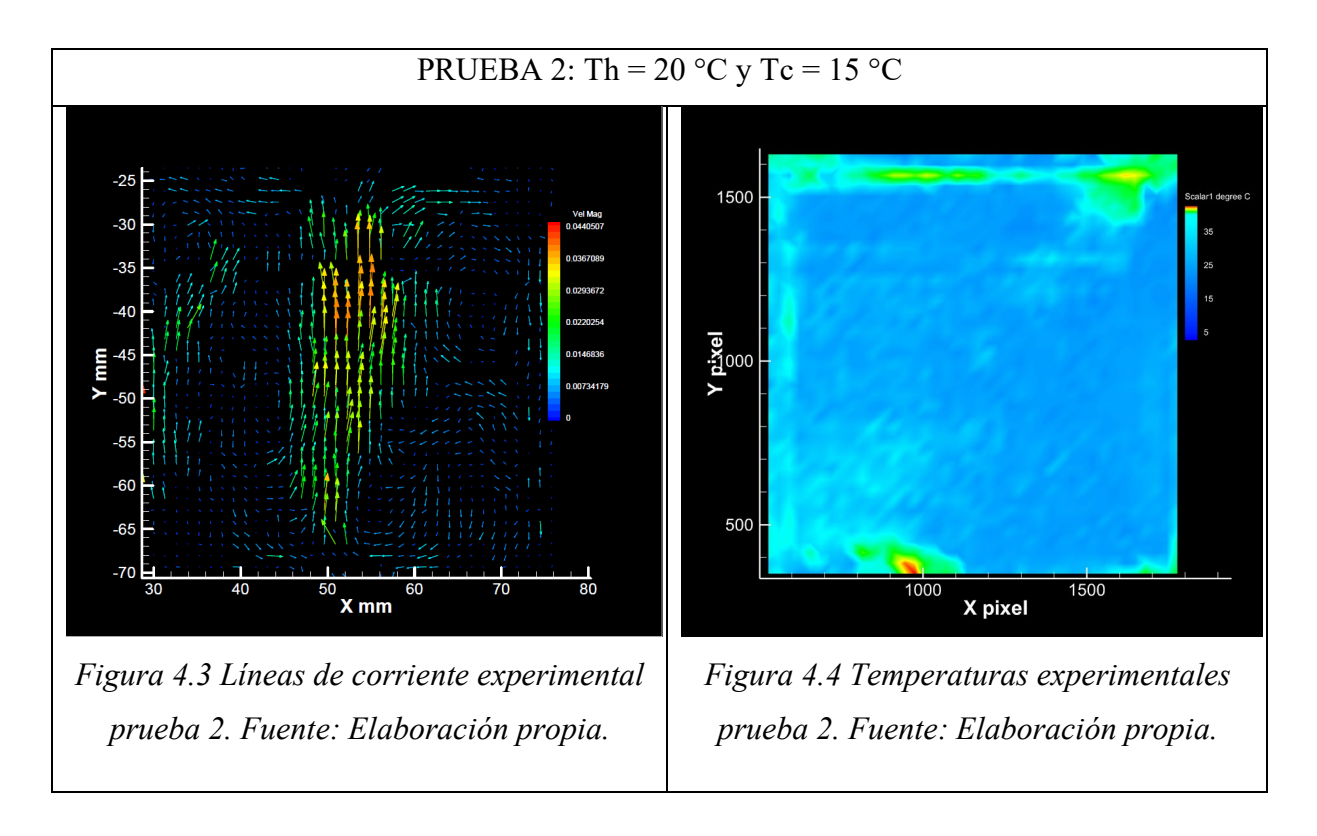

En este caso, el número de Rayleigh aumenta a 3,39E+6 y manteniendo su estado laminar, aumentando sus vórtices en ambos costados debido a que el movimiento del trazamiento de las líneas de flujo es mucho mayor. Respecto a la temperatura (figura 4.4), se percibe una similitud en cuanto al interior donde se forman las líneas de corriente, donde ocurre la estabilidad de ambos costados.

### **Prueba 3**

En la prueba 3, se optó por mantener la temperatura de la placa inferior y disminuir la temperatura de la placa superior con la ayuda de un sistema de frio manual (compresas de frio), esto debido a la limitación del controlador de temperatura, restringiéndose a trabajar con temperaturas más altas, formando un delta de temperatura de números de Rayleigh superiores a los necesitados, por tanto, al trabajar con temperaturas "frías" y "calientes", se mejoraba el Rayleigh y la formación de líneas de corriente.

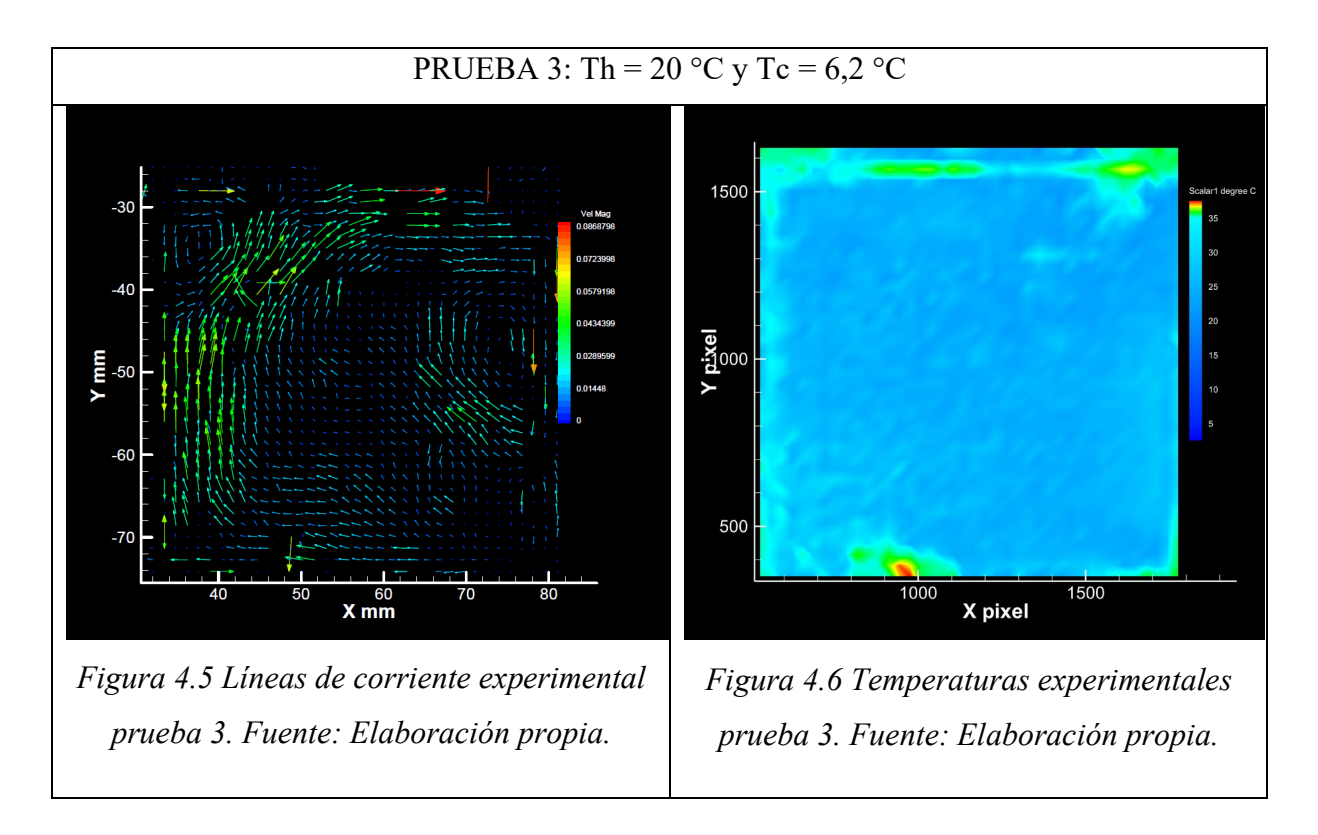

Se observa que, al aumentar el delta de temperaturas entre 20 y 6,2 °C, se comienzan a alterar de cierta forma los vórtices como se observa en la figura 4.5, pero se mantiene una cierta simetría en ambos costados de las paredes adiabáticas, manteniéndose la condición de flujo laminar con un número de Rayleigh de 5,97E+6. Por otro lado, como la temperatura inferior se mantuvo, el contraste de temperatura respecto a la prueba 2 no es muy variable (figura 4.4 y 4.6), simplemente disminuyen las temperaturas del lado superior.

### **Prueba 4**

En esta prueba, se observa los primeros casos de la generación de más de un remolino con las condición del aumento de la temperatura de la placa inferior a 30 °C, alcanzando un Rayleigh de 1,70E+7. Se comienzan a formar los primeros aumentos de temperatura que se visualizan en la figura 4.8, formándose tonalidades múltiples.

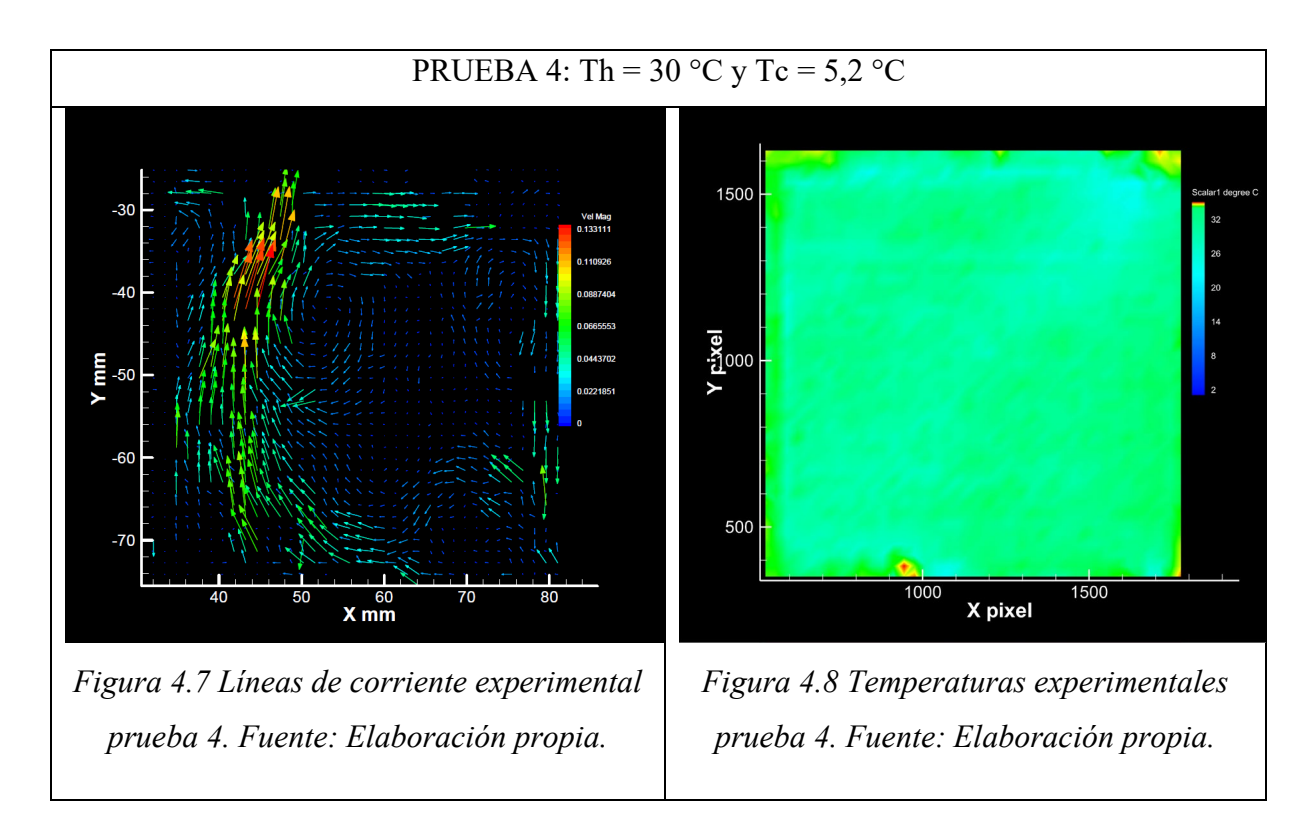

Producto del aumento de temperatura, el flujo ya se asemeja a un flujo turbulento en convección natural, provocando líneas de corrientes pequeñamente dispersas (figura 4.7). Se observa cómo se expande el calor al interior de la superficie cambiando de a poco a una tonalidad más oscura, donde específicamente en la cara superior existen temperaturas más bajas condicionadas por la placa superior de menor temperatura como se aprecia en la figura 4.8.

### **Prueba 5**

En la figura 4.9, se observa que las líneas de corriente ya no experimentan una simétrica respecto a algún eje, sino que, la cantidad de vórtices sigue aumentando debido al aumento de temperatura. Con una temperatura de 40 °C en la placa inferior, se expresa como se esta abarcando por completo la temperatura en el interior del sistema.

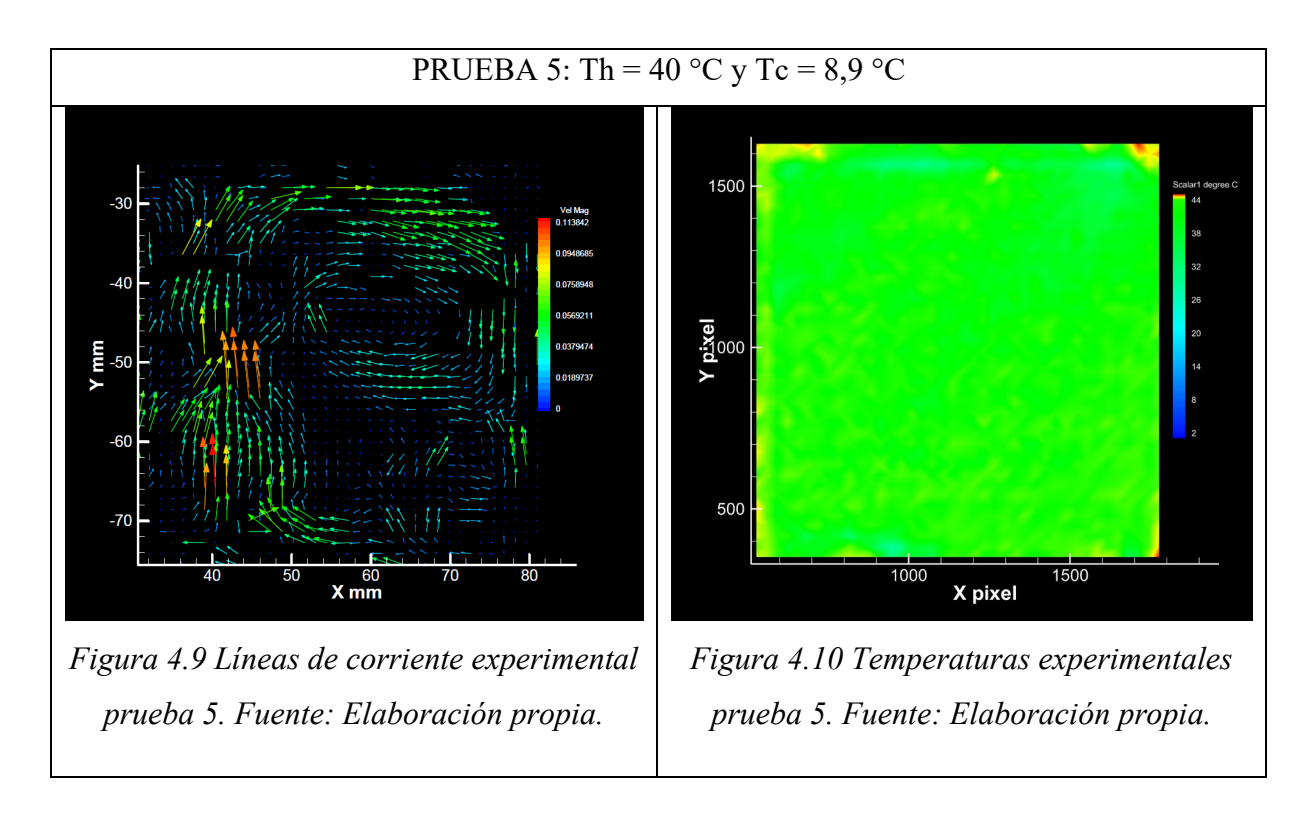

La cantidad de remolinos y la forma de éstos, da lugar a un flujo más turbulento alcanzado por un Rayleigh de 3,48E+7, observándose velocidades superiores por los extremos de los vórtices y estabilizándose en el centro de este. Por otro lado, en la figura 4.10, la temperatura de 40 °C recorre prácticamente todo el entorno del fluido, observándose pequeñas "láminas" frías que se intentan mantener.

### **Prueba 6**

Se nota las velocidades elevadas en el interior de la cavidad en referencia al recorrido que desarrollan en la superficie, pudiéndose distinguir vórtices continuados unos sobre otros. La temperatura de la placa inferior a 50 °C experimenta un tonalidad continua en toda la superficie como se observa en la figura 4.12.

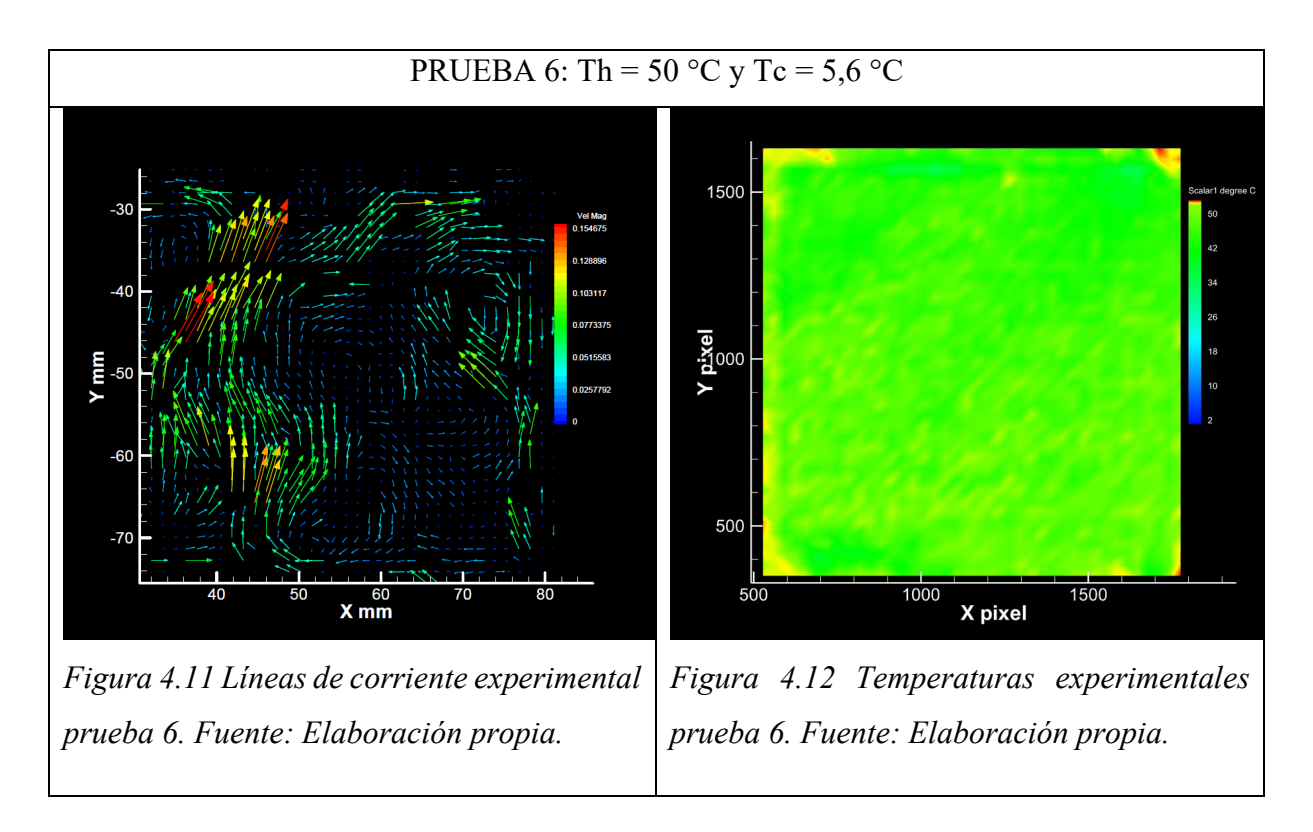

El número de Rayleigh alcanzado es de 6,02E+7, comportándose el fluido como un flujo turbulento, a pesar de eso, los vórtices de los extremos de las paredes adiabáticas se siguen formando, manteniendo esta condición (figura 4.11). Las temperaturas se divisan homogéneas, alcanzando los 50 °C en casi todo el fluido, no siendo tan significativa la temperatura de la placa superior.

### **4.1.2. Resultados simulación de agua**

Tomando en cuenta que la simulación también está dominada por condiciones de borde, éstas deben ser iguales a las tomadas por la experimentación, considerando lo siguiente:

- El sistema se comporta adiabático todo el tiempo con el mismo material seleccionado.
- No existe aire en el interior de la superficie, solamente el fluido seleccionado.
- Los casos de análisis de simulación fueron formados con las mismas temperaturas alcanzadas en la placa inferior y superior.

Se debe tomar en cuenta, que las simulaciones son formadas a partir de un entorno ideal, que trata de asemejar la realidad que ocurre en un sistema, por tanto, cada condición de borde

#### Capítulo 4. Análisis de resultados

abordada se cumple a la perfección, de tal forma que líneas de corriente de temperatura actúan en un mundo ideal, que sirve como referencia para ser resaltado con la experimentación. Los resultados de las 6 pruebas son las siguientes:

### **Prueba 1**

Se puede evidenciar que el fluido al estar regulado por temperaturas entre 15 y 5,6 °C, tiene un Rayleigh de 2,72E+6, formándose una simetría de 2 vórtices en ambos costados (figura 4.13). De tal forma, las temperaturas experimentan una simetría similar a las líneas de corriente.

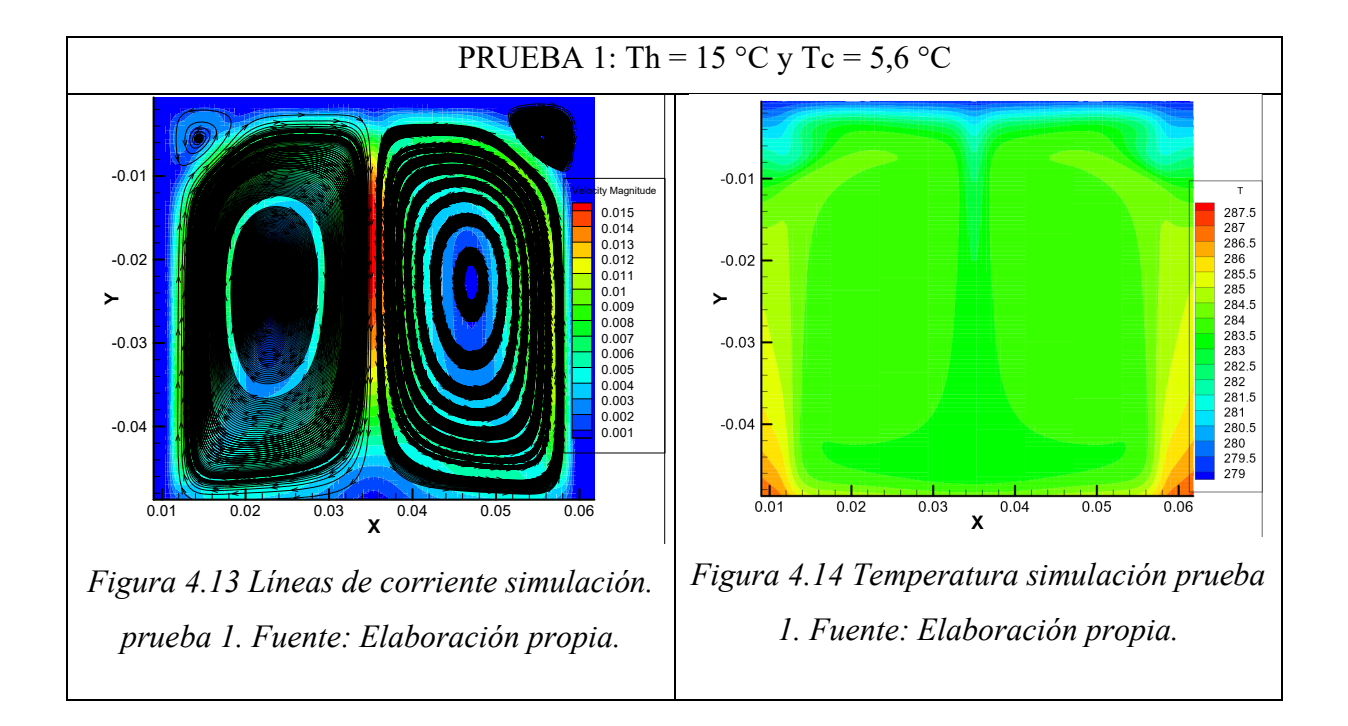

Los vórtices formados simétricamente, son producto de la condición de un flujo laminar, estabilizándose con solo 2 vórtices en ambos costados. En el caso de la temperatura, se visualiza como ambas condiciones superiores e inferiores, permiten estabilizar la temperatura en el centro, formándose secciones homogéneas como se aprecia en la figura 4.14.

### **Prueba 2**

En la simulación, se pretende tomar las mismas consideraciones que en la parte experimental, por tanto se busca aumentar y disminuir temperaturas para obtener números de Rayleigh que se
encuentren dentro del margen de estudio, en este caso, resulta de 3,39E+6 a partir de las temperaturas de 20 y 15 °C para las placa inferior y superior respectivamente. En cuanto a la temperatura, se observa como de a poco, su visualización es ligeramente diferente al modificar levemente las condiciones.

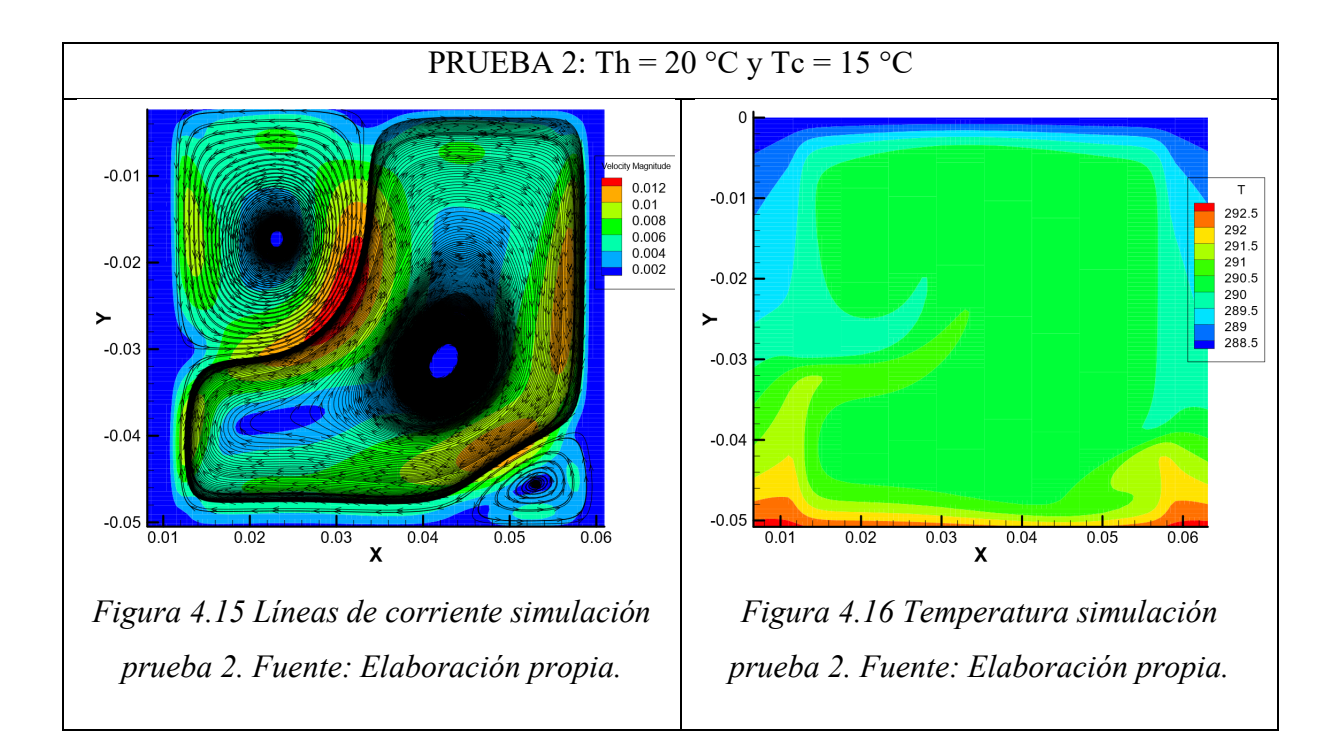

Los vórtices formados en un principio se ven alterados (figura 4.15), formando una relativa simetría con remolinos con tamaños diferenciados, pero aun así, manteniendo la condición de flujo laminar producto de la cantidad obtenida del Rayleigh mencionado anteriormente. Por otro lado, las temperaturas experimentan cambios, donde en el costado izquierdo, se observa que su apartado no es homogéneo en relación a los demás contornos (figura 4.16), que es precisamente donde forma el vórtice superior izquierdo de la figura.

#### **Prueba 3**

De la misma forma que en la experimentación, se procede a trabajar con el aumento de la placa inferior y disminuir la temperatura de la placa superior, con el fin de generar un enfriamiento

más brusco dentro del fluido, formándose más vórtices de los habituales. En este caso, la temperatura se comporta de manera simétricamente dentro de toda la superficie.

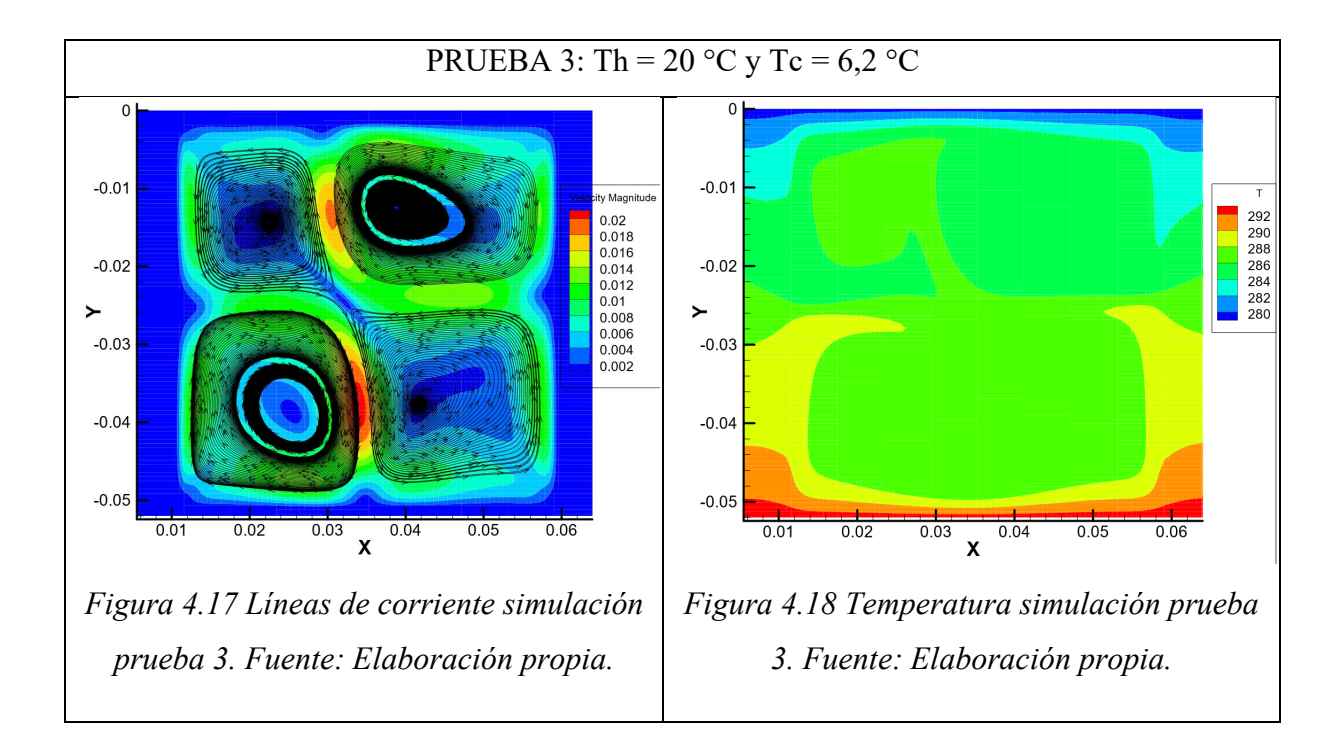

Se puede apreciar un flujo laminar con un aumento considerable de vórtices, esto producto de que su incremento de temperatura que resulta de un Rayleigh de 5,97E+6, donde de a poco se comienza a acercar a un flujo turbulento, pero que aun así, se mantiene una simetría en ambos costados (figura 4.17). En cambio, con respecto a la temperatura, se visualiza como la placa inferior mantiene una temperatura más elevada que la parte superior, pretendiendo expandir esa temperatura en toda la región como se observa en la figura 4.18.

#### **Prueba 4**

Con el aumento de la temperatura inferior, se comienza a alcanzar números de Rayleigh más elevados, por consiguiente distorsionándose los vórtices a un gran tamaño de la sección. Por el contrario, las temperaturas experimentan un aumento a 30 °C, lo que define un nuevo comportamiento.

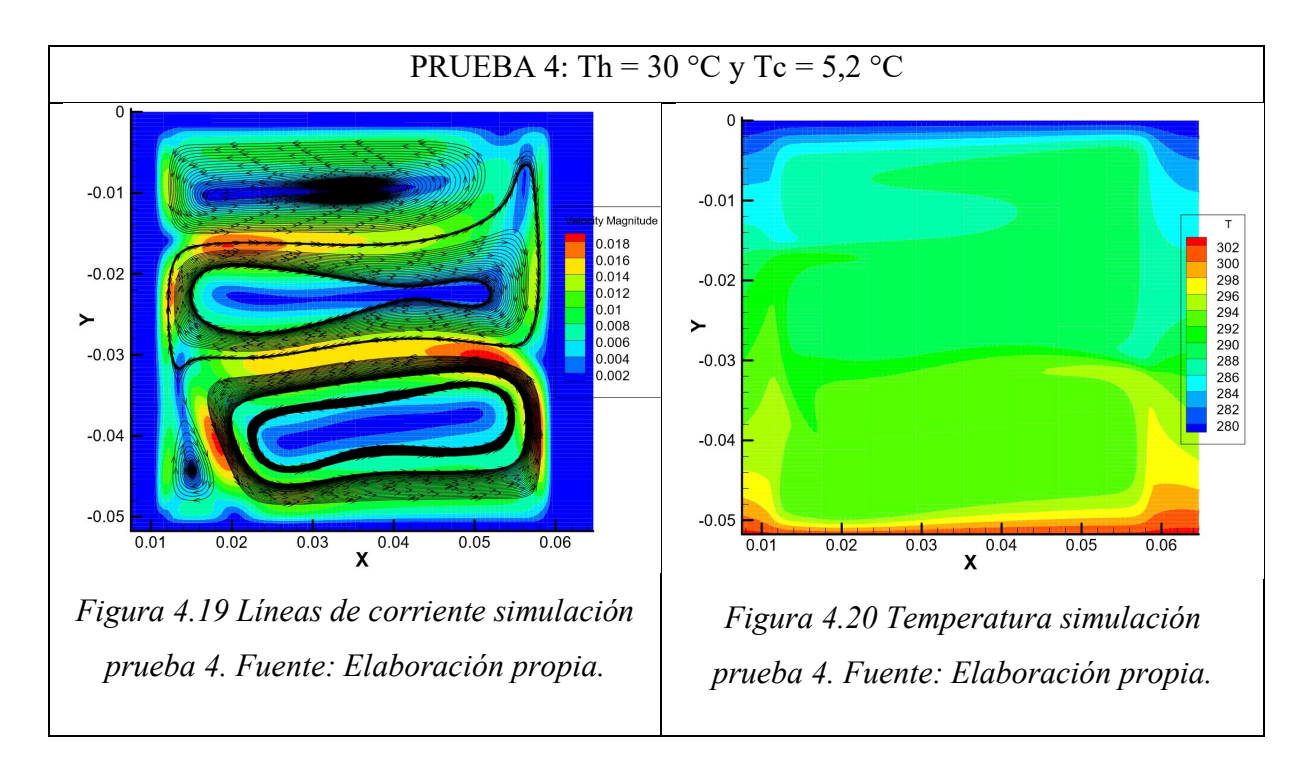

El flujo ya alcanzó la condición turbulenta, apreciándose corrientes más abruptas y con geometrías que recubren toda la superficie horizontalmente como se contempla en la figura 4.19. Así mismo, las temperaturas del centro se comienzan a elevar, producto del aumento de la temperatura inferior, recubriendo el área (figura 4.20).

# **Prueba 5**

Con el aumento de la condición inferior de temperatura, los vórtices se comienzan a extender y mantenerse aparentemente en el centro del espacio (figura 4.21). En cambio, la temperatura se denota claramente un aumento de tonalidad en el centro, producto de alcanzar temperaturas más altas en el apartado inferior.

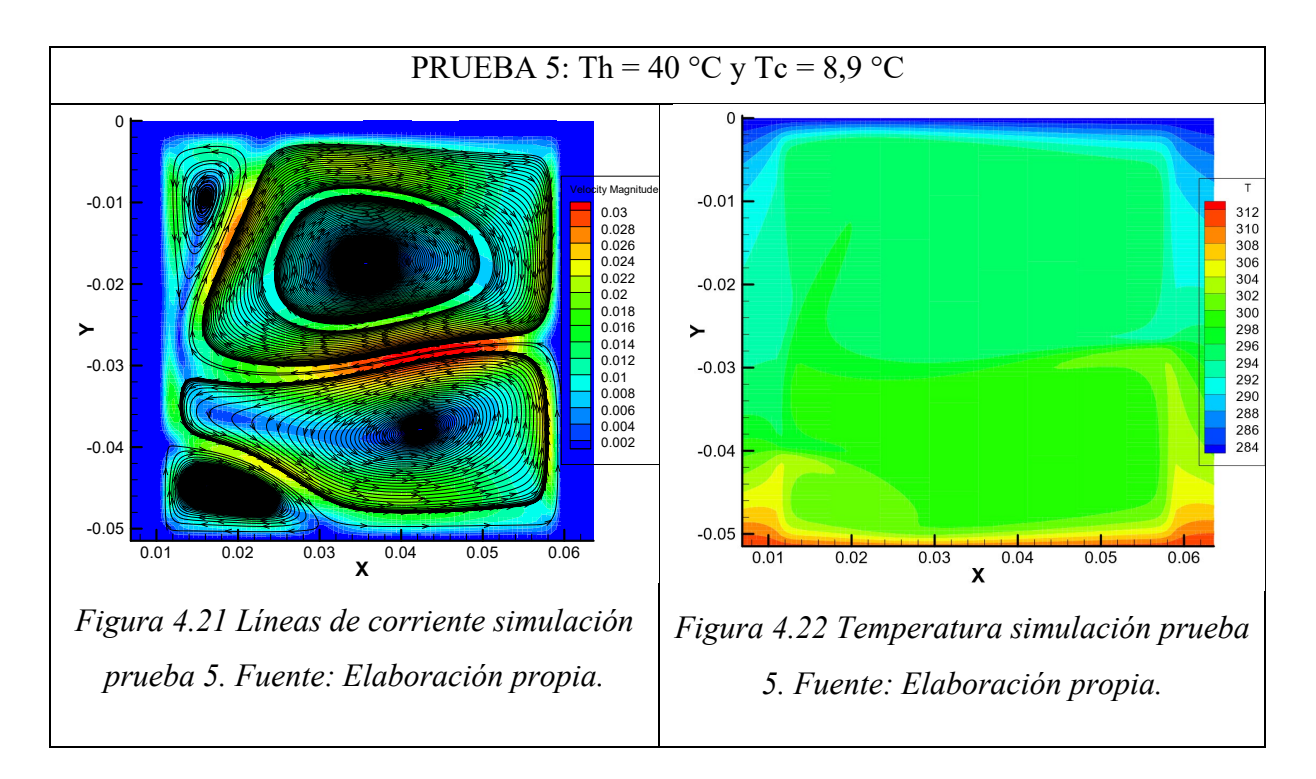

Se observa un flujo turbulento con un número de Rayleigh de 3,48E+7, donde sus vórtices alcanzan una simetría respecto al eje x con tamaños similares. Para el caso de la temperatura, poco a poco, se vuelve casi homogénea en todo los bordos como se percibe en la figura 4.22.

# **Prueba 6**

Evidentemente, no existen cambios muy representativos con el aumento de temperatura, ya que sus vórtices se mantienen simétricos de igual forma que su tamaño. Con el aumento de 50 °C, prácticamente la tonalidad de la temperatura es complemente alcanzada en toda el área de análisis como se visualiza en la figura 4.24.

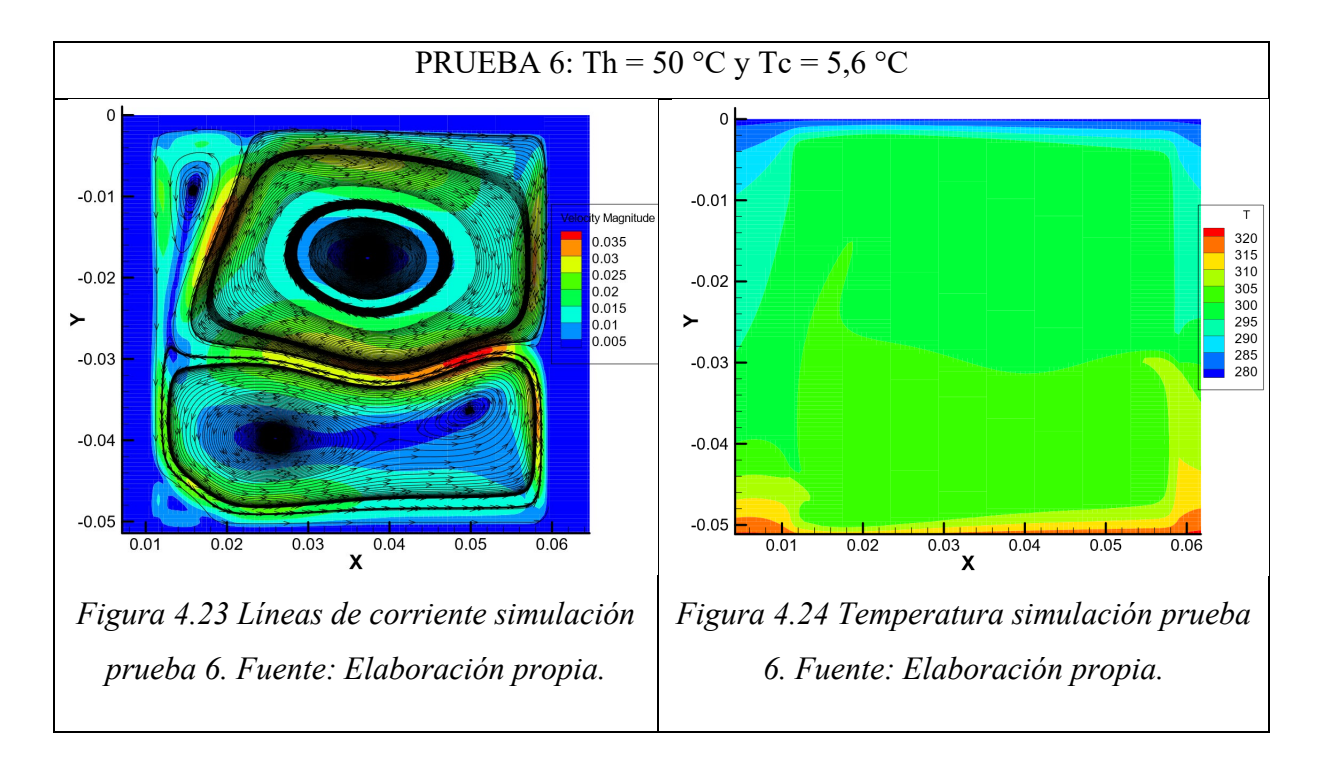

Con el aumento de 50 °C, se alcanza un número de Rayleigh de 6,02E+7 manteniéndose en un flujo turbulento, que se mantiene estable respecto a sus líneas de corriente (figura 4.23).

# **4.2. COMPARATIVA DE RESULTADOS**

En este apartado, se pretende comparar física y numéricamente puntos característicos de cada esquema experimental y simulación, tomando puntos de velocidad y temperatura que asemejen el comportamiento similar en cada uno de los casos, entendiendo, que en la simulación se producen curvas perfectas y en la experimentación un comportamiento real.

## **Prueba 1**

#### **Líneas de corriente**

En la figura 4.25 que compara la experimentación con la simulación, se puede apreciar una distorsión de las líneas de corriente que actúan en la formación de un vórtice que se direcciona a la esquina superior izquierda, agregándose de la misma manera, la formación de un segundo vórtice en el costado derecho producto de la dirección de las velocidades que se producen en la parte superior de la cavidad. La formación de éstos, son producidos por la convección natural que traslada las líneas de corriente desde el centro caliente, hacia las partes más frías de las

paredes. Claramente, en la simulación se producen vórtices de mayor tamaño como se aprecia en la figura, conformándose una división casi perfecta en el centro donde se producen las velocidades de mayor magnitud. Visualmente, ambas experiencias presentan pequeñas similitudes ligadas a su vorticidad, pero no a sus direcciones de los flujos, por tanto, se presentarán en detalle las magnitudes de velocidad se originan en ambos procesos.

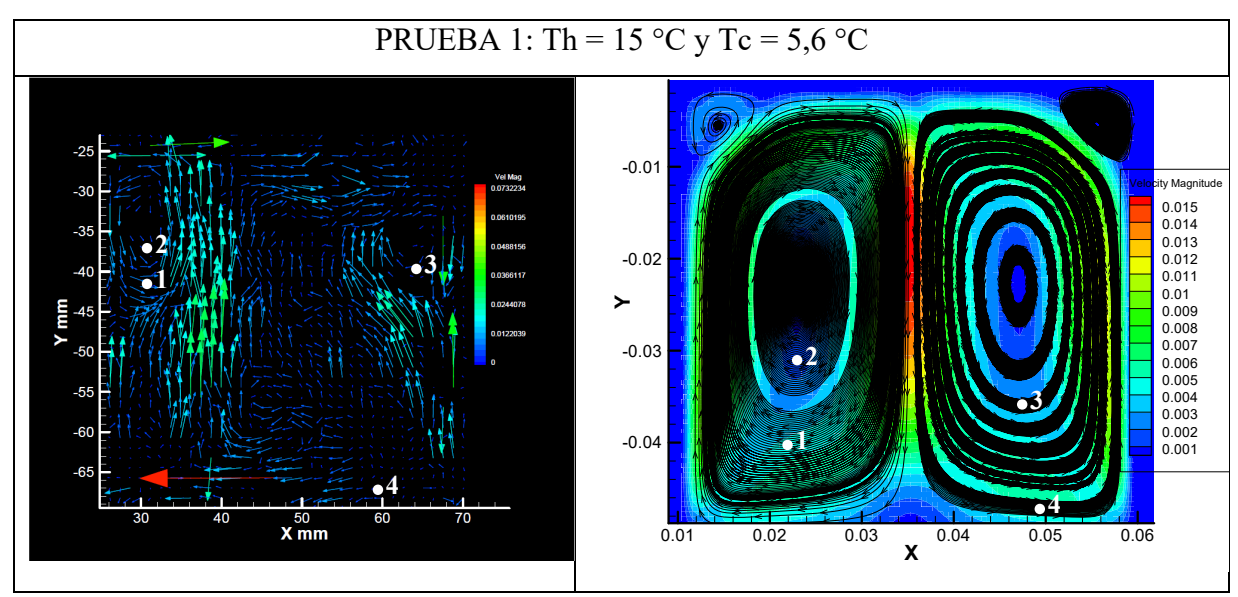

*Figura 4.25 Cuadro comparativo líneas de corriente prueba 1. Fuente: Elaboración propia.*

Como se observa en la tabla 4.1, se seleccionaron los puntos más semejantes en la ambas experiencias, tomando en cuenta una orilla del vórtice (1) y el centro de vórtice (2) izquierdo, centro del vórtice derecho (3) y línea de corriente inferior de la formación del vórtice derecho. Al comparar numéricamente estas variables, se contempla la gran similitud de los 3 puntos iniciales con una pequeña desviación de los datos, dado que estas experiencias son tomadas en ambas condiciones. En cambio, en el punto 4 se observa una clara desviación, no solo en ese punto, sino en todo el contorno, puesto que el comportamiento que se produce en la cavidad experimental, posiblemente haya diferido su condición específicamente en ese borde, afectando de la misma forma que algunas líneas de corriente en el centro se dirijan hacia el extremo izquierda en vez de dirigirse hacia la superficie para formar el vórtice derecho.

| Punto de | Velocidad             | <b>Velocidad</b>   |  |  |  |
|----------|-----------------------|--------------------|--|--|--|
| análisis | experimentación (m/s) | simulación $(m/s)$ |  |  |  |
|          | 0,003820              | 0,003931           |  |  |  |
|          | 0,002690              | 0,002187           |  |  |  |
|          | 0,003021              | 0,002948           |  |  |  |
|          | 0,003301              | 0,004216           |  |  |  |

*Tabla 4.1 Resultados de velocidad experimental y simulación en prueba 1. Fuente: Elaboración propia.*

# **Temperaturas**

Respecto al análisis de temperaturas, en la figura 4.26 se contempla unos tonos más oscurecidos en la superficie (experimentación izquierda), dando a lugar a temperaturas más elevadas en esas zonas. En cambio, en la simulación se examina un entorno más homogéneo, donde existe un tono continúo desarrollado por las condiciones de borde que se le da al sistema, además, se aprecia visualmente la división en el punto más caliente del sistema que es el centro del área del fluido.

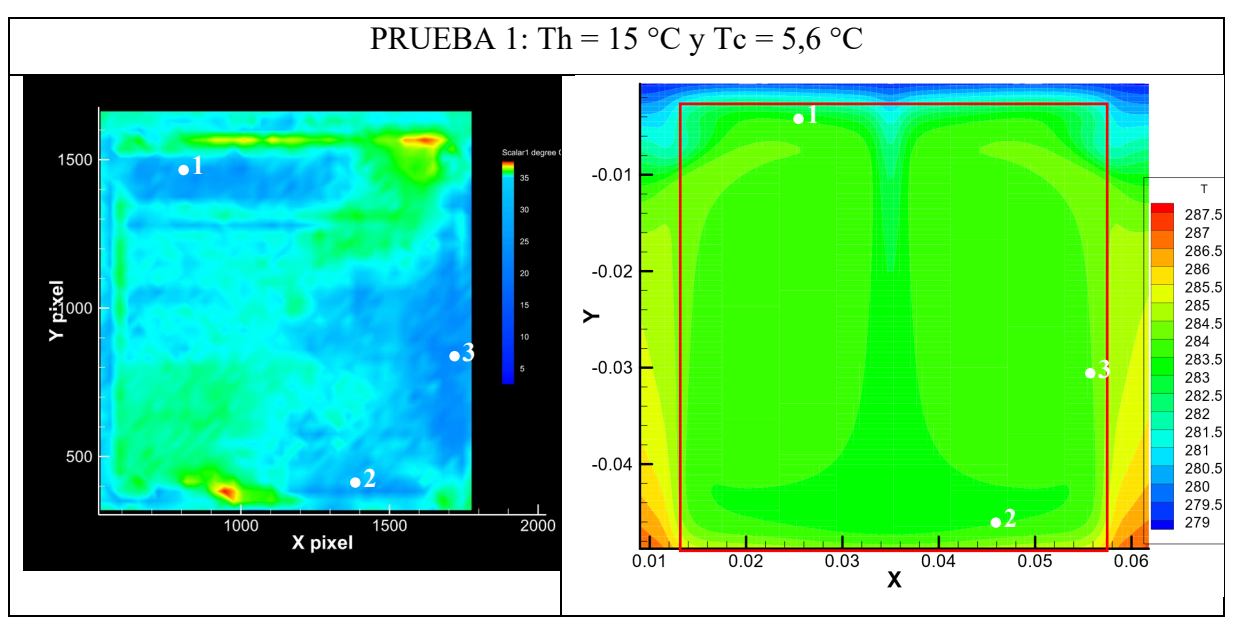

*Figura 4.26 Cuadro comparativo temperaturas prueba 1. Fuente: Elaboración propia.*

Si se analiza numéricamente puntos representativos de ambas experiencias, resulta difícil seleccionar más de 3 puntos, dado que al contemplar los resultados de estos, que se aprecian en

la tabla 4.2, se contemplan resultados que no son los esperados en la prueba experimental. Teniendo en cuenta que las condiciones del sistema es producir un calentamiento de 15 °C en la parte inferior y un enfriamiento en la parte superior de 5,6 °C, en la experimentación en el punto 2, se visualiza un calentamiento de 23,64 °C, caso contrario que en la simulación respeta esos 15 °C, dando lugar a los puntos 1 y 3 de la experimentación, se desarrollen temperaturas más elevadas a las condiciones.

| Punto de | <b>Temperatura</b>            | <b>Temperatura</b>       |  |  |  |
|----------|-------------------------------|--------------------------|--|--|--|
| análisis | experimentación $(^{\circ}C)$ | simulación $(^{\circ}C)$ |  |  |  |
|          | 24,79                         | 10,84                    |  |  |  |
|          | 23,64                         | 15                       |  |  |  |
|          | 23,60                         | 10,83                    |  |  |  |

*Tabla 4.2 Resultados de temperatura experimental y simulación prueba 1. Fuente: Elaboración propia.*

#### **Prueba 2**

#### **Líneas de corriente**

Se puede apreciar que en ambos diagramas se obtienen 2 vórtices grandes, separándose en 2 secciones del área que cubre el fluido, formándose corrientes en direcciones contrarias en ambos para ambos vórtices. Existe una diferencia de tamaño de cada uno de los vórtices, donde la sección derecha de la simulación recorre la sección izquierda hasta producir la división en la sección derecha, formando además, puntos céntricos donde las líneas de corriente terminan su recorrido, en cambio, en la experimentación existe una simetría aparentemente con ambos vórtices del mismo tamaño, pero dentro de esas división, no se terminan de formar los puntos céntricos donde se juntan las líneas de corriente que circulan en ambas lados.

Como en ambos procesos ocurre una división de las líneas de corriente, se tomaron en cuanto varios puntos que fueran semejantes para ser comparables para su medición, tomando secciones de extremos superiores (1) e inferiores (4), puntos donde ocurre la simetría (2), inicio de formación de punto céntrico de vórtice (3) y orilla de formación de remolino derecho (5).

En la tabla, se adjuntan las magnitudes de velocidad para ambos diagramas, contemplando que los valores exportados son obtenidos de Tecplot.

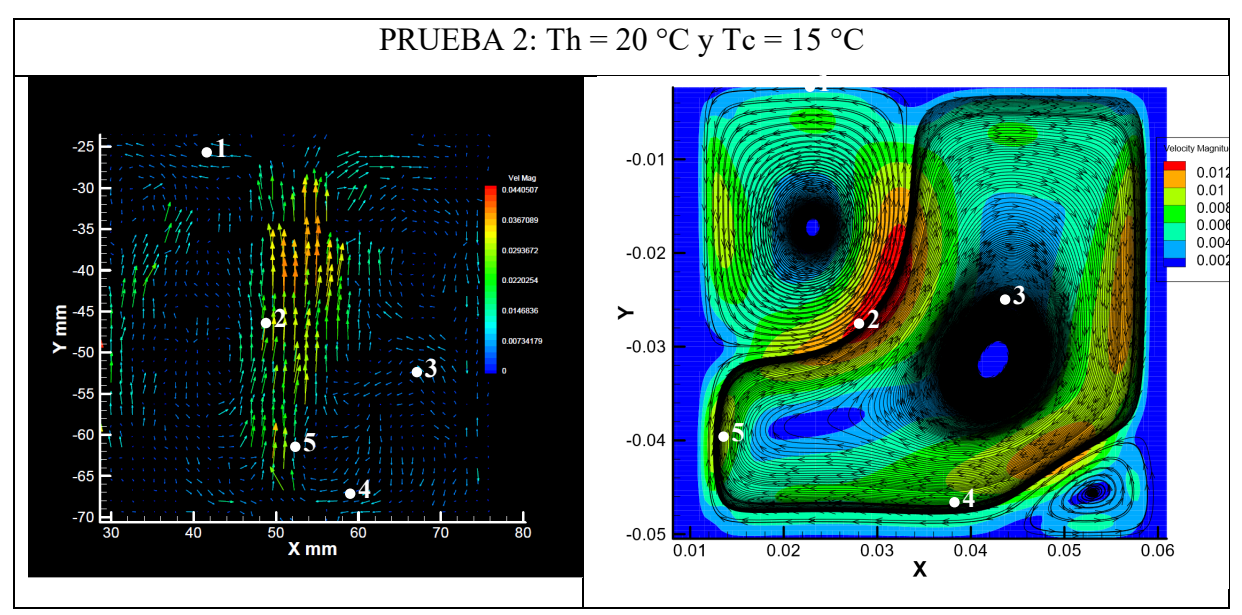

*Figura 4.27 Cuadro comparativo líneas de corriente prueba 2. Fuente: Elaboración propia*

Se puede contemplar que existe una similitud bastante cercana para ambos procesos, contemplando un discrepancia en el punto 3, debido a que en este punto seleccionado si bien en la simulación forma un vórtice perfecto, en la experimentación no se forma, más bien se dirige específicamente hacia las líneas de corriente que forman la simetría en el área del fluido, provocando velocidades mucho mayores en compasión de la simulación, teniendo presente que las velocidades de menor magnitud siempre se forman en el centro de estos torbellinos, ya que se produce un ligera estabilidad en sus centros.

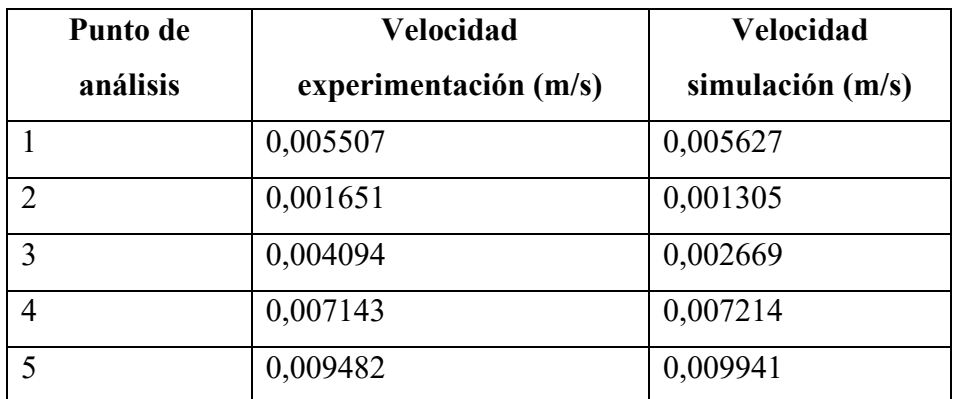

*Tabla 4.3 Resultados de velocidad experimental y simulación en prueba 2. Fuente: Elaboración propia.*

# **Temperaturas**

Se puede apreciar, que existe una clara diferencia a lo obtenido por la simulación, teniendo como principal desviación el comportamiento térmico alcanzado en la cámara, mostrándose en la simulación el resultado de una temperatura constante en la mayoría de los puntos, además agregándose la particular forma que se genera en el extremo superior izquierdo, la formación de los vórtices de las líneas de corriente. En cambio, en la experimentación no se aprecia específicamente secciones de temperatura donde se forman las líneas de corriente, además, que se observan un temperatura homogénea en toda el área del fluido.

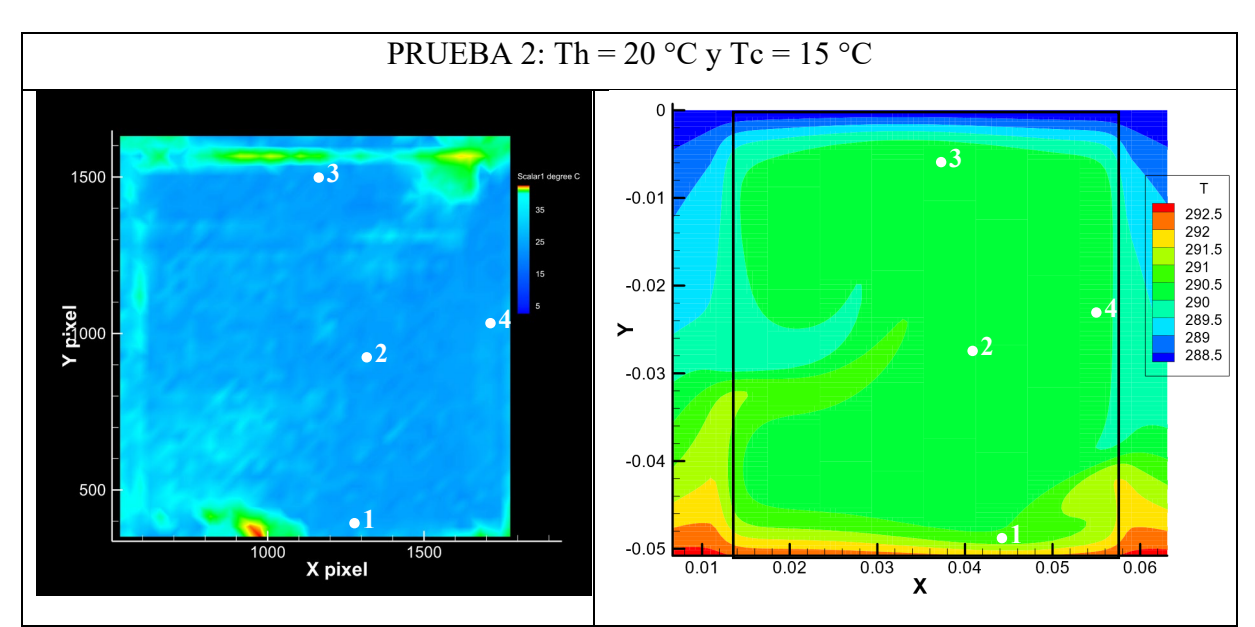

*Figura 4.28 Cuadro comparativo temperaturas prueba 2. Fuente: Elaboración propia*

En tabla 4.4, se observa puntos bastante alejados, pero a pesar de eso, el incremento y disminución de temperatura en los puntos especificados mantienen una cierta coherencia en base a las temperaturas que están actuando. En la experimentación, el sistema de fluorescencia inducida por láser codifica valores no como se esperaba de acuerdo a los parámetros de temperatura seleccionados, ya que el fluido se encuentra dominado entre 20 y 15 °C, asumiendo en ese caso, una temperatura mucho mayor de 26,14 °C de calentamiento. Por tanto, simplemente se puede comparar como descendió la temperatura en el punto 2 y 3 en ambos casos, descendiendo a 3 °C en los procesos experimentales y simulación producto del enfriamiento aplicado en la parte superior, proyectándose una similitud del comportamiento térmico de ambas prácticas.

Este aumento de temperatura de la experimentación, posiblemente se debió a la falta de temperaturas de calibración en el margen entre 15 a 19 °C, pudiéndose mejorar con el aumento de IC entre esos rangos. Independientemente de los valores entregados, el comportamiento de diferencia de temperatura, es bastante cercano.

| Punto de | <b>Temperatura</b>         | <b>Temperatura</b>         |  |  |  |  |
|----------|----------------------------|----------------------------|--|--|--|--|
| análisis | experimental $(^{\circ}C)$ | simulación ( $^{\circ}$ C) |  |  |  |  |
|          | 26,14                      | 20                         |  |  |  |  |
|          | 23,97                      | 17,94                      |  |  |  |  |
|          | 23,28                      | 17,17                      |  |  |  |  |
|          | 25,21                      | 17,01                      |  |  |  |  |

*Tabla 4.4 Resultados de temperatura experimental y simulación prueba 2. Fuente:* 

*Elaboración propia.*

#### **Prueba 3**

#### **Líneas de corriente**

Manteniendo la condición de 20 °C en la parte inferior de la cámara y disminuyendo la temperatura superior de 6,2 °C, se mantiene un flujo laminar en convección natural, dando lugar al origen de cuatro vórtices en la figura de simulación, que se posicionan transversalmente en cada esquina. Por tanto, al examinar el apartado experimental, se percibe la formación de 2

vórtices que contemplar una semejanza en la simulación que incorporan los puntos 1, 2 y 5 en ambas experiencias, y además, se observa en el punto 3 que se pretende formar el vórtice inferior izquierdo de manera incompleta, y de la misma forma, el vórtice del punto 4 que se asemejan sus líneas de corriente en su dirección del flujo hacia el costado derecho.

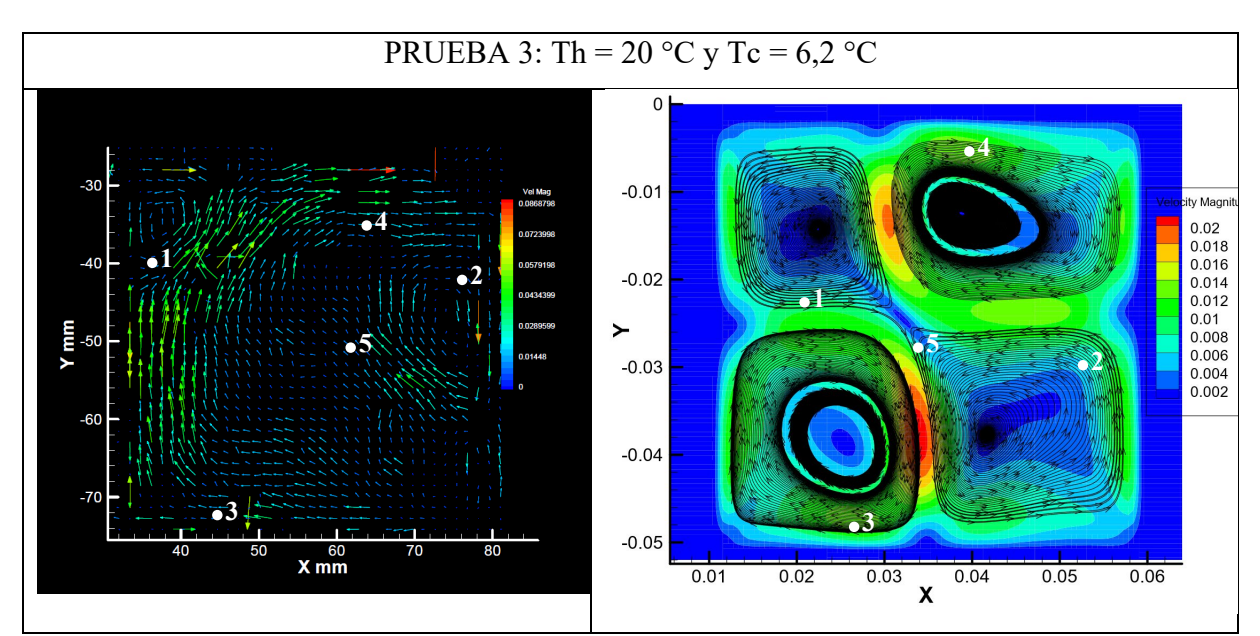

*Figura 4.29 Cuadro comparativo líneas de corriente prueba 3. Fuente: Elaboración propia*

Tomando en cuanto los puntos seleccionados en la tabla 4.5, se da lugar a analizar numéricamente cada uno de los datos exportados, observándose que los 5 puntos de ambas experiencias toman valores muy semejantes. Caso se mencionó anteriormente, se toman en cuenta los puntos 1, 2 y 5, que dan origen a los vórtices que se forman de manera transversal formando velocidades similares, destacándose así también, la semejanza que tiene la parte experimental y simulación de manera visual. Si bien en los puntos 3 y 4, no se forman del todo los vórtices, pero si dan lugar a la dirección semejante de las líneas de corriente que actúan en la simulación, formando la magnitud de velocidad en esa sección.

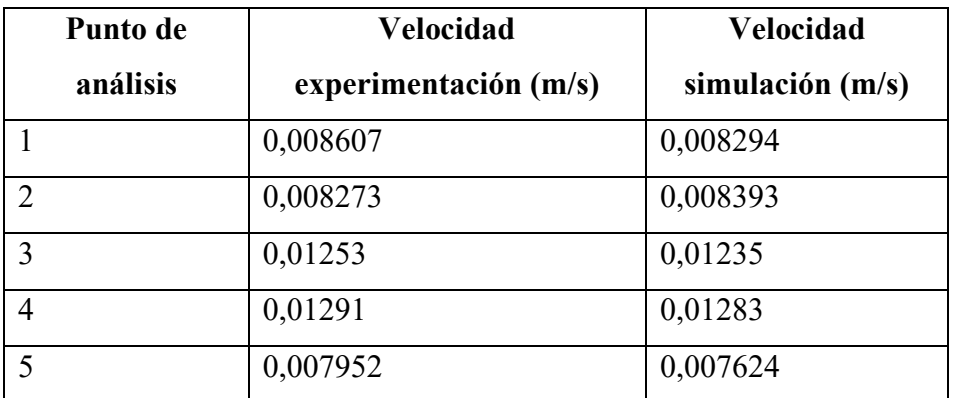

*Tabla 4.5 Resultados de velocidad experimental y simulación en prueba 3. Fuente: Elaboración propia.*

# **Temperaturas**

De la misma forma que en los casos anteriores, se debe tomar en cuenta pocos puntos de semejanza, pero aun así, el descenso y aumento de temperatura es similar en cuanto a la simulación y experimentación, tomando en cuenta que en el centro del sistema y en la paredes el cambio de temperatura no es muy variable.

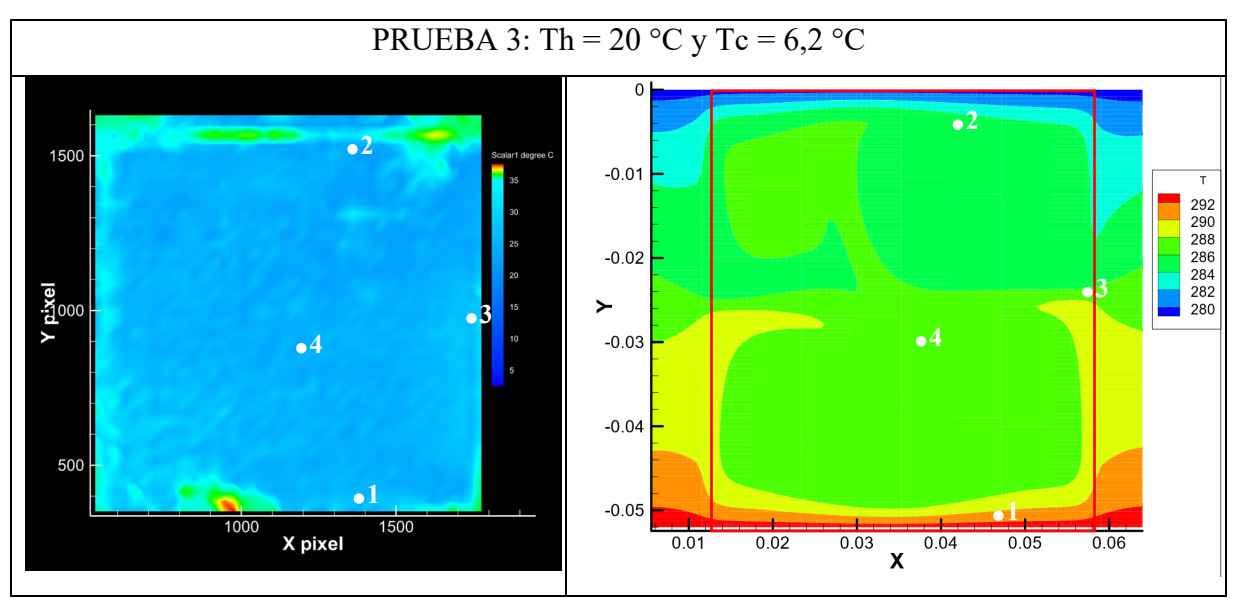

*Figura 4.30 Cuadro comparativo temperaturas prueba 3. Fuente: Elaboración propia*

Si se toma en cuenta los datos de la tabla 4.6, se puede apreciar que el calentamiento es producido a una temperatura mayor a la condiciones del sistema de la experimentación, manteniendo su temperatura a lo largo del tiempo en el centro del sistema a 26,43 apreciado en el punto 3, caso contrario, en la simulación el descenso es más evidente, donde los datos correspondiente a las condiciones de borde difieren a las presentadas, por tanto, resulta claro que al presentar el mismo inconveniente en los 2 primeros casos, se debe adicionar más imágenes de calibración.

| Punto de   | Temperatura                | Temperatura                |
|------------|----------------------------|----------------------------|
| análisis   | experimental $(^{\circ}C)$ | simulación ( $^{\circ}$ C) |
|            | 26,26                      | 20                         |
| $\bigcirc$ | 23,32                      | 12,48                      |
| 3          | 26,43                      | 14,58                      |
|            | 26,24                      | 14,28                      |

*Tabla 4.6 Resultados de temperatura experimental y simulación en prueba 3. Fuente: Elaboración propia.*

#### **Prueba 4**

## **Líneas de corriente**

Visualmente se puede apreciar que en la simulación CFD se generar vórtices horizontales dividiendo el área en 3 secciones, de tal manera que recubren todo el contorno del sistema. En la experimentación PIV, se observan las orillas de cada uno de los vórtices comentados sobre la simulación, pero no la formación completa de éstos, pese a ello, las líneas de corriente del fluido actúan de tal forma que se tiende a formar el trazamiento de la formación de los vórtices. Es importante mencionar, que desde este caso se comienzan a observar flujos turbulentos.

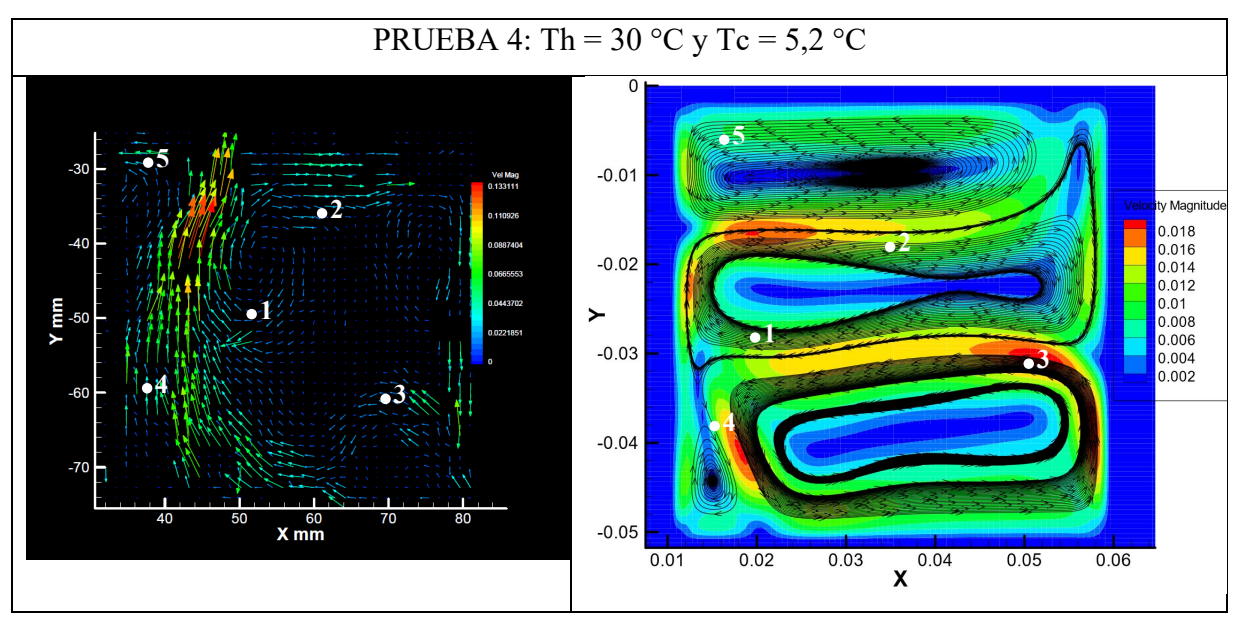

*Figura 4.31 Cuadro comparativo líneas de corriente prueba 4. Fuente: Elaboración propia*

Para el análisis numérico, se tomó en cuenta los puntos característicos del origen de la formación del vórtice del centro (1) y su orilla superior (2), el contorno superior del vórtice inferior (3), el pequeño vórtice formado en la esquina inferior (4) y parte del líneas de corriente que forman el vórtice superior.

Tomando en cuenta los datos exportado de los resultados experimentales y simulación (tabla 4.7), nuevamente los resultados presentan similitudes en la mayoría de los puntos, observando una desviación razonable en el punto 3, donde se forma el vórtice inferior, alcanzando en la experimentación velocidades muy superiores a la simulación, siendo no tan representativo en comparación de los resultados anteriores.

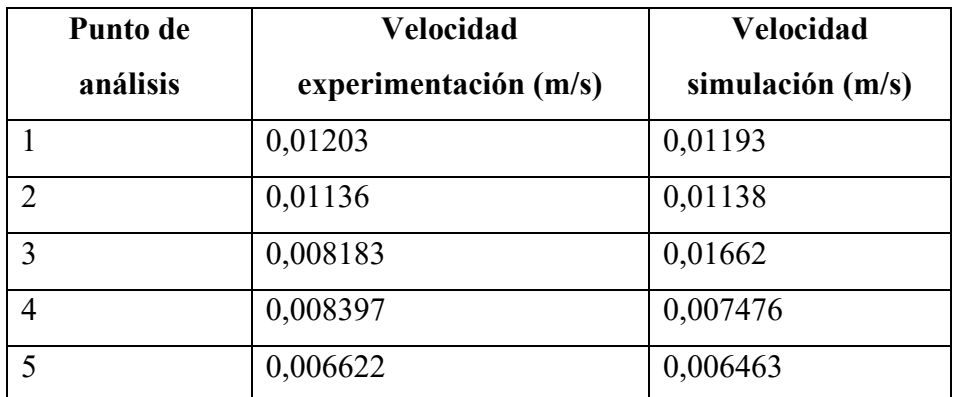

*Tabla 4.7 Resultados de velocidad experimental y simulación en prueba 4. Fuente: Elaboración propia.*

# **Temperaturas**

En esta sección se tomó en cuenta la condición de elevar la temperatura a 30 °C y tratar de mantener la temperatura superior de enfriamiento. A diferencia de las pruebas experimentales anteriores, el sistema PLIF codifico temperaturas mucho mejores, tomando en cuenta que visualmente se percibe mucho mejor en comparación de los resultados pasados y de manera actual con la simulación CFD.

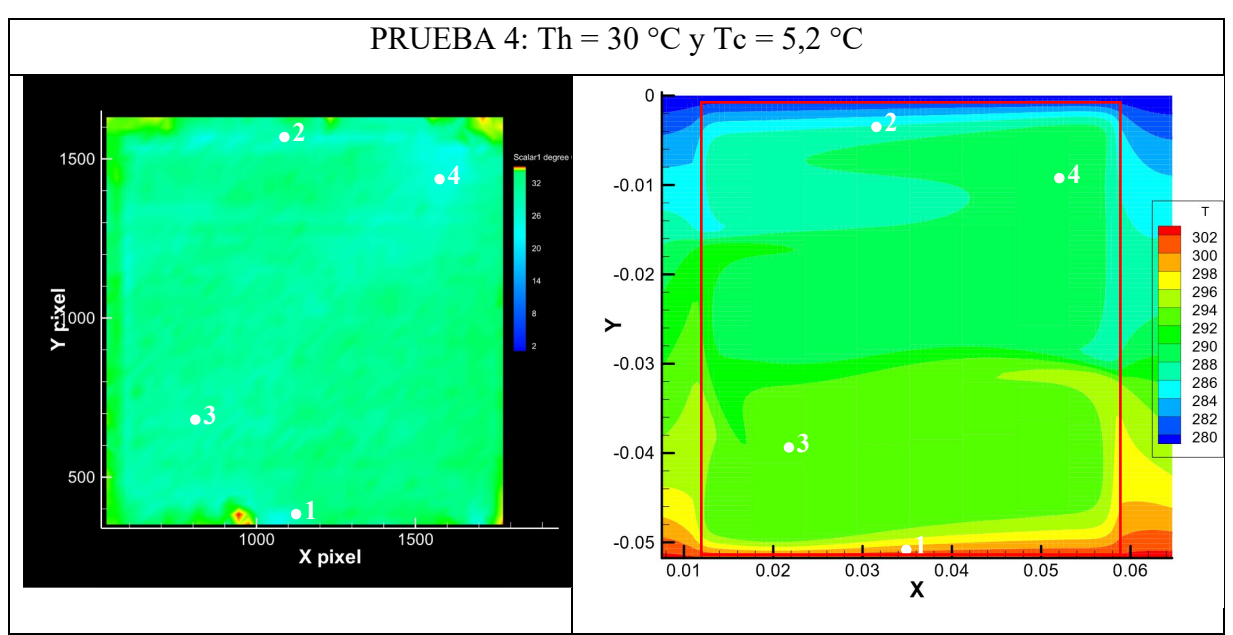

*Figura 4.32 Cuadro comparativo temperaturas prueba 4. Fuente: Elaboración propia*

Tomando en cuenta todos los puntos seleccionados, el punto 1 denota el calentamiento que se produce en la zona inferior a 30 °C, donde en la experimentación se puede reconocer que esta condición se cumple de la misma forma que en la simulación. En el punto 2, que es la condición de enfriamiento, el fluido desciende su temperatura alrededor de 26,15 °C en la experimentación resultando diferencial en contraste de la simulación. Esta explicación, se debe específicamente a que el sistema de frio empleado en la experimentación no es bastante efectivo, ya que la transferencia de calor se produce por medio de una compresa, por tanto, ese enfriamiento producido es variable, en cambio, en la simulación el enfriamiento es constante y no sufre ninguna perdida existente.

En resumen, pasa lo mismo con los demás puntos del sistema, teniendo en cuenta que la experimentación adquiere valores reales y correctos, pero que difiere sus condiciones de borde debido a la situación planteada anteriormente.

| Punto de | <b>Temperatura</b>         | <b>Temperatura</b>         |  |  |  |  |
|----------|----------------------------|----------------------------|--|--|--|--|
| análisis | experimental $(^{\circ}C)$ | simulación ( $^{\circ}$ C) |  |  |  |  |
|          | 30,02                      | 30                         |  |  |  |  |
|          | 26,15                      | 15,24                      |  |  |  |  |
|          | 28,95                      | 20,25                      |  |  |  |  |
|          | 24,99                      | 15,73                      |  |  |  |  |

*Tabla 4.8 Resultados de temperatura experimental y simulación en prueba 4. Fuente: Elaboración propia.*

## **Prueba 5**

## **Líneas de corriente**

Aumentando la temperatura en esta prueba, se comienza a visualizar como el flujo adquiere direcciones y vórtices de mayor tamaño en ambos casos. En la experimentación se tienden a generar todos los vórtices que se observan en la simulación, tales como el vórtice de la parte superior de la cavidad y el de la esquina superior izquierda, así como también, el de la esquina inferior izquierda y el inferior de mayor tamaño. Producto de esto, se tomaron en cuento 5 puntos característicos que relacionan las formaciones mencionadas

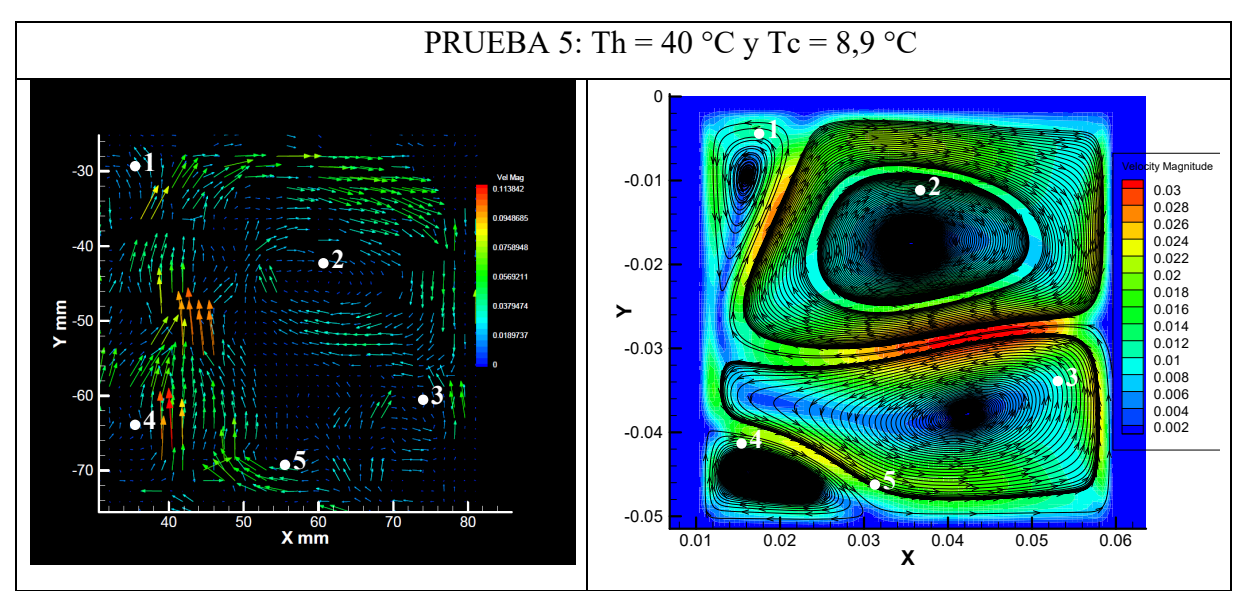

*Figura 4.33 Cuadro comparativo líneas de corriente prueba 5. Fuente: Elaboración propia*

Los puntos almacenados en la tabla 4.9, presentan cada uno de los puntos mencionados, donde se contempla la cercanía de ambas experiencias en cuanto a sus resultados numéricos, donde las magnitudes presentan ligeras desviaciones que prácticamente no influyen en la coherencia y cercanía de los datos planteados.

| Punto de       | <b>Velocidad</b>      | <b>Velocidad</b>   |  |  |  |
|----------------|-----------------------|--------------------|--|--|--|
| análisis       | experimentación (m/s) | simulación $(m/s)$ |  |  |  |
|                | 0,01160               | 0,01142            |  |  |  |
| $\overline{2}$ | 0,1144                | 0,1132             |  |  |  |
| 3              | 0,01194               | 0,01148            |  |  |  |
| 4              | 0,01031               | 0,01079            |  |  |  |
| 5              | 0,02292               | 0,02171            |  |  |  |

*Tabla 4.9 Resultados de velocidad experimental y simulación en prueba 5. Fuente: Elaboración propia.*

#### **Temperaturas**

En cuanto a la temperatura, se observa una superficie más homogénea en cuanto a las tonalidades obtenidas por el aumento de la temperatura en el sistema. En la simulación la visualización es bastante similar a la experimentación, pudiendo así, examinar en detalle cada uno de los puntos seleccionados para observar la cercanía de los datos. Por tanto, se toman en cuenta puntos donde se produce el calentamiento y enfriamiento, así como también, el centro y pared de la cavidad.

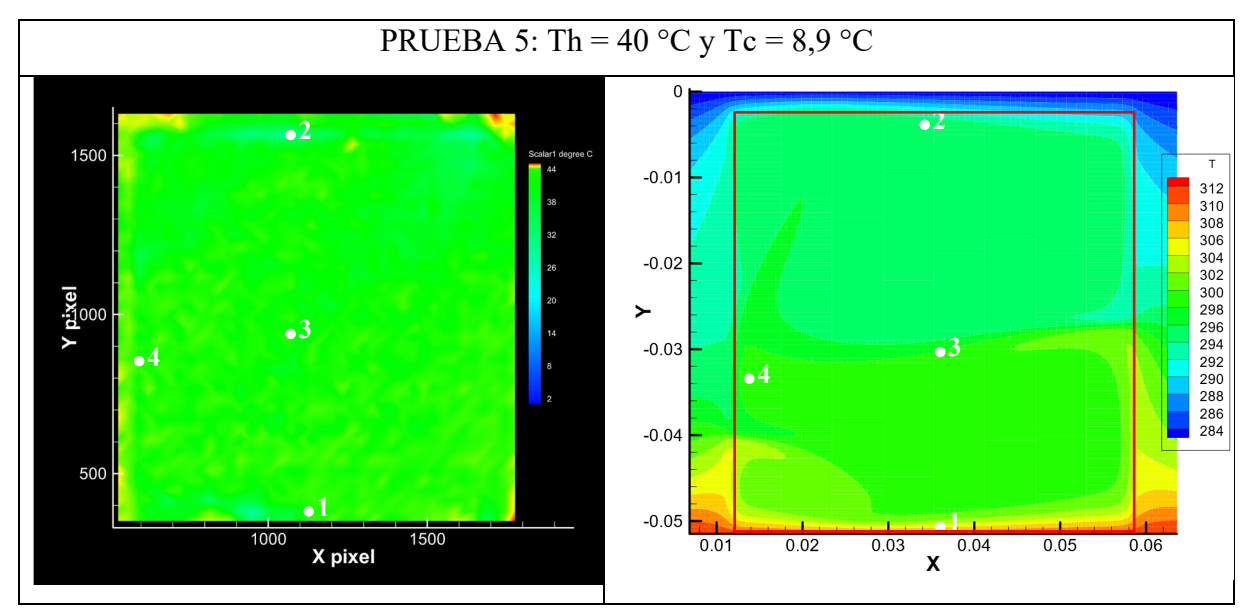

*Figura 4.34 Cuadro comparativo temperaturas prueba 5. Fuente: Elaboración propia*

Como se visualiza en los datos presentados en la tabla 4.10, la condición de calentamiento inferior mantiene su temperatura en la parte experimental, así como también el descenso de temperatura en el apartado superior a partir del enfriamiento aplicado. Al analizar los puntos mencionados en la simulación, se observa un descenso más aumentado (punto 2), que se refleja por el enfriamiento constante que se produce en la simulación, no siendo variado por ninguna condición externa. En cambio, se produce una discrepancia significativa en el centro y en la pared del sistema, provocada por la temperatura de 40 °C en el sistema.

| Punto de | <b>Temperatura</b>         | <b>Temperatura</b>         |
|----------|----------------------------|----------------------------|
| análisis | experimental $(^{\circ}C)$ | simulación ( $^{\circ}$ C) |
|          | 40,19                      | 40                         |
|          | 29,95                      | 22,1                       |
|          | 39.66                      | 22,23                      |
|          | 41,17                      | 24,26                      |

*Tabla 4.10 Resultados de temperatura experimental y simulación en prueba 5. Fuente: Elaboración propia.*

# **Prueba 6**

# **Líneas de corriente**

Finalizando con el último caso de flujo turbulento, se observa como las líneas de corriente en la experimentación tienden a formar variados vórtices en el área que no terminan de completarse, siendo separados por diferenciadas direcciones de las líneas de corriente. Se toman en cuenta los puntos donde se forma el vórtice superior de la esquina izquierda (1), las esquinas del vórtice inferior (2 y 3) y las esquinas del vórtice superior (4 y 5).

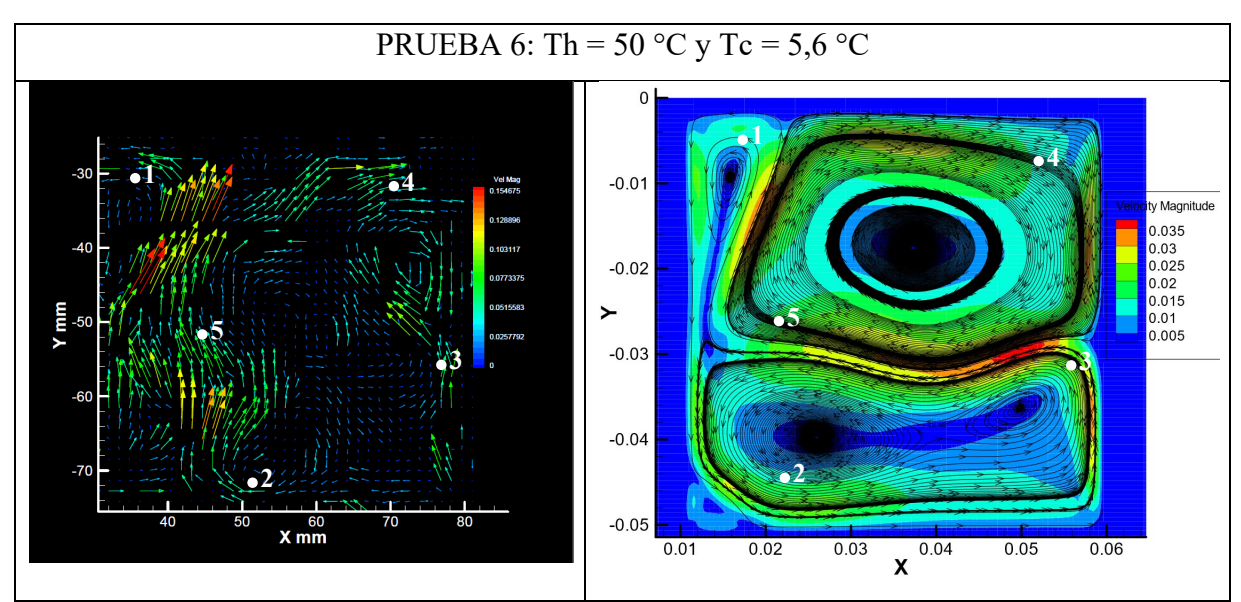

*Figura 4.35 Cuadro comparativo líneas de corriente prueba 6. Fuente: Elaboración propia*

En la tabla 4.11, se observa la cercanía de los puntos seleccionados, demostrándose una clara similitud en la experimentación y la simulación donde cada punto de velocidad es no se desvía considerablemente. Si bien los vórtices no se generan completamente, pero las líneas de corriente que se dirigen a la formación de los mismos, mantienen una magnitud muy cercana a los datos de comparación

| Punto de      | <b>Velocidad</b>        | <b>Velocidad</b>   |
|---------------|-------------------------|--------------------|
| análisis      | experimentación $(m/s)$ | simulación $(m/s)$ |
|               | 0,01210                 | 0,01221            |
| $\mathcal{D}$ | 0,01219                 | 0,1199             |
| 3             | 0,02227                 | 0,02184            |
| 4             | 0,01272                 | 0,01302            |
| 5             | 0,01216                 | 0,01289            |

*Tabla 4.11 Resultados de velocidad experimental y simulación en prueba 6. Fuente: Elaboración propia.*

# **Temperaturas**

Bajo las condiciones presentadas, se observa como la temperatura es homogénea en todo el área del fluido para ambas experiencias, donde visualmente se ve como la temperatura de 50 °C de calentamiento en la experimentación, se expande rápidamente en el fluido, provocando que alcance la misma tonalidad en toda el área. De la misma forma, ocurre en la simulación que existe un mínimo de diferenciación de tonalidad en el apartado inferior.

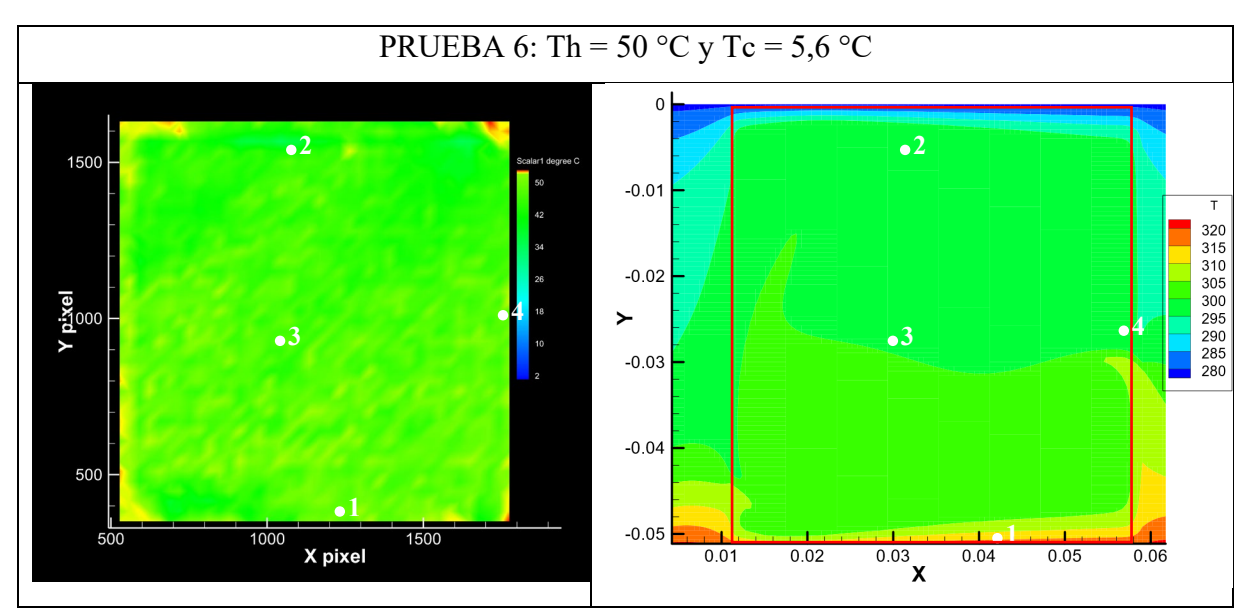

*Figura 4.36 Cuadro comparativo temperaturas prueba 6. Fuente: Elaboración propia*

Al observar los puntos de la tabla 4.12, se aprecia que las condiciones entregadas en el calentamiento inferior de la cavidad se mantienen (punto 1), donde el enfriamiento de la parte superior obtener el descenso de esta a 36,93 °C, diferenciándose de la simulación que se obtiene 26,47 °C. De la misma forma, en los puntos 3 y 4, como se encuentran más cercanos a la adición de calor, el descenso no es tan evidente, pero el enfriamiento actúa de la misma forma, en cambio, en la simulación permite observar cómo desciende la temperatura significativamente cuando se añade una adición de frio en condiciones continuas.

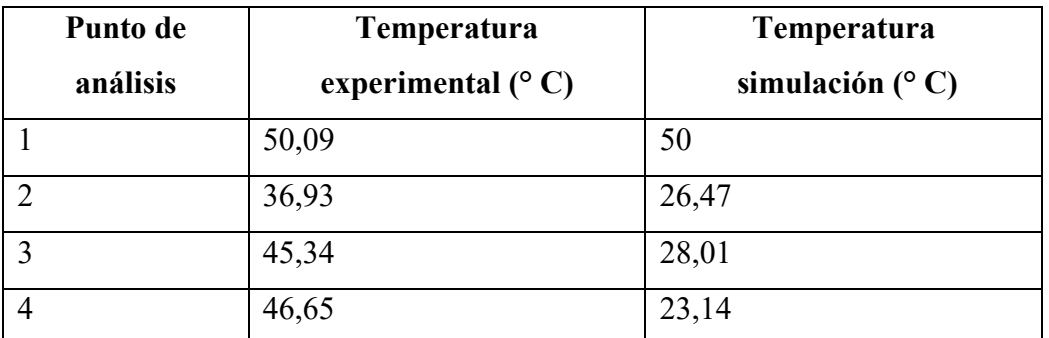

*Tabla 4.12 Resultados de temperatura experimental y simulación en prueba 6. Fuente: Elaboración propia.*

# **4.3. ANÁLISIS DE RESULTADOS**

Tomando en cuenta la sección 4.2 donde se presentaron las comparaciones de las líneas de corriente y temperaturas en las 6 pruebas, se puede desarrollar un análisis crítico que pretende explicar si los resultados fueron coherentes respecto a la experimentación y simulación.

Considerando los esquemas de líneas de corriente desde el caso 1 al 6, se puede observar que las comparaciones presentan pequeñas desviaciones respecto a sus velocidades, teniendo un margen de error bastante pequeño, ya que simplemente existen milésimas de desviación acercándose completamente los resultados experimentales con las simulaciones, dando origen a que la técnica de visualización de fluidos de visualización de imágenes de partículas presentan resultados de situaciones físicas reales en convección natural, pudiendo así, experimentar con otras condiciones de borde que permitan obtener nuevos resultados, teniendo la convicción de que los resultados que se obtendrán serán correctos.

En cuanto a las temperaturas analizadas en los casos 1 al 3, se presentaron resultados no como se esperaban, teniendo un margen de error bastante lejano que no permitía comparar los diferentes puntos seleccionados. En cambio, para los casos 4 al 6 se observó que existía una cierta similitud en cuanto a las condiciones de borde entregadas, visualizando que el ascenso y descenso de temperatura se producía de manera similar en ambos casos, con la diferencia que se debía mejorar el sistema de enfriamiento realizado en el parte superior del área de análisis. Por tanto, tomando en cuenta los puntos donde no se obtuvo lo esperado, se tiene la deducción de que bajo los márgenes de temperatura de 15 a 20 °C se pueden adherir más imágenes de calibración dentro de esos rangos para que el sistema PLIF pueda detectar los datos con mayor facilidad. Por tanto, de cierta forma la técnica de fluorescencia inducida por láser es una técnica que aún puede potenciarse y mejorarse para alcanzar mejores resultados.

En cuanto a la simulación CFD, fue una herramienta de apoyo incondicional para poder realizar las comparaciones pertinente en ambos sistemas (PIV y PLIF), ya que como se desconocía estas técnicas de visualización de fluidos, fue clave para realizar las comparaciones de las líneas de corriente y temperatura, que sin duda, permitían tener un lineamiento de referencia de cada uno de los datos.

# **CONCLUSIONES**

Conocer el comportamiento fluido dinámico y térmico de los fluidos, ha sido fundamental para la industria moderna que constantemente está en la búsqueda de nuevas tecnologías, diseños y mejora continua de los equipos que se emplean en la actualidad. Las técnicas de visualización de los fluidos han permitido estudiar su comportamiento a través de tecnologías no invasivas que no interfieren en la manipulación de los fluidos, facilitando la investigación de los líquidos y/o gases que están presentes.

Al analizar las técnicas de visualización estudiadas en esta memoria, se puede concluir que en la técnica de velocimetría de imágenes de partículas, es un técnica certera y confiable, tomando en cuenta que los resultados obtenidos en las líneas de corriente se asemejaban al margen de comparación con la simulación CFD, presentando pequeñas desviaciones en las velocidades obtenidas, teniendo presente que esta herramienta permitió no solo obtener resultados numéricos, sino que se contó con la obtención de observar los fenómenos físicos que ocurrían en el interior de la cámara de estudio.

En cuanto la técnica de fluorescencia inducida por láser, se debe tener en cuenta que es un método más complejo que el anterior, teniendo en consideración que es necesario mantener un tiempo más concreto de estudio para su correcto funcionamiento, poseyendo como desenlace en estos estudios, resultados no como se esperaban, donde los datos obtenidos reflejaban una discrepancia considerable con las simulación, considerando factores que provocaban la desviación como la exposición del láser, la concentración de fluorescente aplicado y la refracción del láser en el contenedor del fluido. A pesar de no obtener los resultados que se esperaban en algunas pruebas experimentales, si se pudo reflejar un comportamiento razonable relacionado al aumento y disminución de las temperaturas en el fluido al variar las temperaturas. Finalmente, es necesario mencionar que existen limitaciones respecto a la aplicación de la técnica PIV y PLIF, donde en particular se debe contemplar que el costo de adquisición es bastante elevado, convirtiéndose en una técnica costosa. Además, se debe contar que constantemente se debe estar adquiriendo nuevos artefactos para mejorar el equipo, ya sea lentes, filtros, nuevas cámaras, láseres más potentes, entre otros, ya que si bien el estudio realizado fue con un fluido líquido, se debe contar con otros implementos para trabajar con fluidos gaseosos.

# **CONSIDERACIONES**

Producto de la experiencia adquirida, se puede seguir progresando y tomar en cuenta consideraciones a la hora de desarrollar una investigación con la velocimetría de imágenes de partículas y la fluorescencia inducida por láser.

En este caso, se enumerarán las consideraciones para mantener un orden para los futuros lectores de estas experimentaciones.

## **PIV**

- 1. Es necesario procurar que la cantidad de partículas trazadoras disueltas en el fluido de estudio debe ser muy pequeño, se recomienda como máximo 3 mm de partículas trazadoras, tomando como referencia la cabeza de un destornillador con dicha medida.
- 2. Mantener limpia el área y el fluido que se deposita en la cavidad de análisis, ya que cualquier mancha o suciedad que ingrese al sistema, puede afectar a las líneas de corriente que se quieran medir.
- 3. Desarrollar más de 5 tomas de los casos de estudio, ya que las velocidades cambian a cada instante, por tanto, se deben almacenar varias tomas hasta obtener el resultado deseado.

## **PLIF**

- 1. La fluorescencia es el mecanismo más problemático de la experimentación, se debe trabajar con la misma concentración en todo momento, ya que a concentraciones diferentes el láser que excita el fluido puede desarrollar interpretaciones erróneas.
- 2. Procurar tomar más de 10 imágenes de calibración por temperatura, teniendo en cuenta que se deben tener temperaturas homogéneas en cada caso de IC.
- 3. Procurar que el depósito donde se desarrollaron las tomas de IC, sea el mismo, o bien que sea con características muy similares, dado que se debe trabajar con la misma frecuencia de láser en todo momento para que los parámetros no se desvíen.

# **REFERENCIAS**

Anderson, J. (2009). *Governing Equations of Fluid Dynamics.* Springer.

- Bruchhausen, M., Guillard, F., & Lemoine, F. (2005). *Instantaneous measurement of twodimensional temperature distributions by means of two-color planar laser induced fluorescence (PLIF).* Nancy: Springer. Retrieved from https://link.springer.com/article/10.1007/s00348-004-0911-2
- Celentano, D., Cruchaga, M., Moraga, N., & Juan, F. (2010, Octubre 29). *Taylor & Francis Online.* Retrieved from doi.org/10.1080/10407780117509

Cengel, Y. A., & Ghajar, A. J. (2020). *Transferencia de calor y masa.* Nevada: Mc Graw Hill.

Chang, S. (2019). *Terpconnect*. Retrieved from https://terpconnect.umd.edu/~dsvolpe/TREND/2019/Media/Chang/convection.html

Colquier Coronado, R. A. (2012). *Magmatismo.* Lima: El Cid Editor.

Connor, N. (2019, Julio 17). *Thermal Engineering*. Retrieved from https://www.thermalengineering.org/es/que-es-el-numero-de-prandtl-definicion/

Crimaldi, J. P. (2008). *Planar laser induced fluorescence in aqueous flows.* Boulder: Springer.

- Cruz Gavilan, Y., Laffita Leyva, A., & Valdés Hernández, P. A. (2020). Computational Fluid Dynamics: Review and Analysis. *Ciencias Técnicas Agropecuarias*, 1-13.
- Dahren, B., Troll, V. R., & Andersson, U. B. (2010, Diciembre 10). *Springer.* Retrieved from https://link.springer.com/content/pdf/10.1007/s00410-011-0690-8.pdf
- FlexBooks. (2021, Mayo 24). *FlexBooks*. Retrieved from https://flexbooks.ck12.org/cbook/ck-12-conceptos-de-ciencias-de-la-tierra-grados-6-8-en-

espanol/section/3.8/primary/lesson/rocas-%C3%ADgneas-intrusivas-y-extrusivas/

- Griem, W. (2020). *Geovirtual 2*. Retrieved from https://www.geovirtual2.cl/geologiageneral/ggcap04b.htm
- Gunt . (2022). *GUNT*. Retrieved from https://gunt.de/es/productos/mecanica-de-fluidos/flujoalrededor-de-cuerpos/lineas-y-campos-de-flujo/visualizacion-de-campos-deflujo/070.13300/hm133/glct-1:pa-150:ca-785:pr-538?googleTranslate=1
- ICTEA. (2016). *ICTEA*. Retrieved from https://www.ictea.com/cs/index.php?rp=%2Fknowledgebase%2F8730%2FiQue-es-ellenguaje-de-programacion-FORTRAN.html

INGEMMET. (2010). *INGEMMET.* Retrieved from http://ovi.ingemmet.gob.pe/?page\_id=98

- Ingeniería Mecafex. (2018, Marzo 13). *Ingeniería Mecafex*. Retrieved from https://www.ingmecafenix.com/medicion/pirometro/
- Kim, D. M., & Viskanta, R. (2006, Abril 20). *Cambridge Core.* Retrieved from doi.org/10.1017/S0022112084001555
- La guía META. (2008, Septiembre 8). *METAS.* Retrieved from http://www.metas.com.mx/guiametas/La-Guia-MetAs-08-09-termometros-liquido-envidrio.pdf
- Navarro, R. (2019, Diciembre 23). *Atida*. Retrieved from https://www.atida.com/eses/blog/diccionario-farmacia/que-es-la-glicerina-para-que-sirve/
- Ordoñez Murra, L. A. (2006). *Técnicas de visualización de flujos en agua.* Bogota: Universidad de los Andes, Facultad de Ingeniería Mecánica.
- Palacios Carbajal, F. (2015). *Fluorescencia inducida por láser aplicada en la medición de temperatura en flujos acuosos.* México D. F.: Universidad Nacional Autónoma de México.
- Patankar, S. V. (1980). *Numerical Heat Transfer and Fluid Flow.* Minesota: McGraw-Hill.
- Sakakibara, J., Hishida, K., & M., M. (1993). *Measurements of thermally stratified pipe flow using image-processing techniques.* Japón: Springer.
- SERNAGEOMIN. (2020, Julio 22). *Geoparquement*. Retrieved from https://geoparquemet.sernageomin.cl/terms/camara-volcanica-o-magmatica/
- Smart, P. L., & Laidlaw, I. M. (1977). *An evaluation of some fluorescent dyes for water tracing.* Inglaterra: Agupubs.
- Spray Systems Co. (2016). *Spray Systems Co.* Retrieved from https://www.spray.com/esmx/servicios/pruebas-y-modelado/instrumentos-e-instalaciones/velocimetr%C3%ADade-imagen-de-part%C3%ADculas-piv
- Técnica en Laboratorios. (2008). *Técnica en Laboratorios*. Retrieved from https://www.tecnicaenlaboratorios.com/Nikon/Info\_fluorescencia.htm
- Tecplot Inc. (2021). *Tecplot* . Retrieved from https://www.tecplot.com/documentation/ TSI. (2015). *User's Guide INSIGHT 4G.* Minnesota: TSI.
- Universidad de buenos aires. (2015). *Ingeniería uba*. Retrieved from https://www.ingenieria.uba.ar/alumnos/index.php?m=211
- Versteeg, H., & Malalasekera, W. (2007). *An Introduction to COMPUTACIONAL FLUID DYNAMICS. The Finite Volume Method.* Inglaterra: PEARSON Prentice Hall.
- Zambra, C., Gonzalez-Olivares, L., Gonzalez, J., & Clausen, B. (2021, Diciembre 6). *MDPI.* Retrieved from https://doi.org/10.3390/pr10010108
- Zambra, C., Moraga, N., & Escudey, M. (2010). Heat and mass transfer in unsaturated porous media: Moisture effects. *International Journal of HEAT and MASS TRANSFER*, 1-11.
- Zambra, C., Rosales, C., Moraga, N., & Ragazzi, M. (2010). Self-heating in a bioreactor: Coupling of heat and mass transfer. *International Journal of HEAT and MASS TRANSFER*, 1-11.
- Zapata, F. (2020, Noviembre 19). *Lifeder*. Retrieved from https://www.lifeder.com/termometrode-resistencia/

# **ANEXO 1: PLANIFICACIÓN**

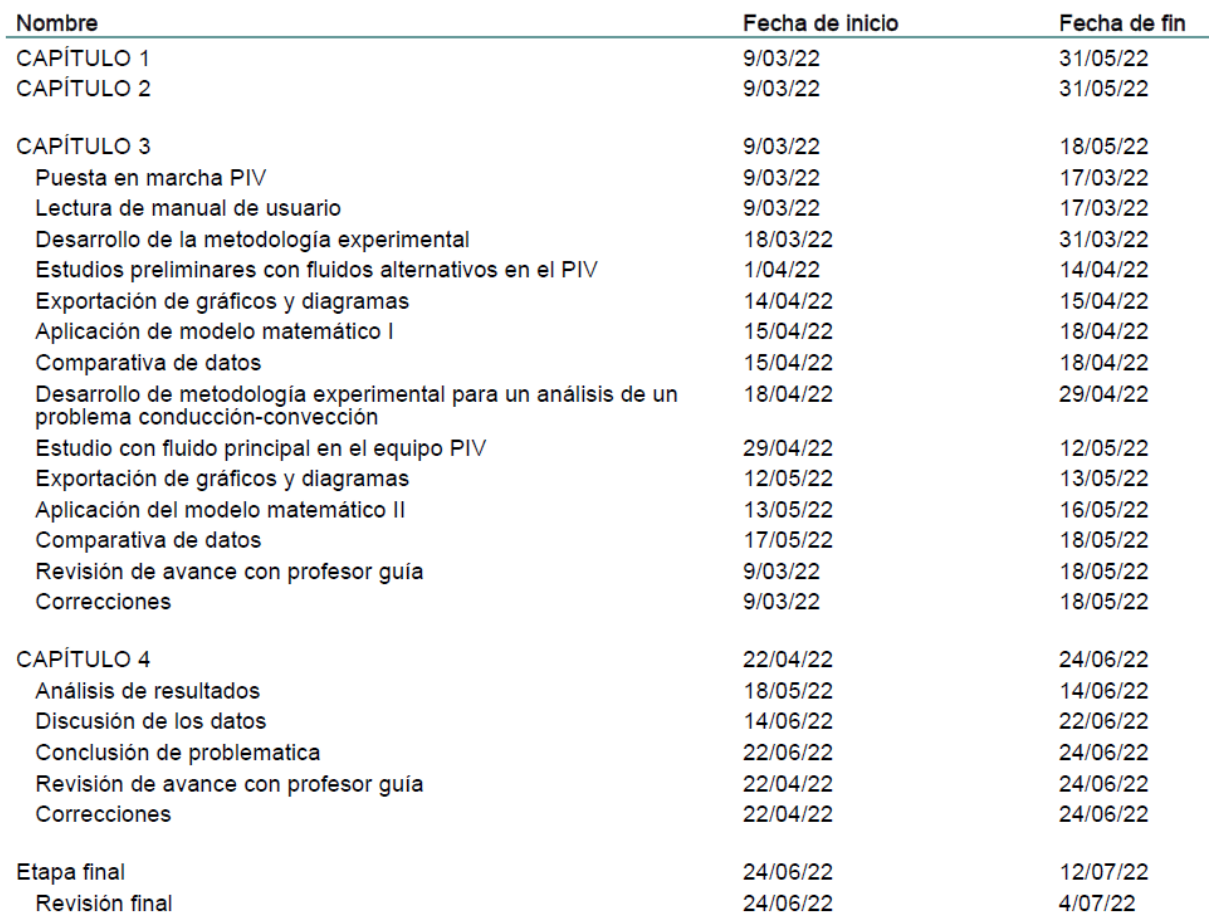

*Anexo 1 Tareas de la planificación. Fuente: Gantt Project.*

## Anexos

| project                                                                                           |                        |                     |
|---------------------------------------------------------------------------------------------------|------------------------|---------------------|
| <b>Nombre</b>                                                                                     | <b>Fecha de inicio</b> | <b>Fecha de fin</b> |
| ● CAPÍTULO 1                                                                                      | 9/03/22                | 31/05/22            |
| $\circ$ CAPÍTULO 2                                                                                | 9/03/22                | 31/05/22            |
| $\circ$ CAPÍTULO 3<br>$\boxdot$                                                                   | 9/03/22                | 18/05/22            |
| ● Puesta en marcha PIV                                                                            | 9/03/22                | 17/03/22            |
| Lectura de manual de usuario<br>$\circ$                                                           | 9/03/22                | 17/03/22            |
| Desarrollo de la metodología experimental<br>$\circ$                                              | 18/03/22               | 31/03/22            |
| <sup>®</sup> Estudios preliminares con fluidos alternativos en el PIV                             | 1/04/22                | 14/04/22            |
| Exportación de gráficos y diagramas<br>$\circ$                                                    | 14/04/22               | 15/04/22            |
| ◎ Aplicación de modelo matemático l                                                               | 15/04/22               | 18/04/22            |
| Comparativa de datos<br>$\odot$                                                                   | 15/04/22               | 18/04/22            |
| Desarrollo de metodología experimental para un análisis de un problema conduc 18/04/22<br>$\circ$ |                        | 29/04/22            |
| Estudio con fluido principal en el equipo PIV<br>$\circ$                                          | 29/04/22               | 12/05/22            |
| Exportación de gráficos y diagramas<br>$\circ$                                                    | 12/05/22               | 13/05/22            |
| ● Aplicación del modelo matemático II                                                             | 13/05/22               | 16/05/22            |
| © Comparativa de datos                                                                            | 17/05/22               | 18/05/22            |
| · Revisión de avance con profesor quía                                                            | 9/03/22                | 18/05/22            |
| © Correcciones                                                                                    | 9/03/22                | 18/05/22            |
| <b>CAPÍTULO 4</b><br>$\Box$<br>$\circ$                                                            | 22/04/22               | 24/06/22            |
| ◎ Análisis de resultados                                                                          | 18/05/22               | 14/06/22            |
| Discusión de los datos<br>$\circ$                                                                 | 14/06/22               | 22/06/22            |
| ● Conclusión de problematica                                                                      | 22/06/22               | 24/06/22            |
| Revisión de avance con profesor guía<br>$\circ$                                                   | 22/04/22               | 24/06/22            |
| © Correcciones                                                                                    | 22/04/22               | 24/06/22            |
| $\Box$<br>● Etapa final                                                                           | 24/06/22               | 12/07/22            |
| <sup>®</sup> Revisión final                                                                       | 24/06/22               | 4/07/22             |
| Elaboración de presentación<br>$\circ$                                                            | 4/07/22                | 12/07/22            |
| <sup>®</sup> Agendar defensa                                                                      | 12/07/22               | 12/07/22            |

*Anexo 2 Tareas de la planificación. Fuente: Gantt Project.*

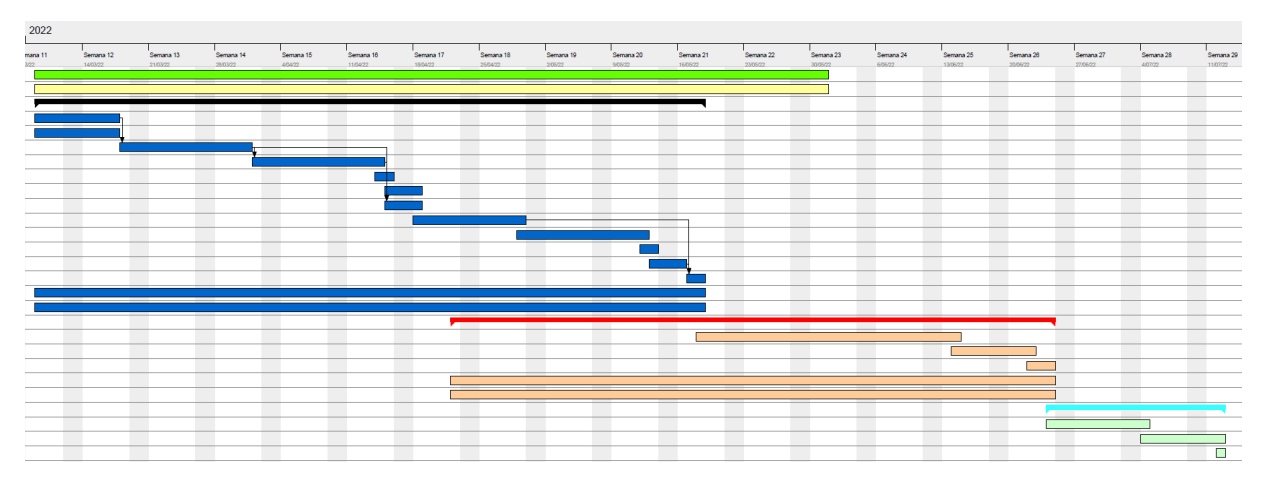

*Anexo 3 Distribución de las tareas planificadas. Fuente: Gantt Project.*

# **ANEXO 1: CÁLCULO DE NÚMERO DE RAYLEIGH**

| Temp.,       | Presión de<br>saturación. |         | Densidad.<br>$\rho$ kg/m <sup>3</sup> | Entalpía<br>de<br>vapori-<br>zación. | Calor<br>específico,<br>$c_n$ , J/kg $\cdot$ K |       |            | Conductividad<br>térmica,<br>k W/m - K | Viscosidad dinámica.<br>$\mu$ kg/m $\cdot$ s                                           |                        | Número<br>de Prandtl, Pr |      | Coeficiente<br>de expansión<br>volumétrica,<br>B1/K |
|--------------|---------------------------|---------|---------------------------------------|--------------------------------------|------------------------------------------------|-------|------------|----------------------------------------|----------------------------------------------------------------------------------------|------------------------|--------------------------|------|-----------------------------------------------------|
| $T^{\circ}C$ | $P_{sat}$ , kPa           | Líquido | Vapor                                 | $h_{\text{fo}}$ , kJ/kg              | Líquido                                        | Vapor | Líquido    | Vapor                                  | Líquido                                                                                | Vapor                  | Líquido Vapor            |      | Líquido                                             |
| 0.01         | 0.6113 999.8              |         | 0.0048                                | 2 5 0 1                              | 4 2 1 7                                        |       |            |                                        | 1854 0.561 0.0171 1.792 $\times$ 10 <sup>-3</sup> 0.922 $\times$ 10 <sup>-5</sup> 13.5 |                        |                          | 1.00 | $-0.068 \times 10^{-3}$                             |
| 5            | 0.8721 999.9              |         | 0.0068                                | 2490                                 | 4 2 0 5                                        |       | 1857 0.571 |                                        | $0.0173$ 1.519 $\times$ 10 <sup>-3</sup> 0.934 $\times$ 10 <sup>-5</sup>               |                        | 11.2                     | 1.00 | $0.015 \times 10^{-3}$                              |
| 10           | 1.2276 999.7              |         | 0.0094                                | 2478                                 | 4 1 9 4                                        |       |            |                                        | 1862 0.580 0.0176 1.307 × 10 <sup>-3</sup> 0.946 × 10 <sup>-5</sup>                    |                        | 9.45                     | 1.00 | $0.733 \times 10^{-3}$                              |
| 15           | 1.7051 999.1              |         | 0.0128                                | 2466                                 | 4 1 8 5                                        |       |            |                                        | 1863 0.589 0.0179 1.138 $\times$ 10 <sup>-3</sup> 0.959 $\times$ 10 <sup>-5</sup>      |                        | 8.09                     | 1.00 | $0.138 \times 10^{-3}$                              |
| 20           | 2.339                     | 998.0   | 0.0173                                | 2454                                 | 4 1 8 2                                        |       |            |                                        | 1867 0.598 0.0182 1.002 $\times$ 10 <sup>-3</sup> 0.973 $\times$ 10 <sup>-5</sup>      |                        | 7.01                     | 1.00 | $0.195 \times 10^{-3}$                              |
| 25           | 3.169                     | 997.0   | 0.0231                                | 2442                                 | 4 1 8 0                                        |       |            |                                        | 1870 0.607 0.0186 0.891 $\times$ 10 <sup>-3</sup> 0.987 $\times$ 10 <sup>-5</sup>      |                        | 6.14                     | 1.00 | $0.247 \times 10^{-3}$                              |
| 30           | 4.246                     | 996.0   | 0.0304                                | 2431                                 | 4 1 7 8                                        |       |            |                                        | 1875 0.615 0.0189 0.798 $\times$ 10 <sup>-3</sup> 1.001 $\times$ 10 <sup>-5</sup>      |                        | 5.42                     | 1.00 | $0.294 \times 10^{-3}$                              |
| 35           | 5.628                     | 994.0   | 0.0397                                | 2419                                 | 4 1 7 8                                        |       |            |                                        | 1880 0.623 0.0192 0.720 $\times$ 10 <sup>-3</sup> 1.016 $\times$ 10 <sup>-5</sup>      |                        | 4.83                     | 1.00 | $0.337 \times 10^{-3}$                              |
| 40           | 7.384                     | 992.1   | 0.0512                                | 2 4 0 7                              | 4 1 7 9                                        |       | 1885 0.631 |                                        | $0.0196$ $0.653 \times 10^{-3}$ $1.031 \times 10^{-5}$                                 |                        | 4.32                     | 1.00 | $0.377 \times 10^{-3}$                              |
| 45           | 9.593                     | 990.1   | 0.0655                                | 2 3 9 5                              | 4 1 8 0                                        |       |            |                                        | 1892 0.637 0.0200 0.596 × 10 <sup>-3</sup> 1.046 × 10 <sup>-5</sup>                    |                        | 3.91                     | 1.00 | $0.415 \times 10^{-3}$                              |
| 50           | 12.35                     | 988.1   | 0.0831                                | 2 3 8 3                              | 4 1 8 1                                        |       |            |                                        | 1900 0.644 0.0204 0.547 $\times$ 10 <sup>-3</sup> 1.062 $\times$ 10 <sup>-5</sup>      |                        | 3.55                     | 1.00 | $0.451 \times 10^{-3}$                              |
| 55           | 15.76                     | 985.2   | 0.1045                                | 2371                                 | 4 1 8 3                                        |       |            |                                        | 1908 0.649 0.0208 0.504 $\times$ 10 <sup>-3</sup> 1.077 $\times$ 10 <sup>-5</sup>      |                        | 3.25                     | 1.00 | $0.484 \times 10^{-3}$                              |
| 60           | 19.94                     | 983.3   | 0.1304                                | 2 3 5 9                              | 4 1 8 5                                        |       |            |                                        | 1916 0.654 0.0212 0.467 $\times$ 10 <sup>-3</sup> 1.093 $\times$ 10 <sup>-5</sup>      |                        | 2.99                     | 1.00 | $0.517 \times 10^{-3}$                              |
| 65           | 25.03                     | 980.4   | 0.1614                                | 2 3 4 6                              | 4 1 8 7                                        |       |            |                                        | 1926 0.659 0.0216 0.433 $\times$ 10 <sup>-3</sup> 1.110 $\times$ 10 <sup>-5</sup>      |                        | 2.75                     | 1.00 | $0.548 \times 10^{-3}$                              |
| 70           | 31.19                     | 977.5   | 0.1983                                | 2 3 3 4                              | 4 1 9 0                                        |       |            |                                        | 1936 0.663 0.0221 0.404 × 10 <sup>-3</sup> 1.126 × 10 <sup>-5</sup>                    |                        | 2.55                     | 1.00 | $0.578 \times 10^{-3}$                              |
| 75           | 38.58                     | 974.7   | 0.2421                                | 2 3 2 1                              | 4 1 9 3                                        |       |            |                                        | 1948 0.667 0.0225 0.378 $\times$ 10 <sup>-3</sup> 1.142 $\times$ 10 <sup>-5</sup>      |                        | 2.38                     | 1.00 | $0.607 \times 10^{-3}$                              |
| 80           | 47.39                     | 971.8   | 0.2935                                | 2 3 0 9                              | 4 1 9 7                                        |       |            |                                        | 1962 0.670 0.0230 0.355 $\times$ 10 <sup>-3</sup> 1.159 $\times$ 10 <sup>-5</sup>      |                        | 2.22                     | 1.00 | $0.653 \times 10^{-3}$                              |
| 85           | 57.83                     | 968.1   | 0.3536                                | 2 2 9 6                              | 4 2 0 1                                        |       |            |                                        | 1977 0.673 0.0235 0.333 $\times$ 10 <sup>-3</sup> 1.176 $\times$ 10 <sup>-5</sup>      |                        | 2.08                     | 1.00 | $0.670 \times 10^{-3}$                              |
| 90           | 70.14                     | 965.3   | 0.4235                                | 2 2 8 3                              | 4 2 0 6                                        |       |            |                                        | 1993 0.675 0.0240 0.315 $\times$ 10 <sup>-3</sup> 1.193 $\times$ 10 <sup>-5</sup>      |                        | 1.96                     | 1.00 | $0.702 \times 10^{-3}$                              |
| 95           | 84.55                     | 961.5   | 0.5045                                | 2 2 7 0                              | 4 2 1 2                                        |       |            |                                        | 2010 0.677 0.0246 0.297 $\times$ 10 <sup>-3</sup> 1.210 $\times$ 10 <sup>-5</sup>      |                        | 1.85                     | 1.00 | $0.716 \times 10^{-3}$                              |
| 100          | 101.33                    | 957.9   | 0.5978                                | 2 2 5 7                              | 4 2 1 7                                        |       |            |                                        | 2029 0.679 0.0251 0.282 $\times$ 10 <sup>-3</sup> 1.227 $\times$ 10 <sup>-5</sup>      |                        | 1.75                     | 1.00 | $0.750 \times 10^{-3}$                              |
| 110          | 143.27                    | 950.6   | 0.8263                                | 2 2 3 0                              | 4 2 2 9                                        |       |            |                                        | 2071 0.682 0.0262 0.255 $\times$ 10 <sup>-3</sup> 1.261 $\times$ 10 <sup>-5</sup>      |                        | 1.58                     | 1.00 | $0.798 \times 10^{-3}$                              |
| 120          | 198.53                    | 943.4   | 1.121                                 | 2 2 0 3                              | 4 2 4 4                                        |       |            |                                        | 2 120 0.683 0.0275 0.232 $\times$ 10 <sup>-3</sup>                                     | $1.296 \times 10^{-5}$ | 1.44                     | 1.00 | $0.858 \times 10^{-3}$                              |
| 130          | 270.1                     | 934.6   | 1.496                                 | 2 1 7 4                              | 4 2 6 3                                        |       |            |                                        | 2 177 0.684 0.0288 0.213 $\times$ 10 <sup>-3</sup> 1.330 $\times$ 10 <sup>-5</sup>     |                        | 1.33                     | 1.01 | $0.913 \times 10^{-3}$                              |
| 140          | 361.3                     | 921.7   | 1.965                                 | 2 1 4 5                              | 4 2 8 6                                        |       |            |                                        | 2 244 0.683 0.0301 0.197 $\times$ 10 <sup>-3</sup> 1.365 $\times$ 10 <sup>-5</sup>     |                        | 1.24                     | 1.02 | $0.970 \times 10^{-3}$                              |

*Anexo 4 Tabla de propiedades térmicas del agua. Fuente: Transferencia de Calor y Masa* 

*Cengel.*

| g               |                              | $9,81$ m/s2 |                 |                   |         |                       |                   |  |
|-----------------|------------------------------|-------------|-----------------|-------------------|---------|-----------------------|-------------------|--|
|                 | $0,05$ m                     |             |                 |                   |         |                       |                   |  |
|                 |                              |             |                 |                   |         |                       |                   |  |
|                 |                              |             |                 |                   |         |                       |                   |  |
|                 | Prueba 1                     |             | Prueba 2        |                   |         |                       | Prueba 3          |  |
| Th <sub>1</sub> | $20$ °C                      |             | Th2             |                   | $20$ °C | Th <sub>3</sub>       | $30^{\circ}$ C    |  |
| Tc1             | $15$ °C                      |             | Tc <sub>2</sub> | $6,2$ °C          |         | Tc3                   | $5,2$ °C          |  |
| Tf1             | $17,5$ °C                    |             | Tf <sub>2</sub> | $13,1$ °C         |         | Tf3                   | $17,6$ °C         |  |
| $\beta$ 1       | 1,68E-04 $1$ /°C             |             | $\beta$ 2       | $1,18E-04$ 1/°C   |         | $\beta$ 3             | 1,69E-04 $1$ /°C  |  |
| k1              | 0,593564834 W/m*k            |             | k <sub>2</sub>  | 0,58573298 W/m*k  |         | k <sub>3</sub>        | 0,59374216 W/m*k  |  |
| Cp1             | 4183,539819 J/kg*k           |             | Cp2             | 4188,77685 J/kg*k |         | Cp3                   | 4183,44587 J/kg*k |  |
| $\rho$ 1        | 998,6009311 kg/m3            |             | $\rho$ 2        | 999,249148 kg/m3  |         | $\rho$ 3              | 998,584135 kg/m3  |  |
| $\alpha$ 1      | 1,4208E-07 m2/s              |             | $\alpha$ 2      | 1,3994E-07 m2/s   |         | $\alpha$ <sub>3</sub> | 1,4213E-07 m2/s   |  |
| $\mu$ 1         | 1,07E-03 kg/m <sup>*</sup> s |             | $\mu$ 2         | 1,20E-03 kg/m*s   |         | $\mu$ 3               | 1,06E-03 kg/m*s   |  |
| v1              | 1,06806E-06 m2/s             |             | v <sub>2</sub>  | 1,1983E-06 m2/s   |         | v <sub>3</sub>        | 1,0654E-06 m2/s   |  |
| Ra1             | 6,78,E+06                    |             | Ra <sub>2</sub> | $1,19, E+07$      |         | Ra3                   | 3,39,E+07         |  |
| Pa1             | 7,517327183                  |             | Pa <sub>2</sub> | 8,56331779        |         | Pa <sub>3</sub>       | 7,49588519        |  |

|                 | Prueba 4                     |  | Prueba <sub>5</sub>   |                              |                             | Prueba <sub>6</sub>          |  |
|-----------------|------------------------------|--|-----------------------|------------------------------|-----------------------------|------------------------------|--|
| Th <sub>4</sub> | $40^{\circ}$ C               |  | Th <sub>5</sub>       | $50$ $^{\circ}$ C            | Th <sub>6</sub>             | $60^{\circ}$ C               |  |
| Tc4             | $8,9$ °C                     |  | Tc <sub>5</sub>       | $5,6$ °C                     | T <sub>c</sub> <sub>6</sub> | $5,7$ °C                     |  |
| Tf4             | $24,45$ °C                   |  | Tf <sub>5</sub>       | $27,8$ $\degree$ C           | Tf <sub>6</sub>             | 32,85 °C                     |  |
| $\beta$ 4       | $2,40E-04$ 1/°C              |  | $\beta$ 5             | $2,73E-04$ 1/°C              | $\beta$ 6                   | 3,19E-04 1/°C                |  |
| k4              | 0,60577094 W/m*k             |  | k <sub>5</sub>        | 0,61150423 W/m*k             | k6                          | 0,619817425 W/m*k            |  |
| Cp4             | 4179,23947 J/kg*k            |  | Cp5                   | 4178,45425 J/kg*k            | Cp6                         | 4178,25678 J/kg*k            |  |
| p4              | 997,204155 kg/m3             |  | $\rho$ 5              | 996,352455 kg/m3             | ρ6                          | 994,8328023 kg/m3            |  |
| $\alpha$ 4      | 1,4535E-07 m2/s              |  | $\alpha$ <sub>5</sub> | 1,4688E-07 m2/s              | $\alpha$ <sup>6</sup>       | 1,49114E-07 m2/s             |  |
| $\mu$ 4         | 9,02E-04 kg/m <sup>*</sup> s |  | $\mu$ <sub>5</sub>    | 8,37E-04 kg/m <sup>*</sup> s | $\mu$ 6                     | 7,52E-04 kg/m <sup>*</sup> s |  |
| v <sub>4</sub>  | 9,0468E-07 m2/s              |  | v <sub>5</sub>        | 8,3998E-07 m2/s              | V <sub>6</sub>              | 7,55758E-07 m2/s             |  |
| Ra4             | $6,97,E+07$                  |  | Ra5                   | $1,20,E+08$                  | Ra <sub>6</sub>             | 1,88,E+08                    |  |
| Pa4             | 6.22394307                   |  | Pa <sub>5</sub>       | 5,71873359                   | Pa <sub>6</sub>             | 5.068324794                  |  |

*Anexo 5 Cálculo de número de Rayleigh para cada prueba de análisis. Fuente: Elaboración* 

*propia.*

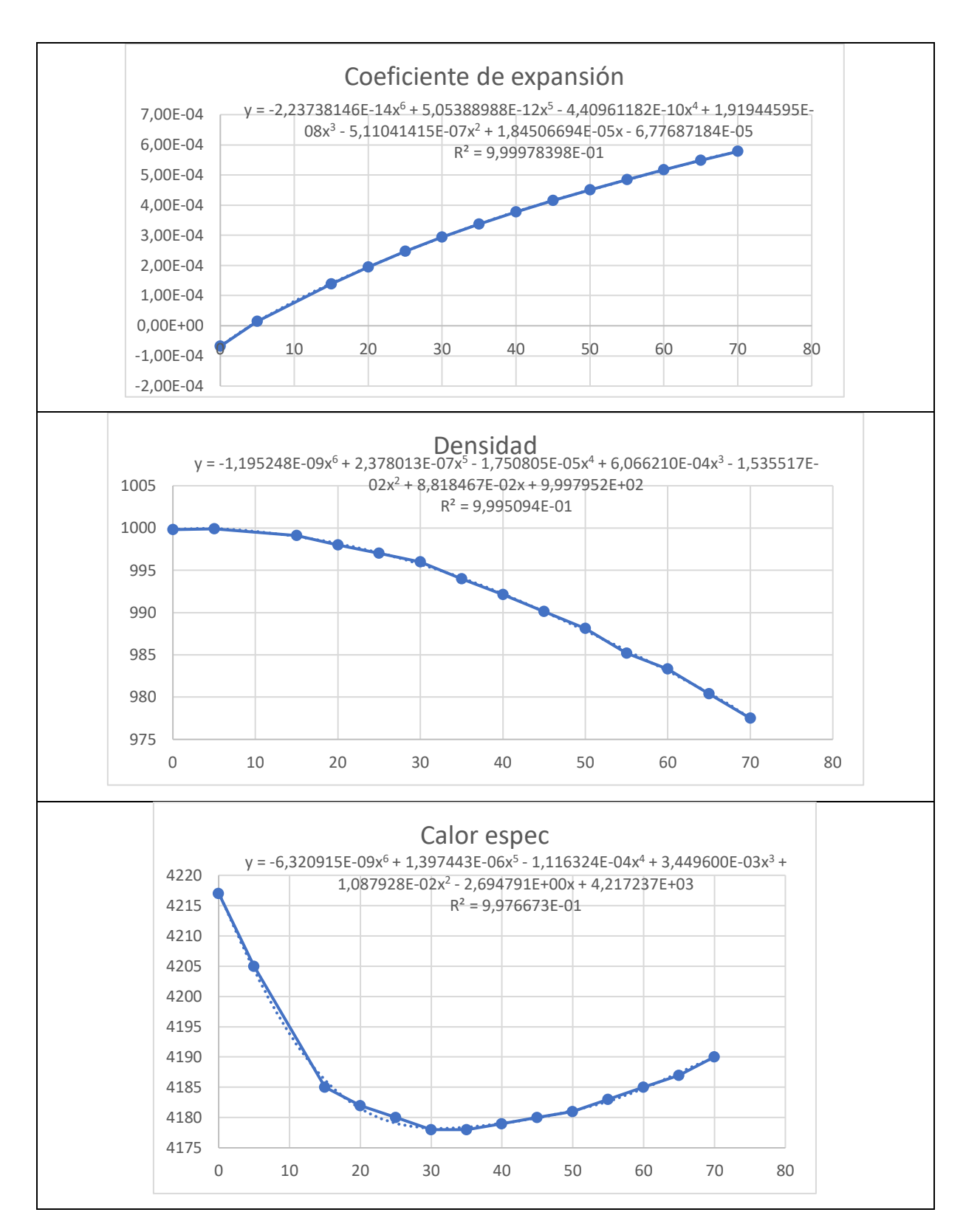

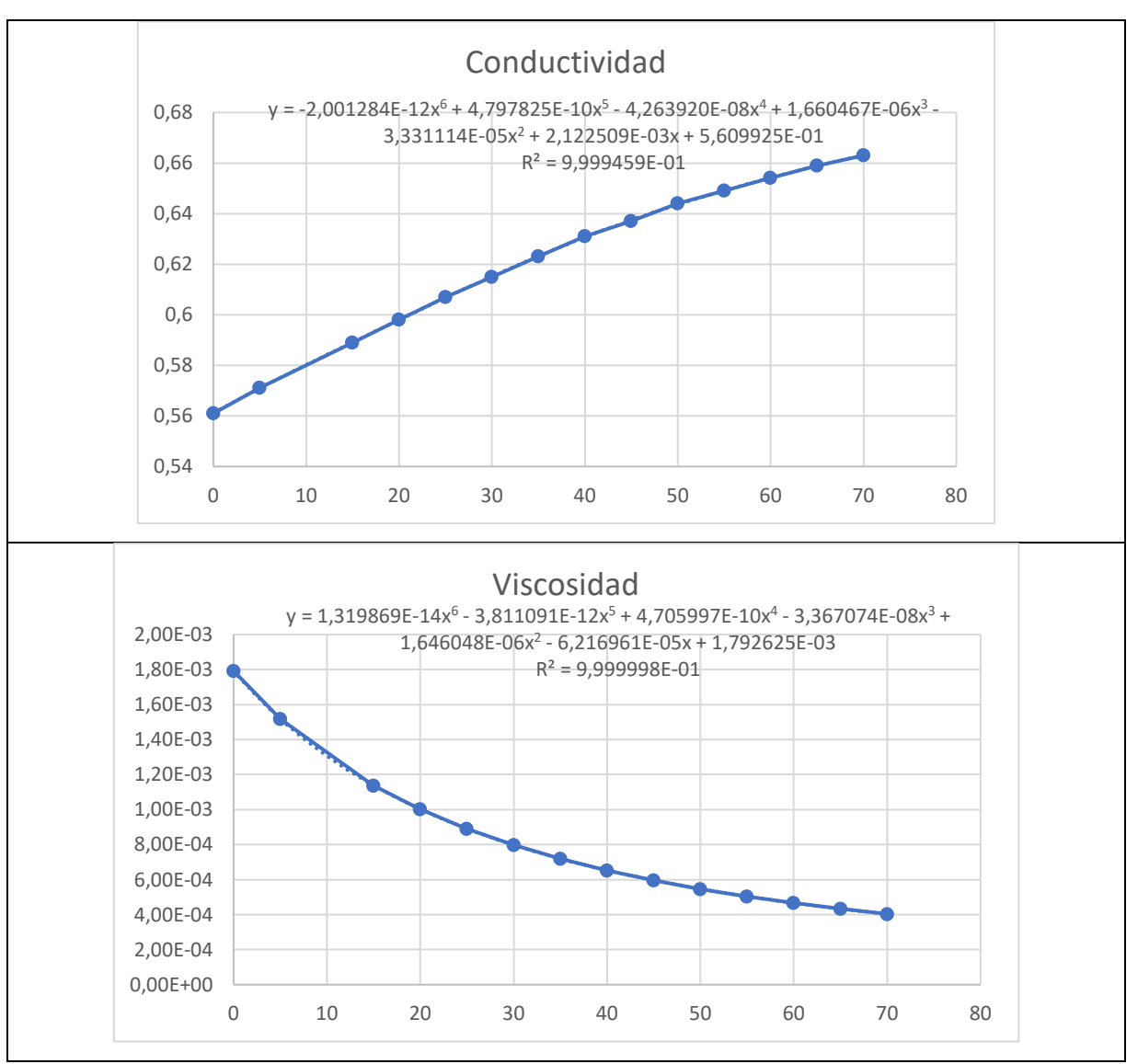

*Anexo 6 Correlaciones utilizadas para el cálculo de número de Rayleigh en las pruebas experimentales. Fuente: Elaboración propia*